# **25) Entwurfsmuster (Design Patterns) - Eine Einführung**

Prof. Dr. Uwe Aßmann Lehrstuhl Softwaretechnologie Fakultät für Informatik TU Dresden 13-1.1, 5/27/13

- 1) Patterns for Variability
- 2) Patterns for Extensibility
- 3) Patterns for Glue
- 4) Other Patterns
- 5) Patterns in AWT

Achtung: Dieser Foliensatz ist in Englisch, weil das Thema in der Englisch-sprachigen Kurs "Design Patterns and Frameworks" wiederkehrt. Mit der Bitte um Verständnis.

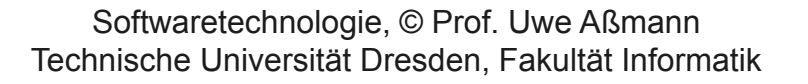

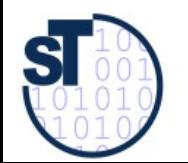

#### **Introductory Papers, Recommended**

- A. Tesanovic. What is a pattern? Paper in Design Pattern seminar, IDA, 2001. Available at ST http://www-st.inf.tu-dresden.de/Lehre/WS04-05/dpf/seminar/tesanovic-WhatIsAPattern.pdf
	- Brad Appleton. Patterns and Software: Essential Concepts and  $\blacktriangleright$ terminology.
		- http://csis.pace.edu/~grossman/dcs/Patterns%20and%20Software-%20Essential%20Concepts%20and%20Terminology.pdf Compact introduction into patterns.

 $\mathcal{P}$ 

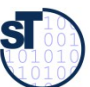

#### **Other References**

- [The GOF (Gang of Four) Book] E. Gamma, R. Johnson, R. Helm, J. Vlissides. Design Patterns. Addison-Wesley.
	- Head First Design Patterns. Eric Freeman & Elisabeth Freeman, mit  $\blacktriangleright$ Kathy Sierra & Bert Bates.O'Reilly, 2004, ISBN 978-0-596-00712-6
		- German Translation: Entwurfsmuster von Kopf bis Fuß. Eric Freeman & Elisabeth Freeman, mit Kathy Sierra & Bert Bates. O'Reilly, 2005, ISBN 978-3-89721-421-7
	- F. Buschmann. N. Meunier, H. Rohnert, P. Sommerlad, M. Stal. Pattern-orientierte Software-Architektur. Addison-Wesley.
		- Design patterns and architectural styles. MVC, Pipes, u.v.m.
	- M. Fowler. Refactoring. Addison-Wesley.
	- Papers:
		- D. Riehle, H. Zülinghoven, Understanding and Using Patterns in Software Development. Theory and Practice of Object Systems 2 (1), 1996. Explains different kinds of patterns. http://citeseer.ist.psu.edu/riehle96understanding.html
		- W. Zimmer. Relationships Between Design Patterns. Pattern Languages of Programming (PLOP) 1995.

**SI** 

#### ► MVC

- <http://exadel.com/tutorial/struts/5.2/guess/strutsintro.html>
- <http://www.c2.com/cgi/wiki?ModelViewController>
- ► "Quality without a name" (QWAN principle)
	- http://en.wikipedia.org/wiki/The Timeless Way of Building

Thus it will be seen that engineering is a distinctive and important profession. To some even it is the topmost of all professions. However true that may or may not be to-day, certain it is that some day it will be true, for the reason that engineers serve humanity at every practical turn. Engineers make life easier to live—easier in the living; their work is strictly constructive, sharply exact; the results positive. Not a profession outside of the engineering profession but that has its moments of wabbling and indecision-of faltering on the part of practitioners between the true and the untrue. Engineering knows no such weakness. Two and two make four. Engineers know that. Knowing it, and knowing also the unnumbered possible approach a problem with a certainty of conviction and a confidence in the powers of their working-tools nowhere permitted men outside the profession.

Charles M. Horton. Opportunities of engineering. [www.gutenberg.org,](http://www.gutenberg.org/) eBook #24681; Harper and Brothers, 1922.

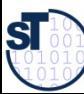

# Why is the Frauenkirche Beautiful?

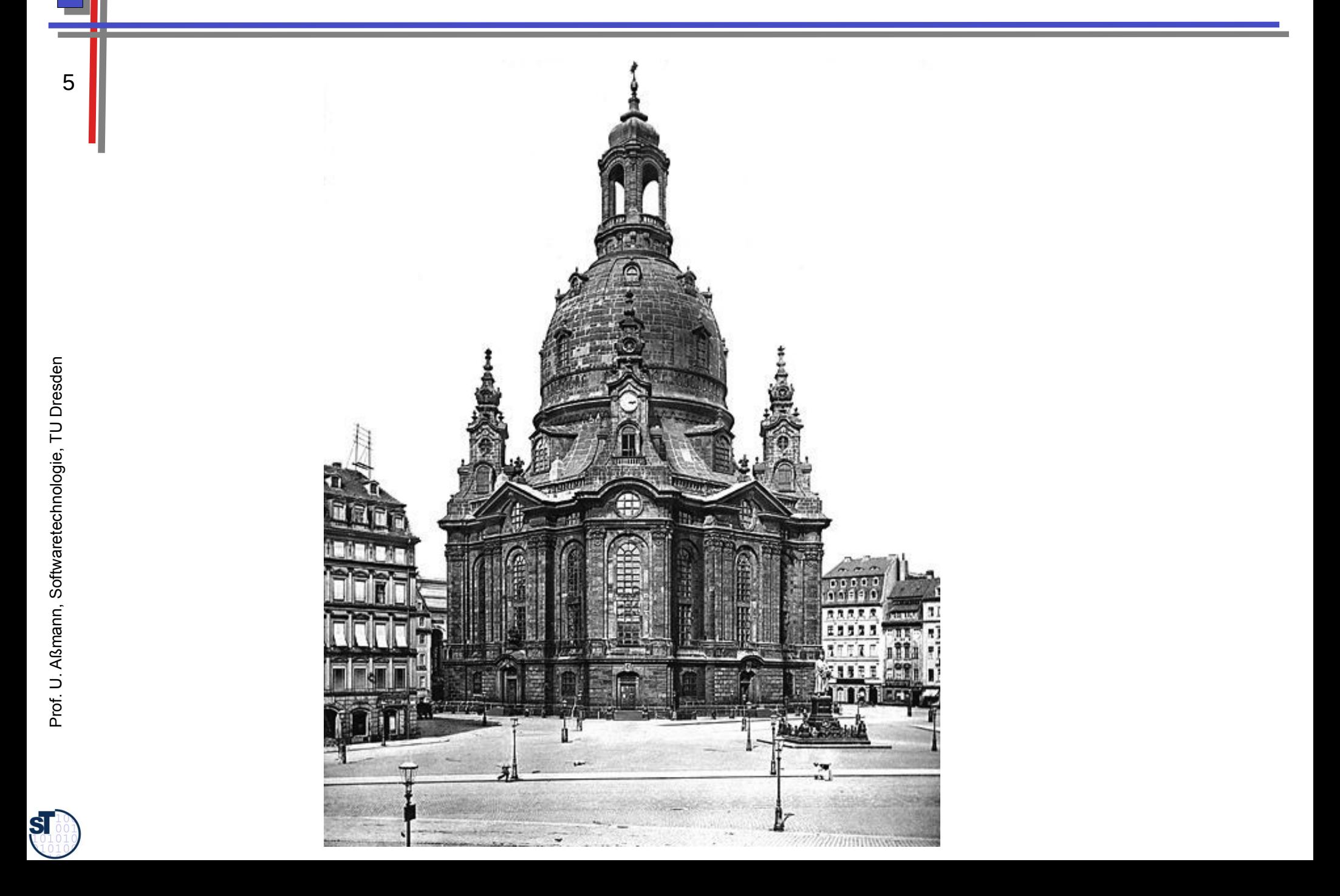

## History: How to Write *Beautiful* Software

- Beginning of the 70s: the window and desktop metaphors (conceptual patterns) are discovered by the Smalltalk group in Xerox Parc, Palo Alto
	- 1978/79: Goldberg and Reenskaug develop the MVC pattern for user Smalltalk interfaces at Xerox Parc
		- During porting Smalltalk-78 for the Eureka Software Factory project
	- ► 1979: Alexander's Timeless Way of Building
		- Introduces the notion of a *pattern* and a *pattern language*
	- ► 1987: W. Cunningham, K. Beck OOPSLA paper "Using Pattern Languages for Object-Oriented Programs" discovered Alexander's work for software engineers by applying 5 patterns in Smalltalk
	- ► 1991: Erich Gamma's PhD Thesis about Design Patterns
		- Working with ET++, one of the first window frameworks of C++
		- At the same time, Vlissides works on InterViews (part of Athena)
	- ► 1991: Pattern workshop at OOPSLA 91, organized by B. Anderson
	- ► 1993: E. Gamma, R. Helm, R. Johnson, J. Vlissides. Design Patterns: Abstraction and Reuse of Object-Oriented Design. ECOOP 97, LNCS 707, Springer
	- ► 1995: First PLOP conference (Pattern Languages Of Programming)
	- ► 1995: GOF book

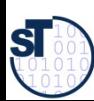

#### The Most Popular Definition

#### A **Design Pattern (Entwurfsmuster)** is a *solution pattern,* A **Design Pattern (Entwurfsmuster)** is a *solution pattern,*

- a description of a standard solution for
- a frequent design problem a frequent design problem
- in a certain context
- Goal of a Design Pattern: Reuse of design information
	- A pattern must not be "new"!
	- A pattern writer must have a "aggressive disregard for originality"
- ► Such *solution patterns* are well-known in every engineering discipline
	- Mechanical engineering
	- Electrical engineering
	- Civil engineering and architecture

Dresd

7<br>ea

 $\overline{7}$ 

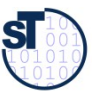

#### A Problem in Interactive Applications

- - Reaction on user inputs?
	- Maintaining several views
	- Adding and removing new views
- End and Equipment and the screen search to the screen and the screen on user inputs?<br>
 Maintaining several views<br>
 Adding and removing new views<br>
 Solution: Model-View-Controller pattern (MVC), a set of c<br>
data structu ► Solution: Model-View-Controller pattern (MVC), a set of classes to control a data structure behind a user interface
	- Developed by Goldberg/Reenskaug in Smalltalk 1978

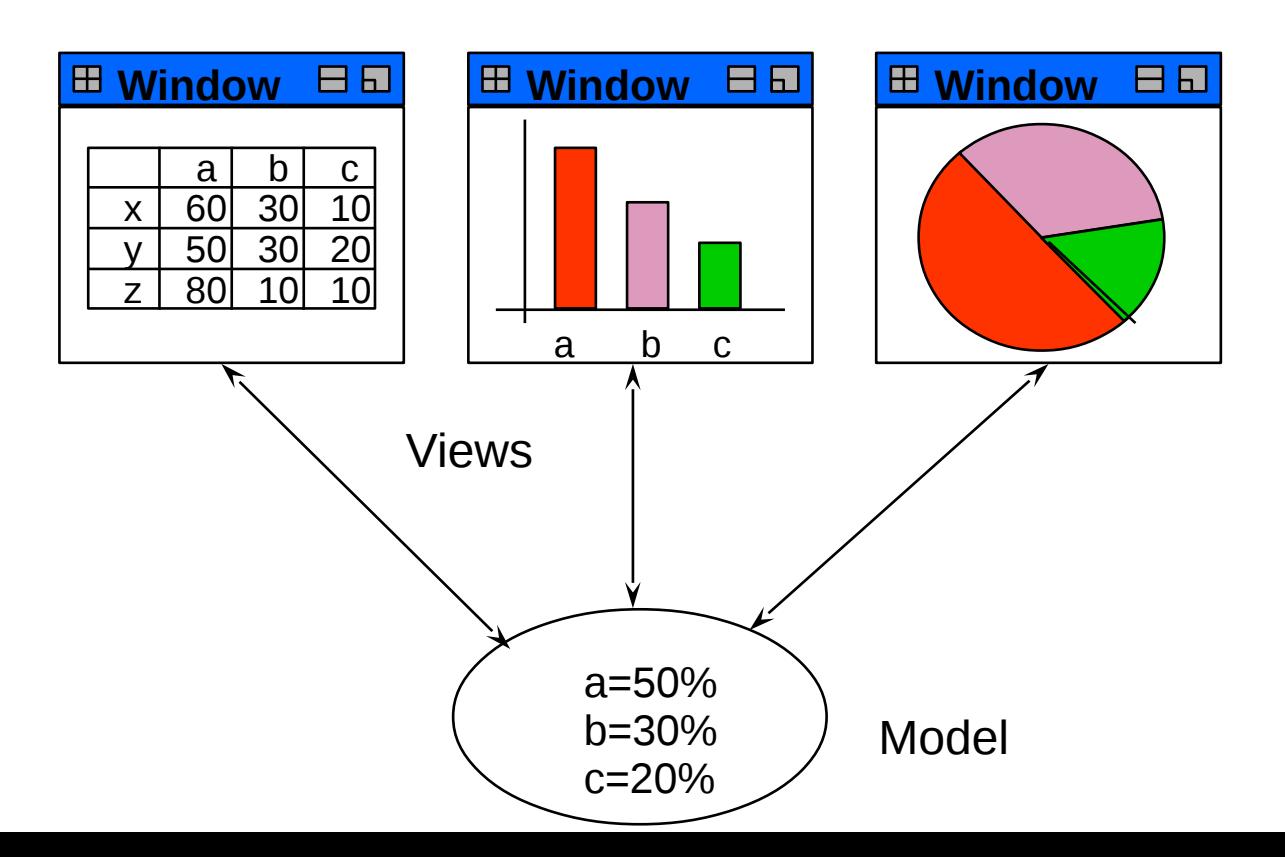

 ${\bf s}$ 

# Design Pattern Model/View/Controller (MVC)

- MVC is a set of classes to control a data structure behind a user interface
	- Layered structure of View, Controller and ApplicationModel

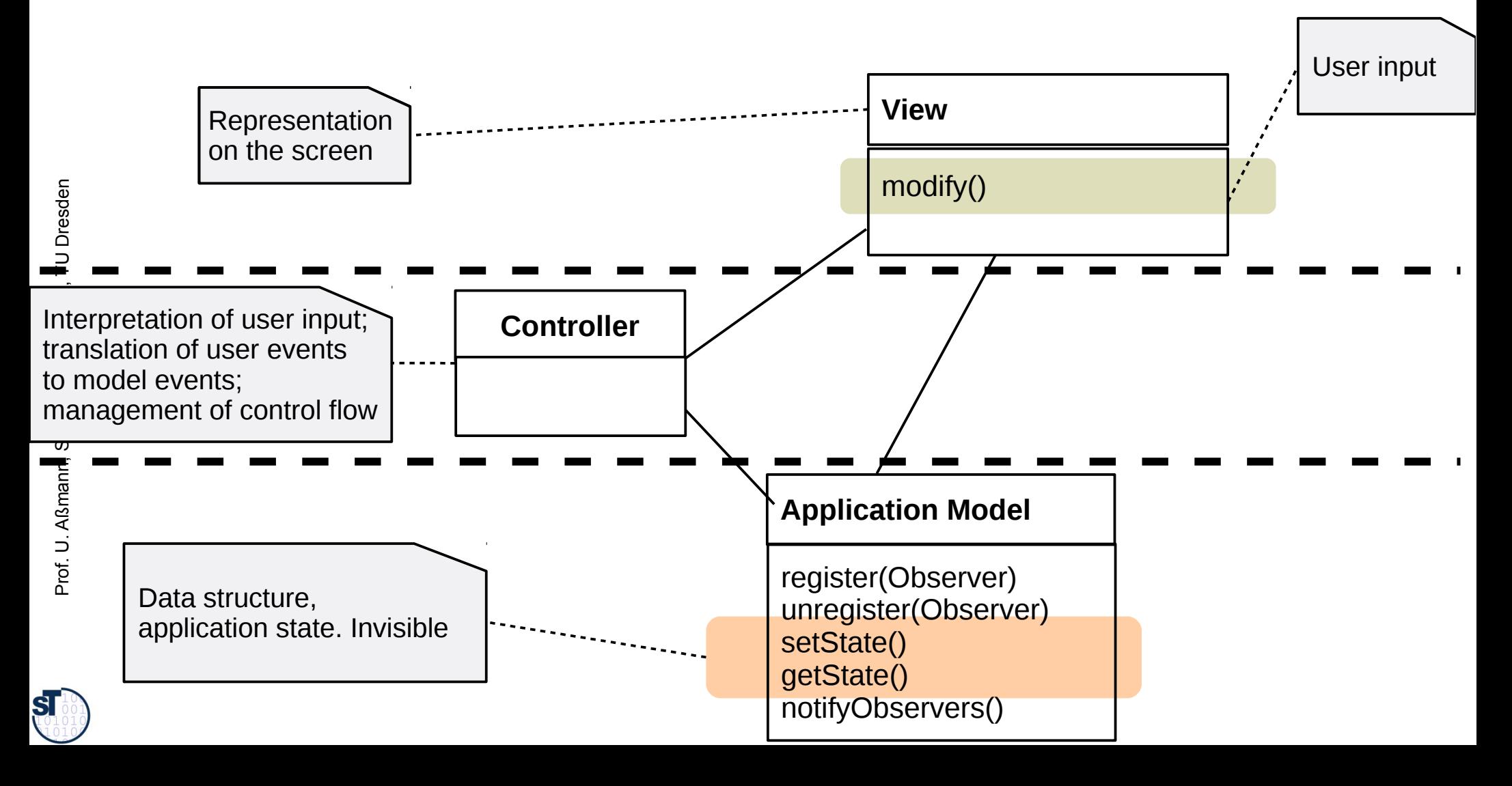

# Design Pattern Model/View/Controller (MVC)

- The MVC is a complex design pattern. The layers are connected by the simpler patterns Observer, Composite, Strategy.
	- The Controller interpretes the input of the user and transmits them into actions on the model
	- Controller and View play Listener role from *Observer* (asynchronous communication)
	- Model plays Subject role

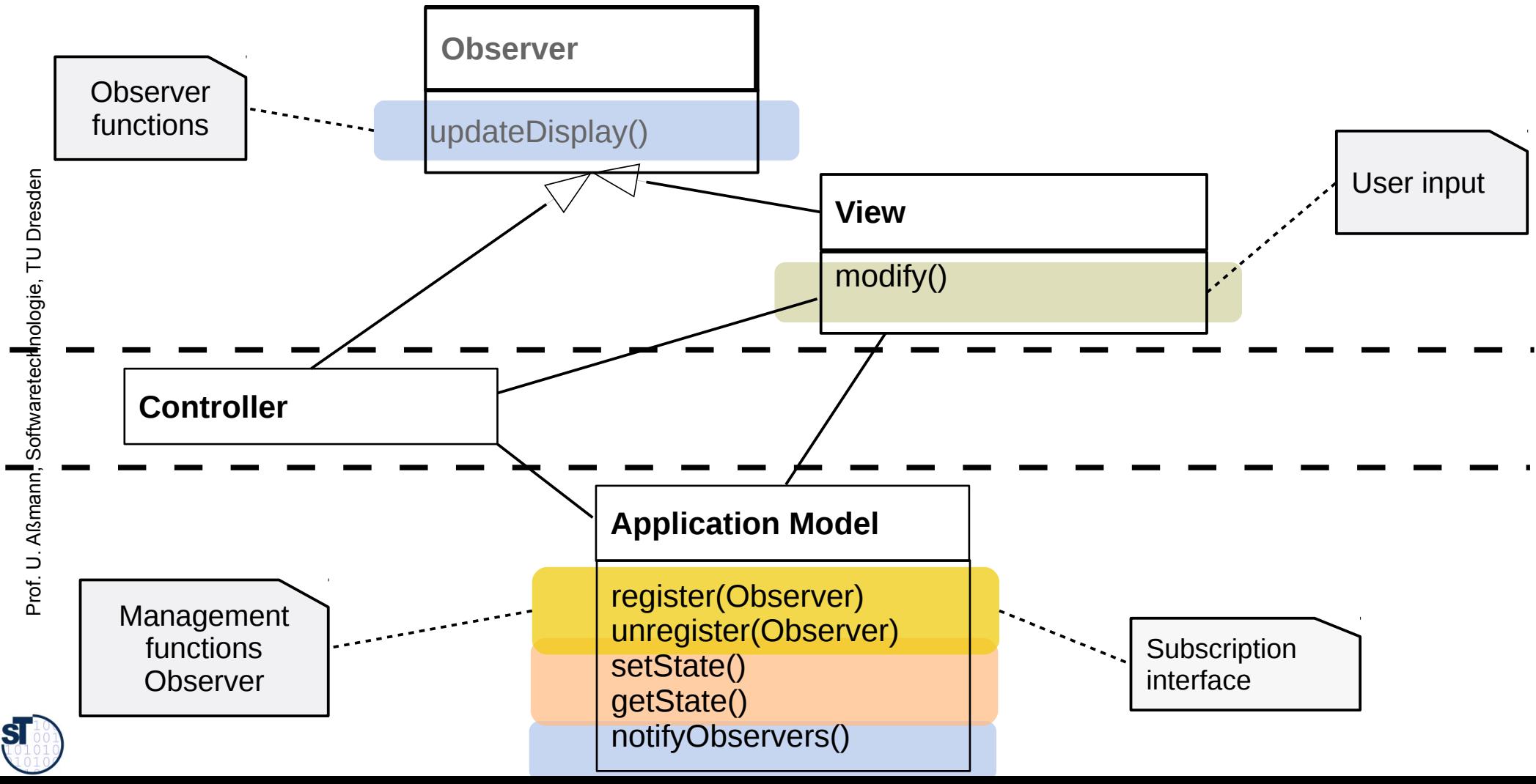

# Design Pattern Model/View/Controller (MVC)

- Controller follows Strategy pattern (variation of updating the screen)
	- Relation within Views by Composite (tree-formed views)

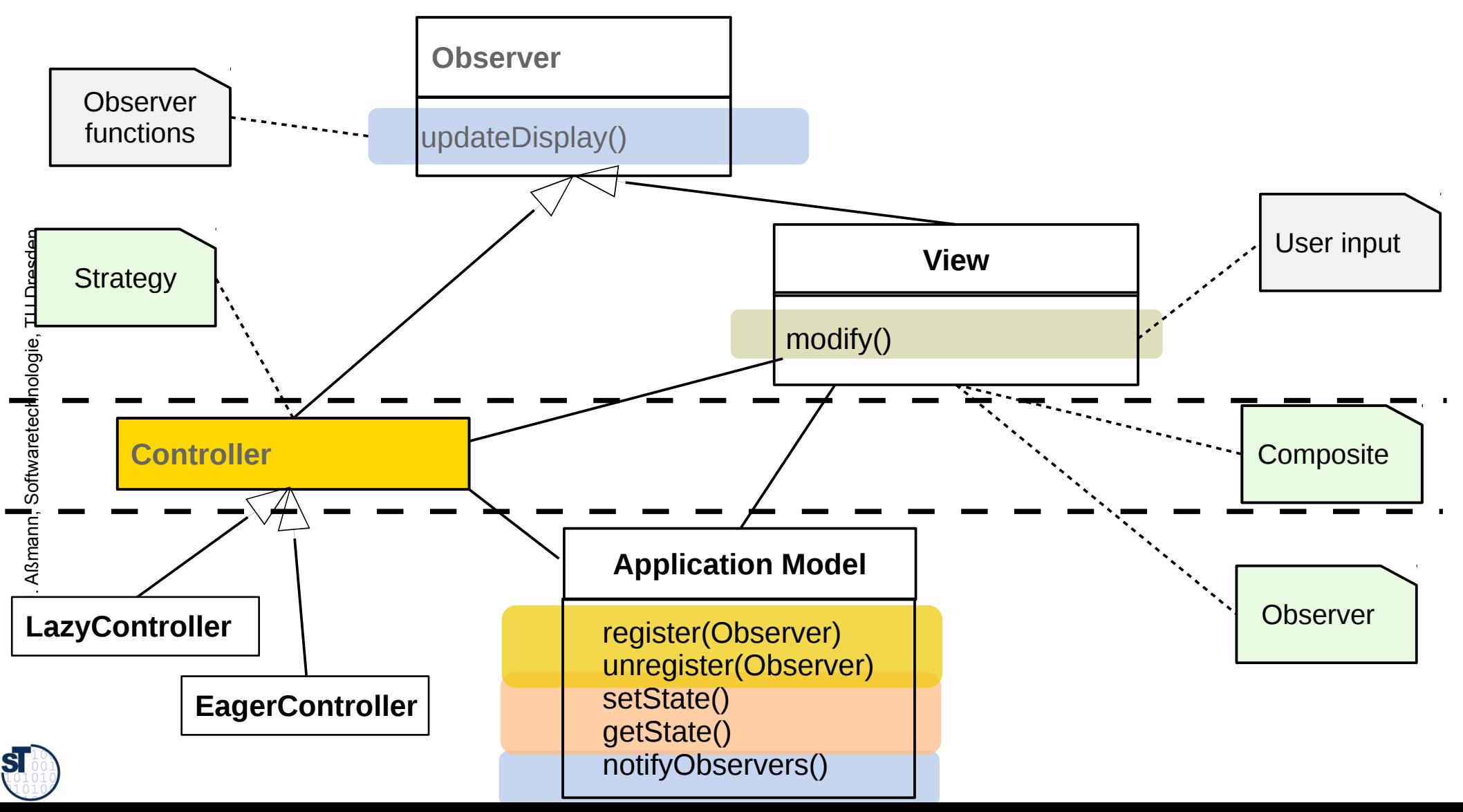

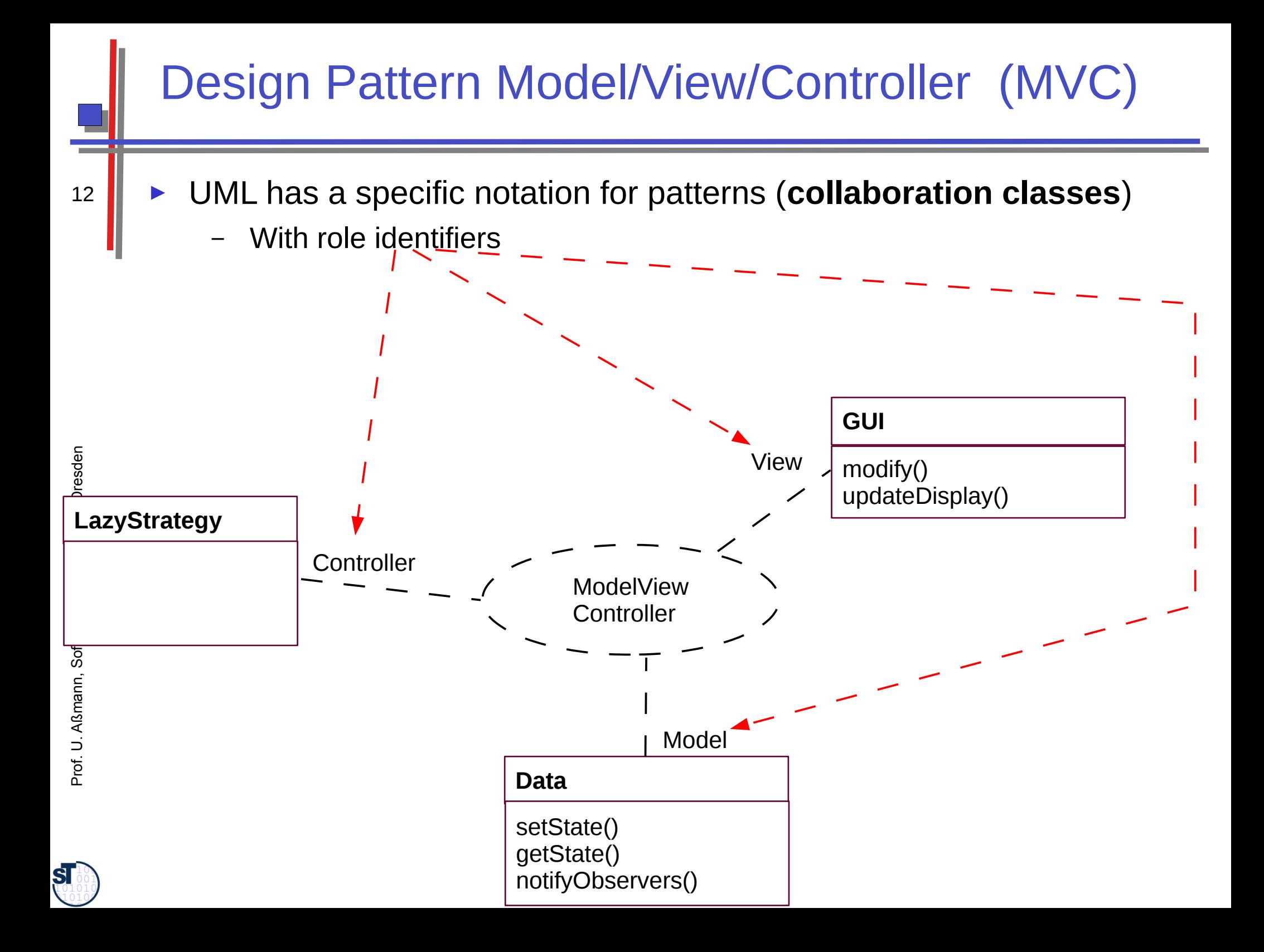

#### Pattern 1: Observer

- Views may register as Observer at the model (Subject)
	- They become *passive* observers of the model
	- They are notified if the model changes.
	- Then, every view updates itself by accessing the data of the model.
- ► Views are independent of each other
	- The model does not know how views visualize it
	- Observer decouples views strongly

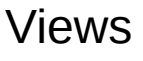

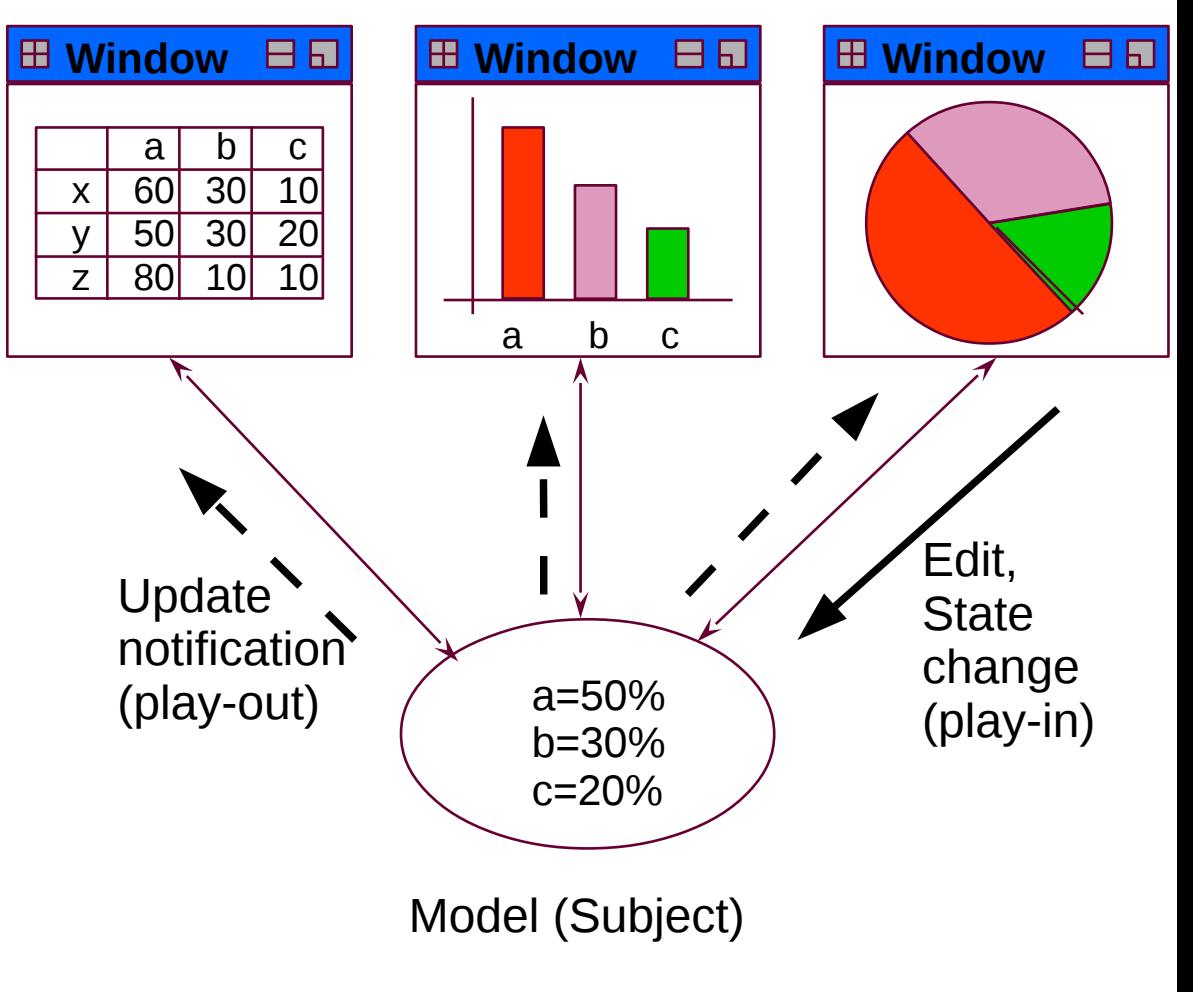

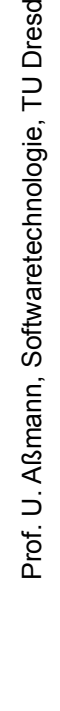

en

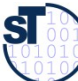

# Structure Observer (pull-Variant)

- ► Aka Publisher/Subscriber
	- Subject does not care nor know, which observers are involved: subject independent of observer

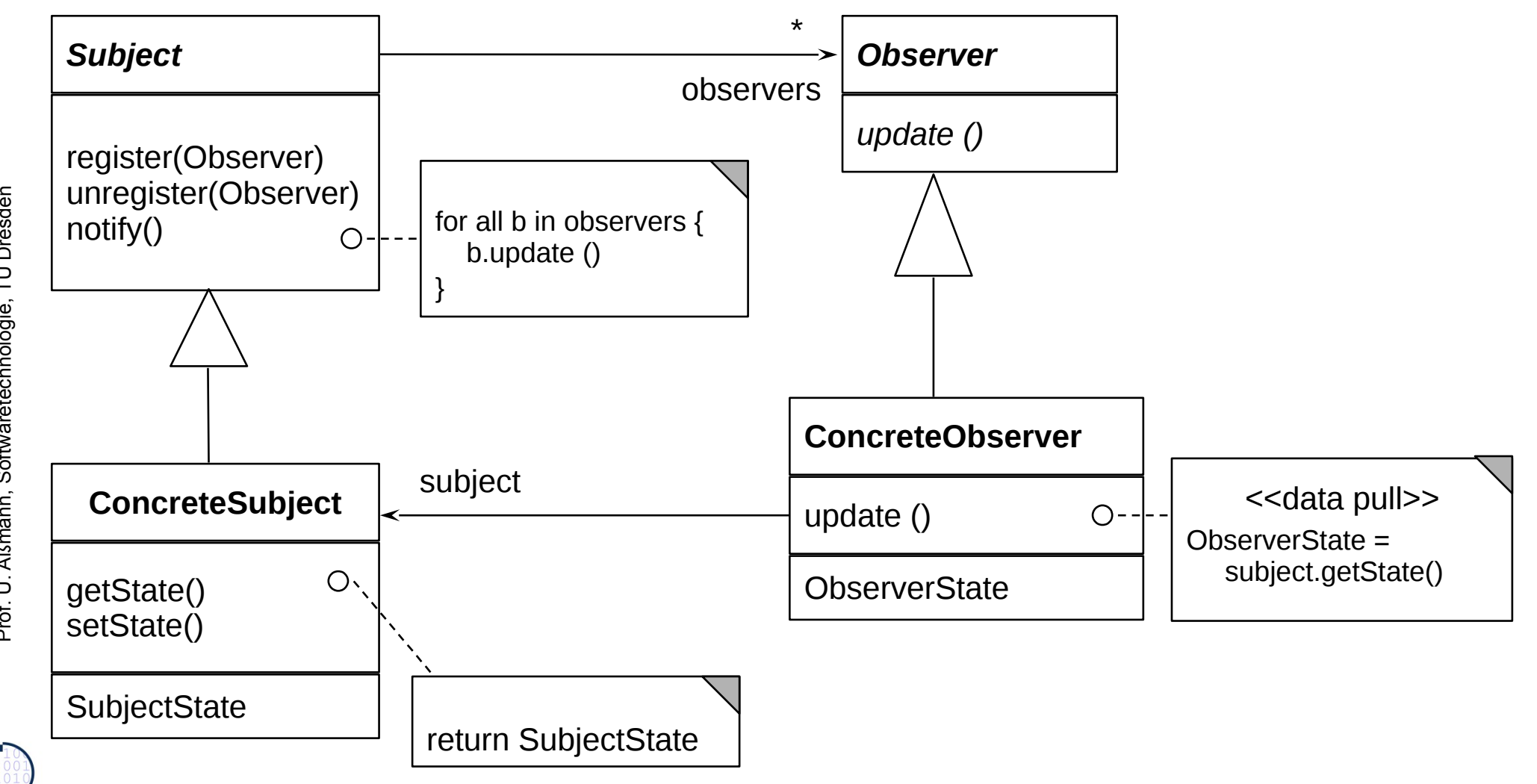

 ${\bf s}$ 

#### Sequence Diagram pull-Observer

- <sup>15</sup> ► Observer.update() does not transfer data, only announces an event
	- Anonymous communication possible
	- ► Observer *pulls* data out itself
		- In the context of MVC, Controller or View pull data out of the application model themselves

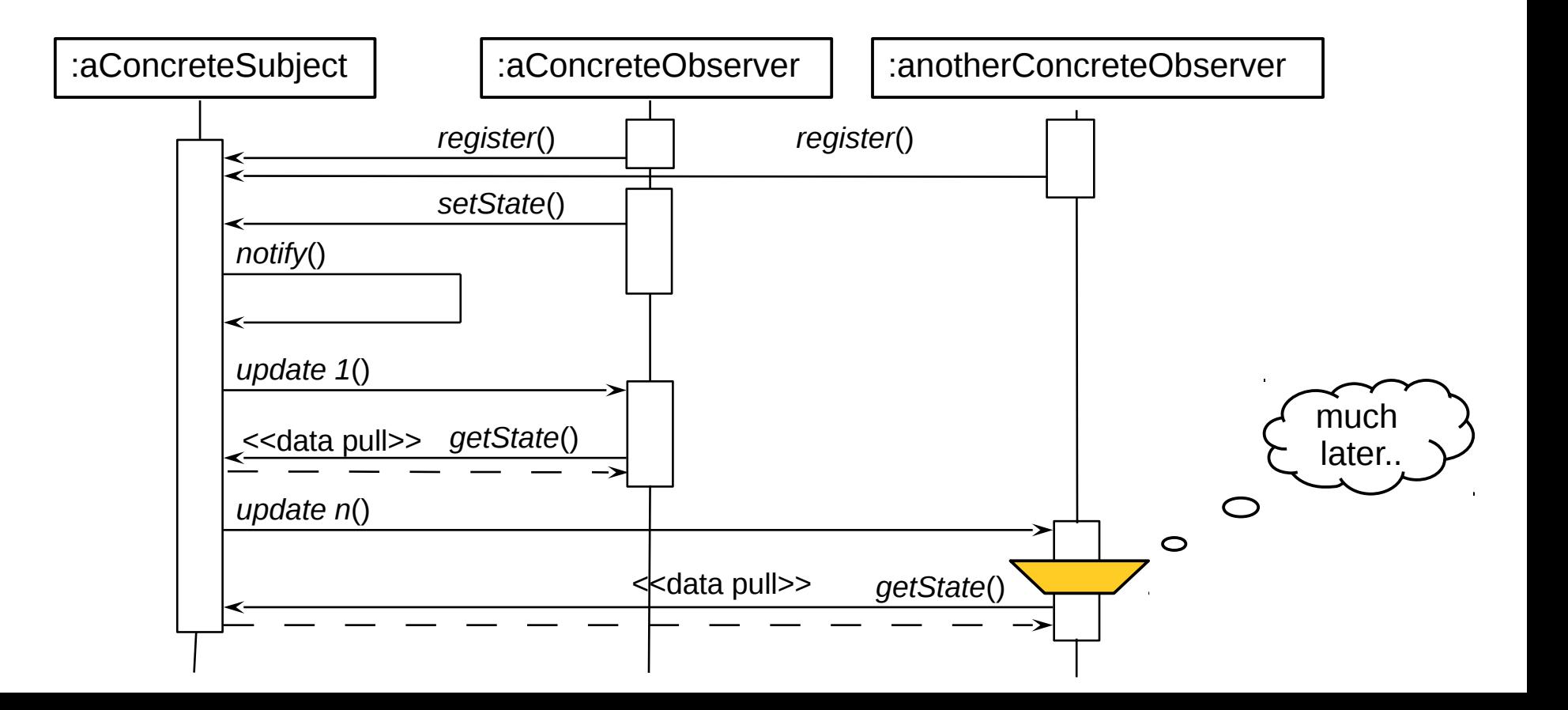

**SI** 

#### Pattern 2: Composite (Rpt.)

Views may be nested (Composite)

- Composite represents trees  $\blacktriangleright$
- For a client class, Compositum unifies the access to root, inner  $\blacktriangleright$ nodes, and leaves
- In MVC, views can be organized as Composite

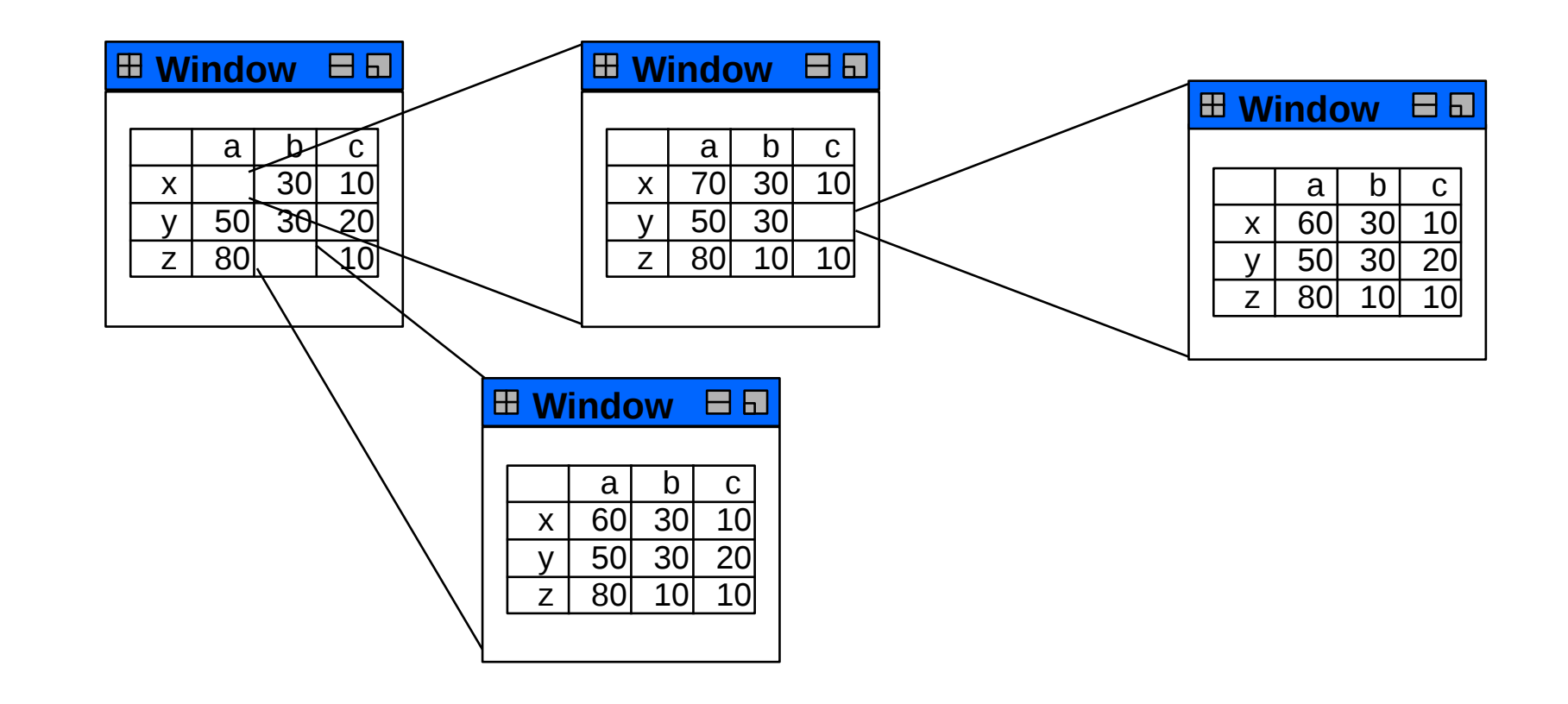

**ST** 

#### Pattern 2: Composite (Rpt.)

Views may be nested (Composite)

- Composite represents trees
- For a client class, Compositum unifies the access to root, inner  $\blacktriangleright$ nodes, and leaves
- In MVC, views can be organized as Composite

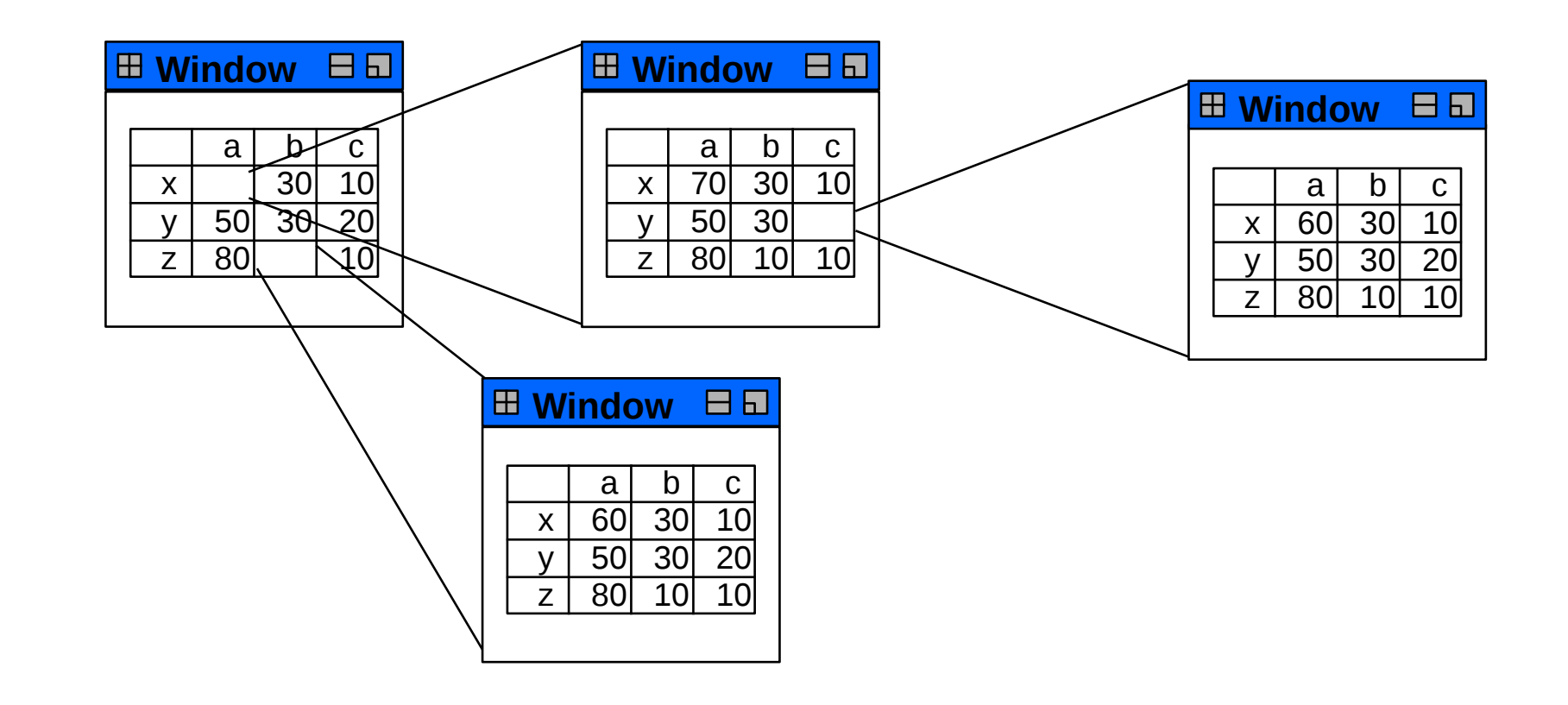

**ST** 

Composite has an recursive n-aggregation to the superclass

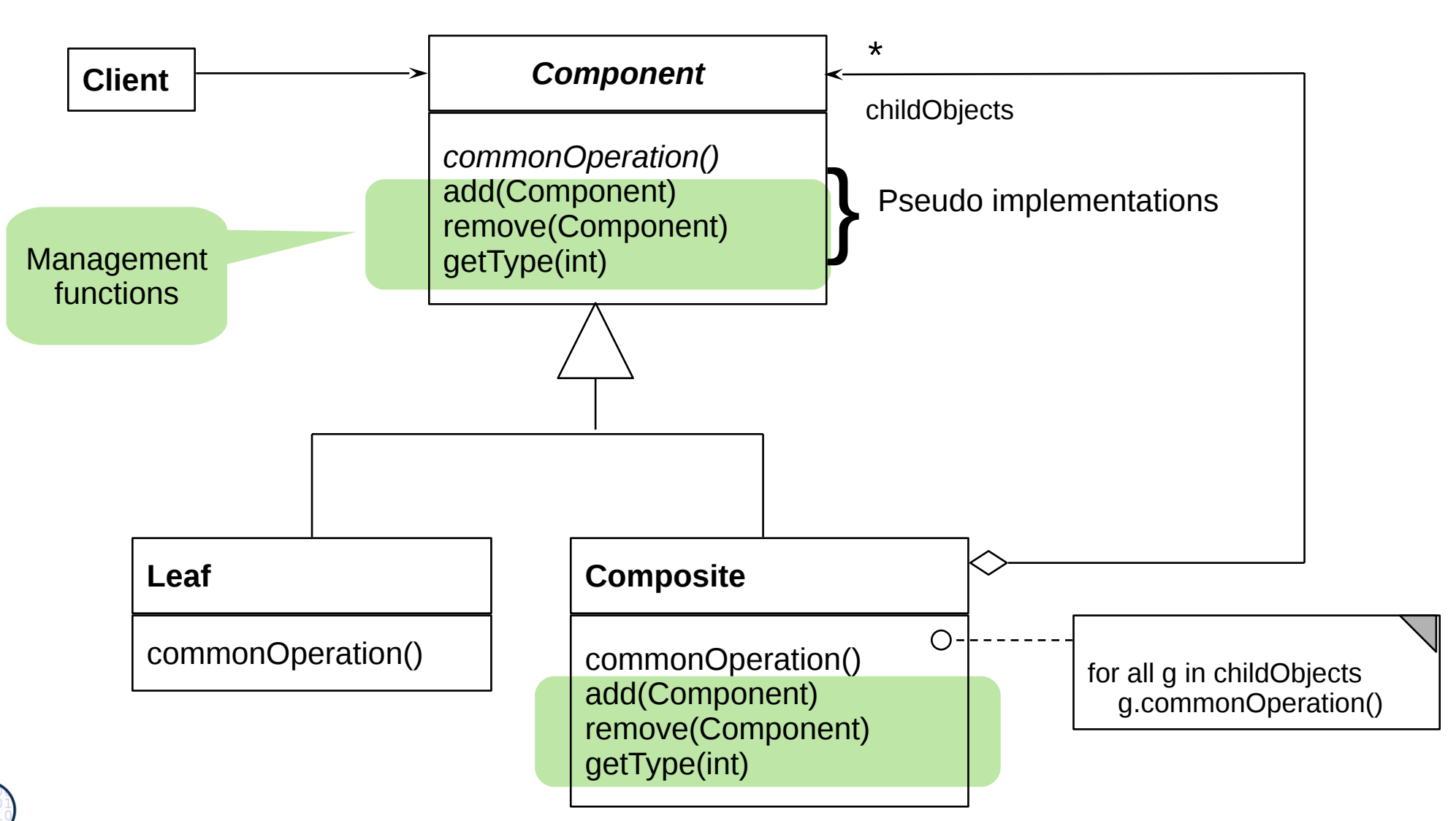

 ${\bf s}$ 

#### **Pattern 3: Strategy**

The relation between controller and view is a Strategy pattern.

- There may be different control strategies  $\blacktriangleright$ 
	- Lazy or eager update of views
	- Menu or keyboard input
- A view may select subclasses of Controller, even dynamically
- $\triangleright$  No other class changes

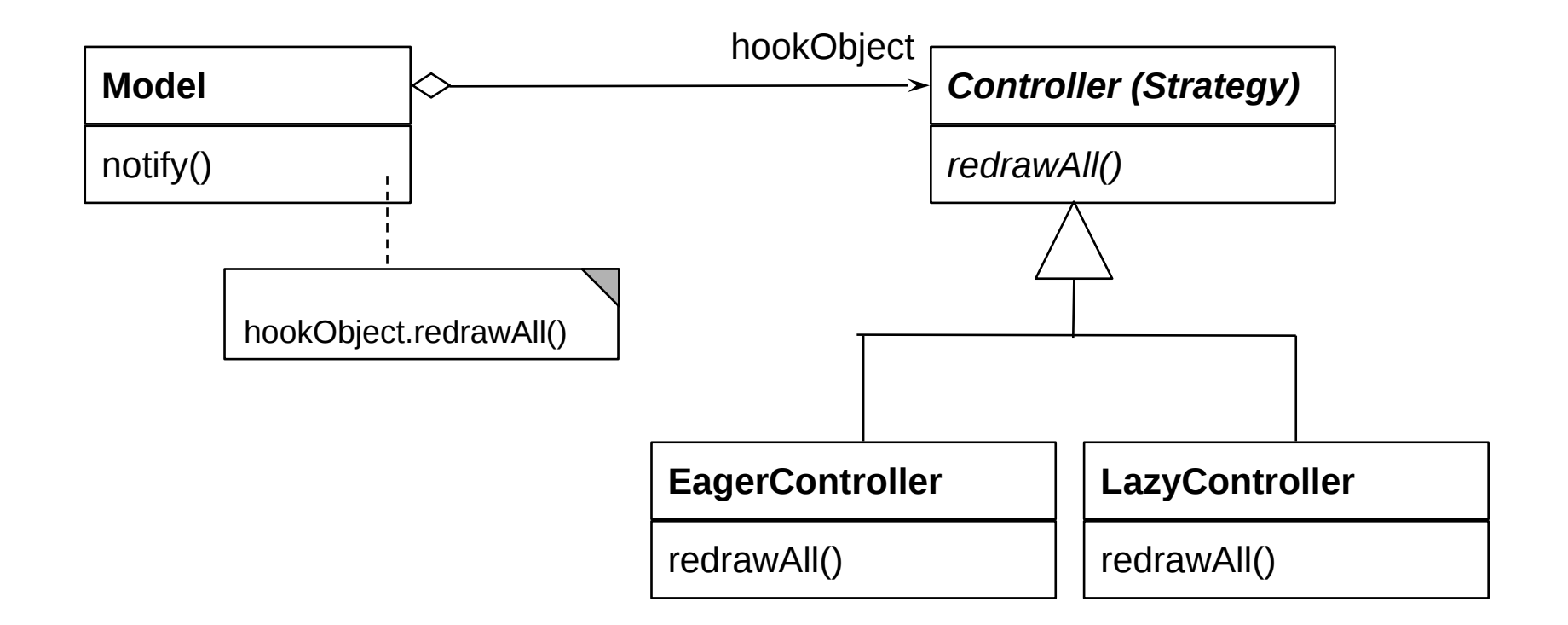

**SI** 

#### Different Forms of Patterns

- **Conceptual Patterns** of good system structures
	- Desktop pattern, Wastebasket pattern, Tool and Material pattern, ...
	- ► Specific **Design Patterns** for good design structures
		- **Product Line Patterns**
		- **Architectural styles** describe course-grain styles for applications
		- **Antipatterns ("bad smells")** are defective patterns
	- **Implementation Patterns** (programming patterns, idioms, workarounds) replace missing language constructs
	- ► **Process Patterns** describe good structures in software development processes
	- ► **Reengineering Patterns** describe good practices in reengineering
	- **Organizational Patterns** describe good patterns in company structuring

A **pattern** is the abstraction from a concrete form which keeps recurring in specific non-arbitrary contexts

[Riehle/Zülinghoven, Understanding and Using Patterns in Software Development]

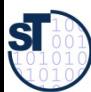

#### **Purposes of Design Patterns**

- Improve communication in teams
	- Between clients and programmers
	- Between designers, implementers and testers
	- For designers, to understand good design concepts
	- Design patterns create a glossary for software engineering (an "ontology of software design")
		- A "software engineer" without the knowledge of patterns is a programmer
	- Design patterns document abstract design concepts
		- Patterns are "mini-frameworks"
		- Documentation: in particular frameworks are documented by design patterns
		- Prevent re-invention of well-known solutions
		- Design patterns capture information in reverse engineering
		- Improve code structure and hence, code quality

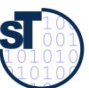

#### **Standard Problems to Be Solved By Product Line Patterns**

- Variability
	- **Exchanging parts easily**
	- Variation, variability, complex parameterization
	- Static and dynamic
	- For product lines, framework-based development
	- **Extensibility** 
		- Software must change
	- Glue (adaptation overcoming architectural mismatches)
		- Coupling software that was not built for each other

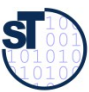

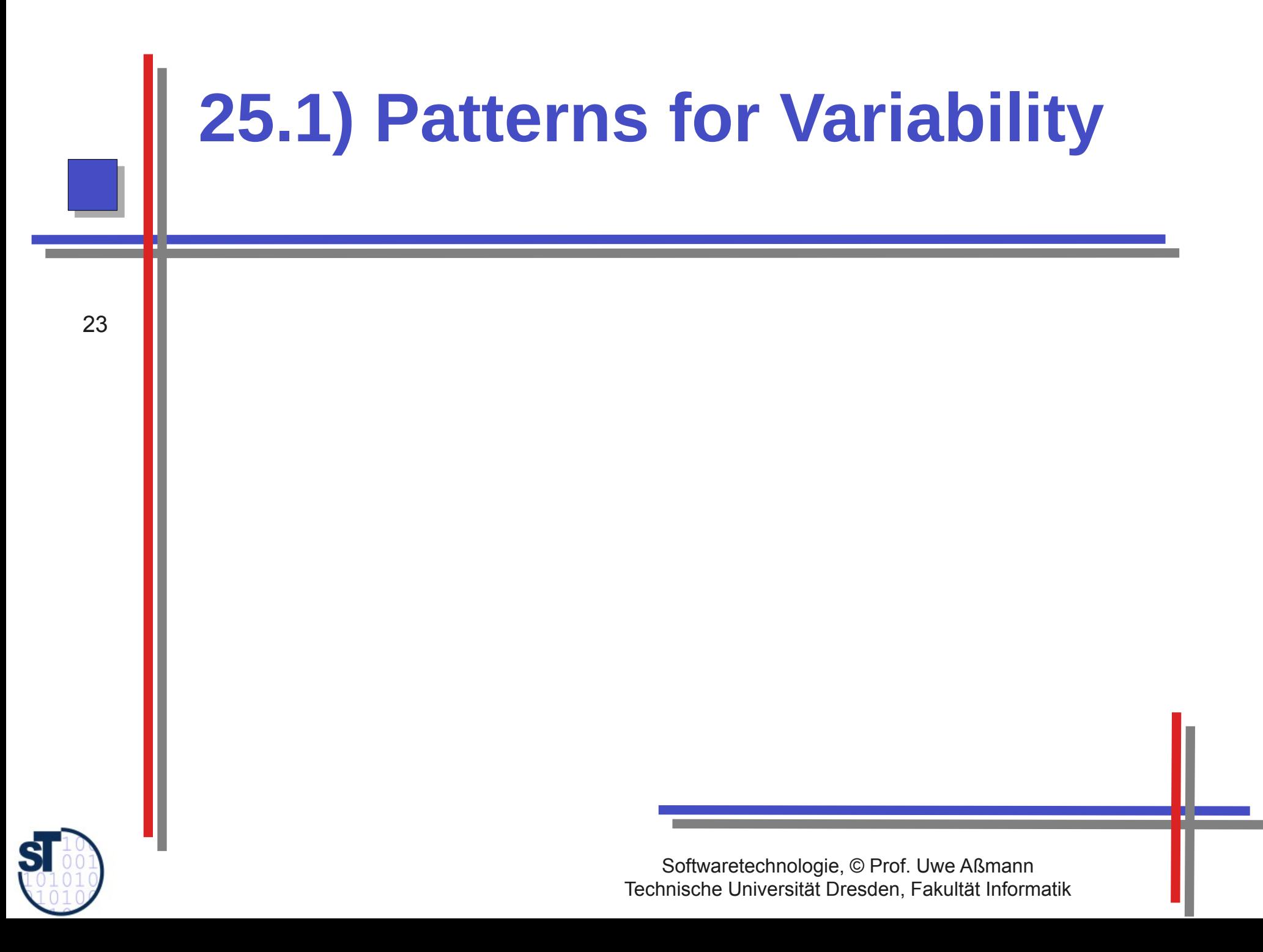

# Commonalities and Variabilities

- Design patterns often center around
	- Things that are common to several applications
	- Things that are different from application to application
	- ► Commonalities lead to *frameworks* or *product lines*
	- ► Variabilities to *products* of a product line
	- ► For the communality/variability knowledge, Pree invented a *template-andhook (T&H) concept*
		- *Templates* contain skeleton code (commonality), common for the entire product line
		- *Hooks (hot spots)* are placeholders for the instance-specific code (variability)

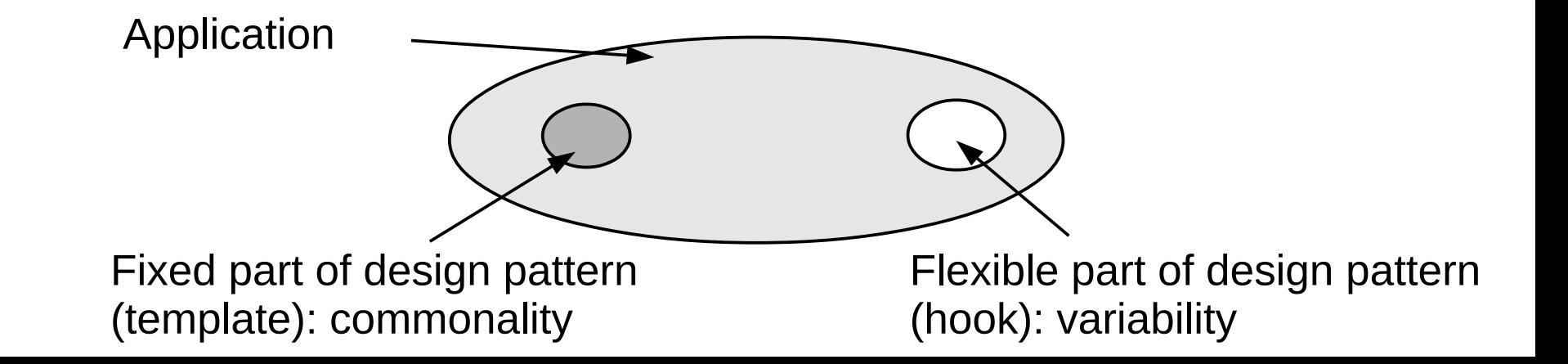

**SI** 

# Why Do We Need Variability?

- **Functional features** 
	- Payed vs free use
	- **Platforms**

25

U. Aßmann, Softwaretechnologie, TU Dresden

Prof.

 ${\bf S}$ 

Dynamic contexts (personalization, time and location)

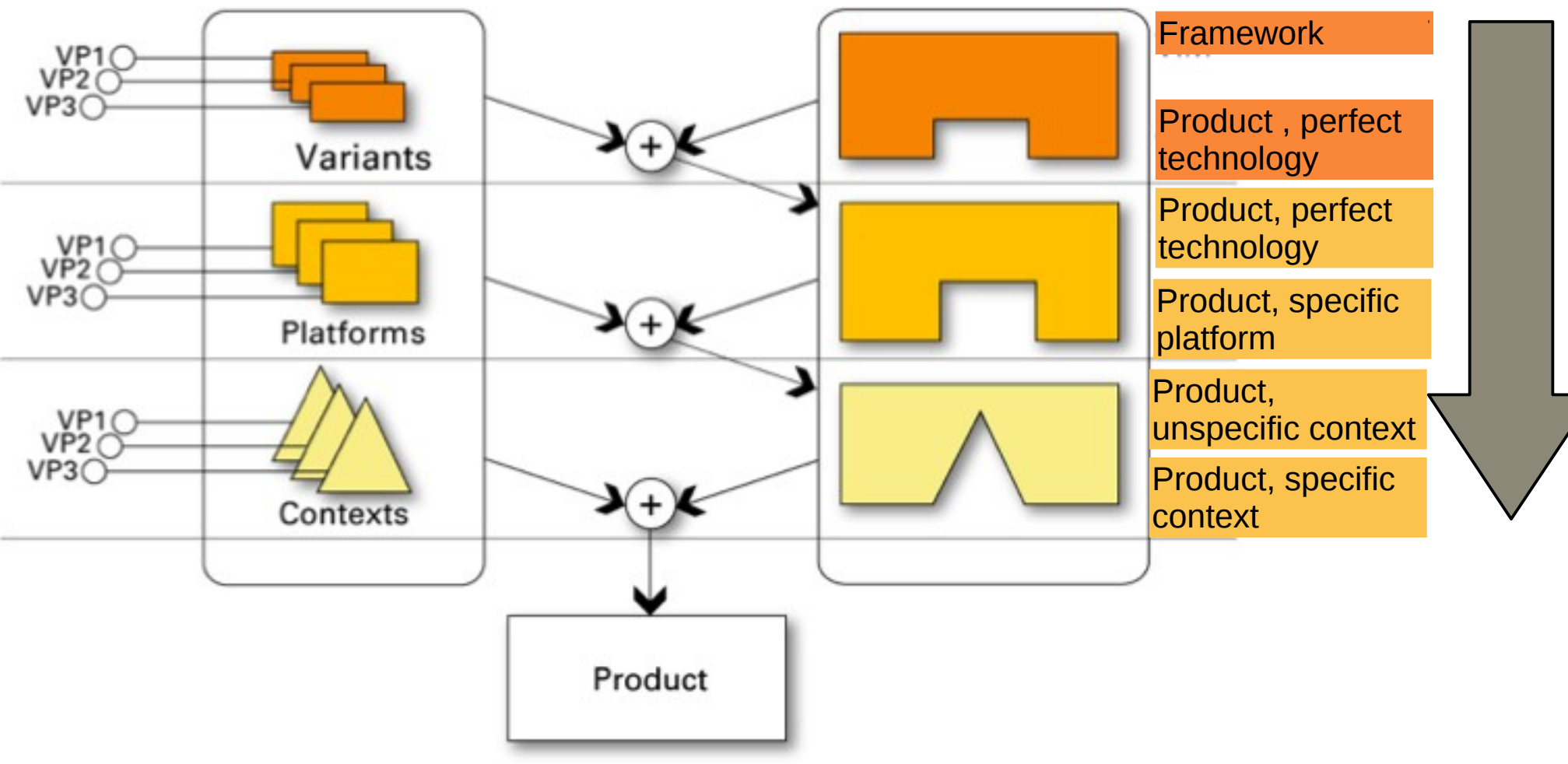

#### 25.1.1 TemplateMethod Pattern (Wdh.)

- $26$   $\blacktriangleright$  Define the skeleton of an algorithm (template method)
	- The template method is concrete
	- ► Delegate parts to abstract *hook methods* that are filled by subclasses
	- ► Implements template and hook with the same class, but different methods
	- ► Allows for varying behavior
		- Separate invariant from variant parts of an algorithm

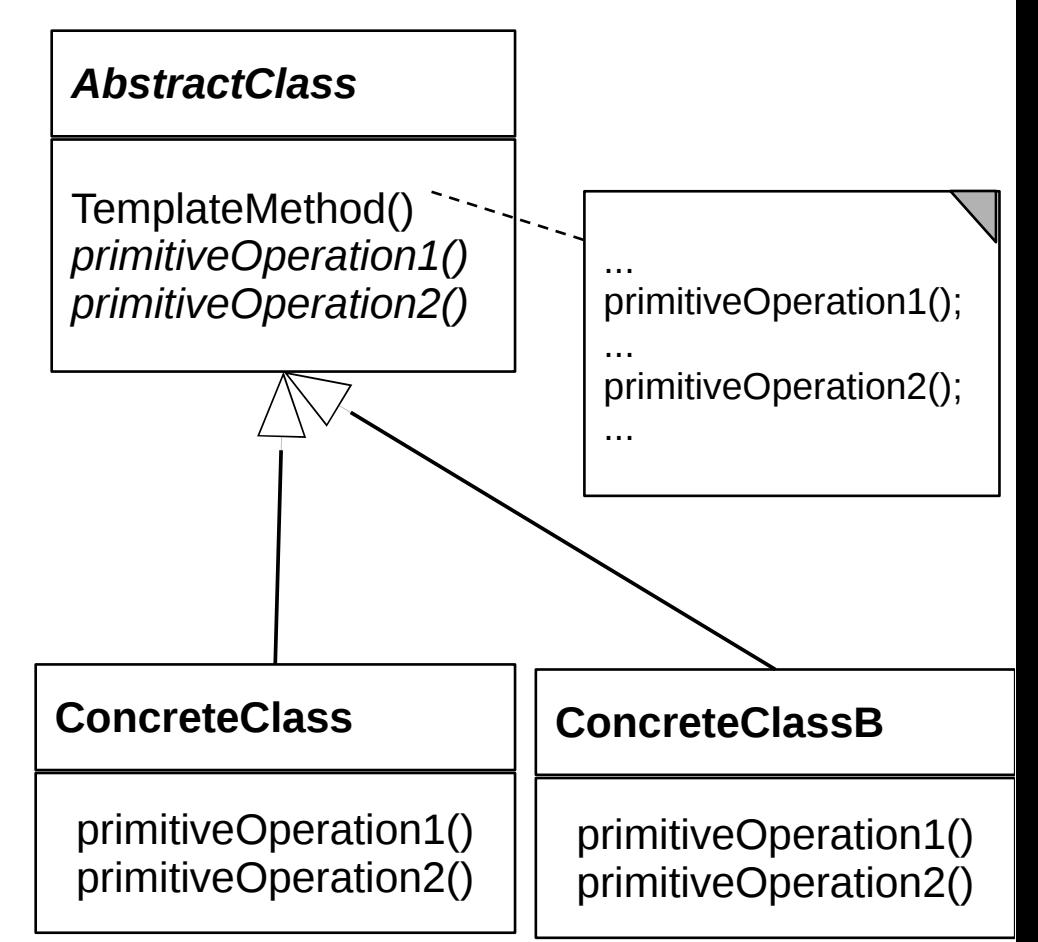

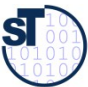

Prof. U. A ßmann, S

oftw

arete

chnolo

gie, T U

Dresd en

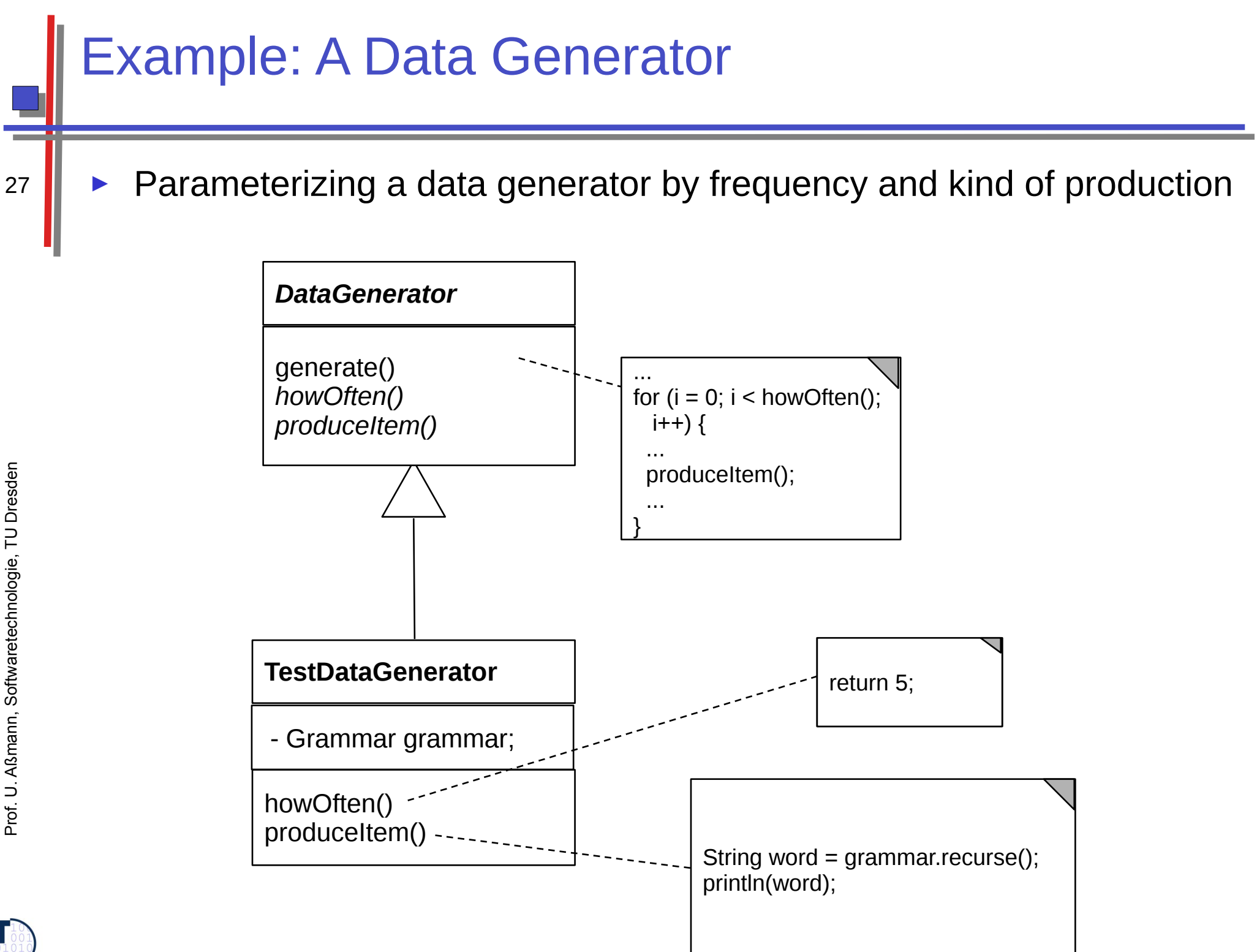

 ${\bf s}$ 

### Variability with TemplateMethod

- Binding the hook means to
	- Derive a concrete subclass from the abstract superclass, providing the implementation of the hook method
- Controlled extension by only allowing for binding hook methods, but  $\blacktriangleright$ not overriding template methods

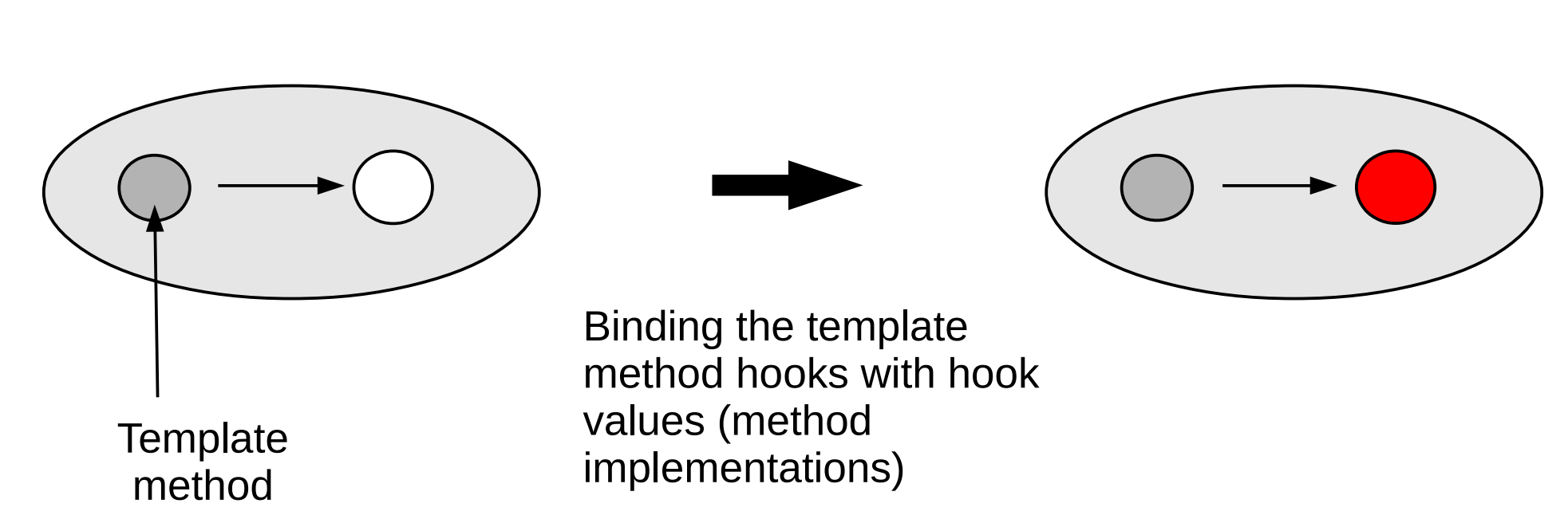

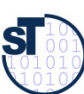

#### 25.1.2 FactoryMethod

- FactoryMethod is a variant of TemplateMethod
	- A FactoryMethod is a polymorphic constructor

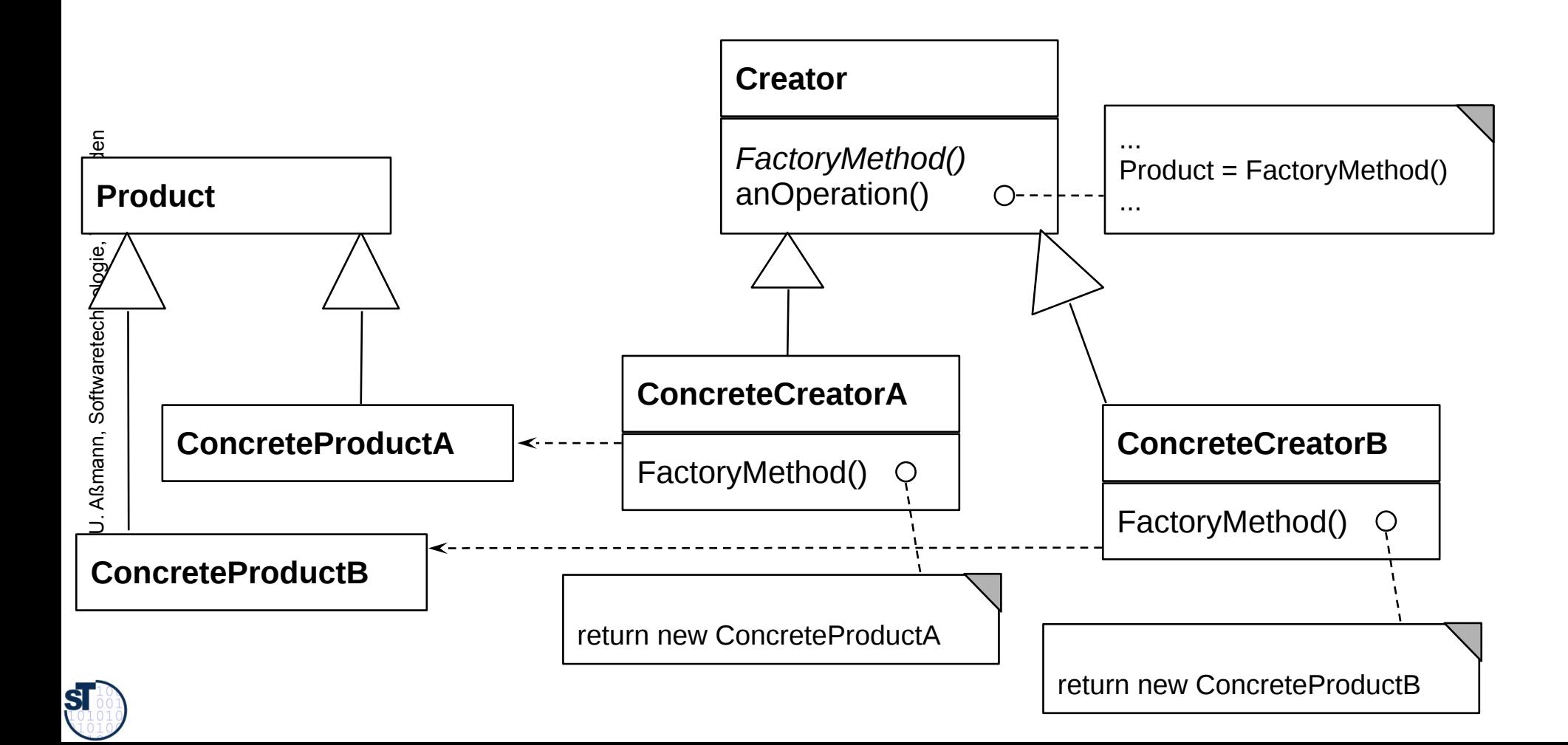

#### **Factory Method im SalesPoint-Rahmenwerk**

- Anwender von SalesPoint verfeinern die StockImpl-Klasse, die ein Produkt des Warenhauses im Lager repräsentiert
	- z.B. mit einem CountingStockImpl, der weiß, wieviele Produkte noch da  $\mathcal{L}_{\mathcal{A}}$ sind

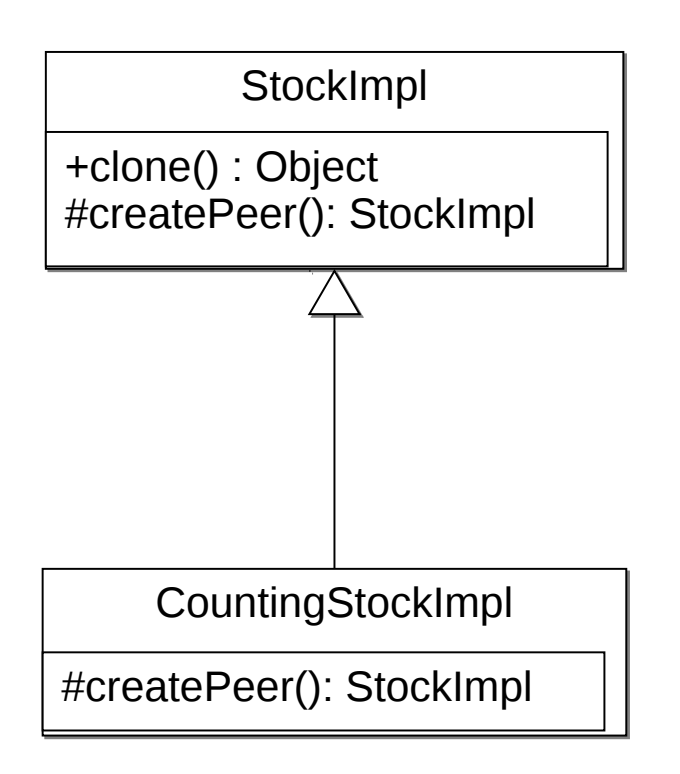

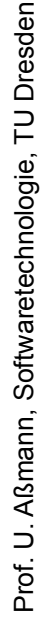

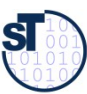

#### Einsatz in Komponentenarchitekturen

In Rahmenwerk-Architekturen wird die Fabrikmethode eingesetzt, um 31 von oberen Schichten (Anwendungsschichten) aus die Rahmenwerkschicht zu konfigurieren:

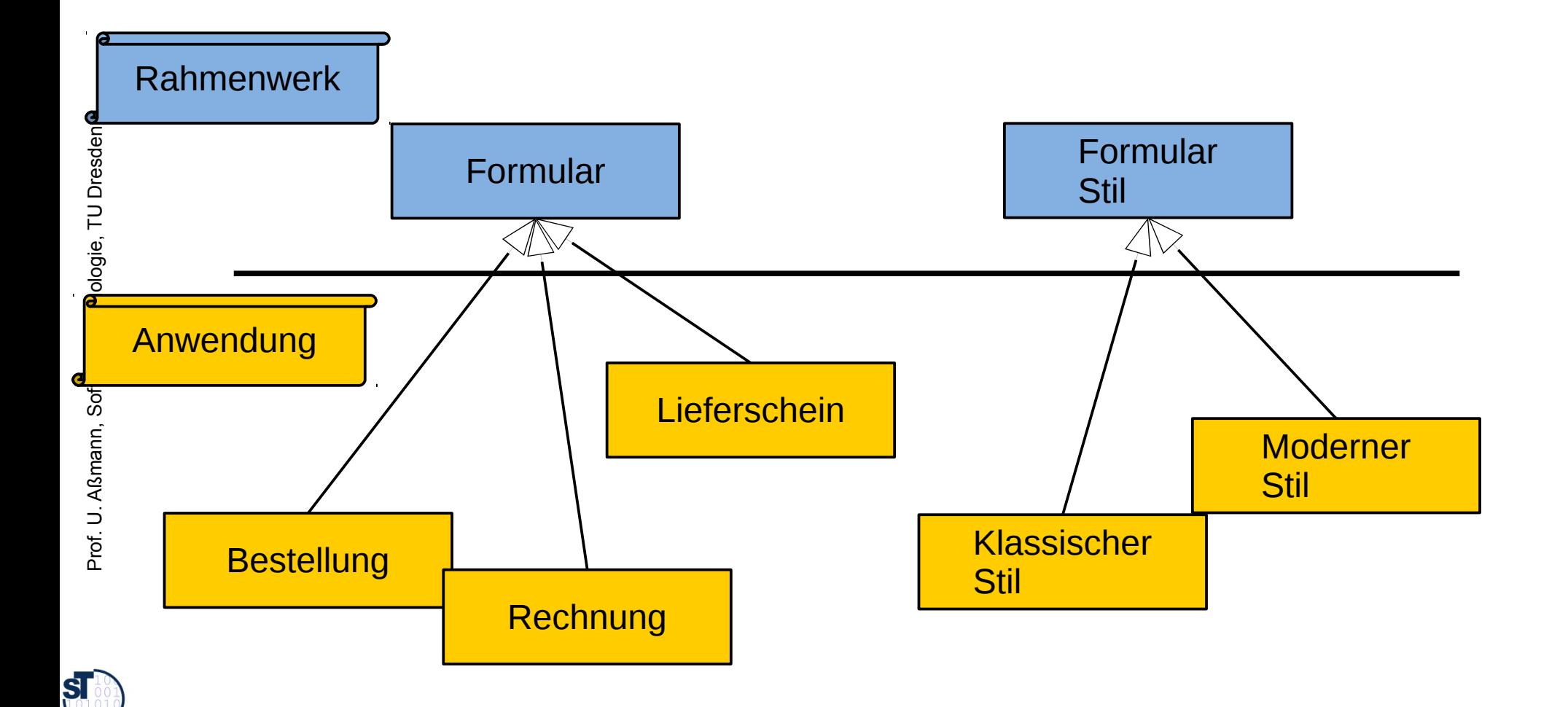

# **25.1.3 Strategy (Template Class)**

32

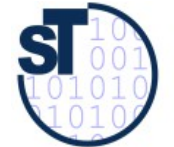

Softwaretechnologie, © Prof. Uwe Aßmann Technische Universität Dresden, Fakultät Informatik

#### Strategy (also called Template Class)

- The template method and the hook method are found in different classes
	- Similar to TemplateMethod, but
		- Hook objects and their hook methods can be exchanged at run time
		- Exchanging several methods (a set of methods) at the same time
		- Consistent exchange of several parts of an algorithm, not only one method
	- This pattern is basis of Bridge, Builder, Command, Iterator, Observer, Visitor.

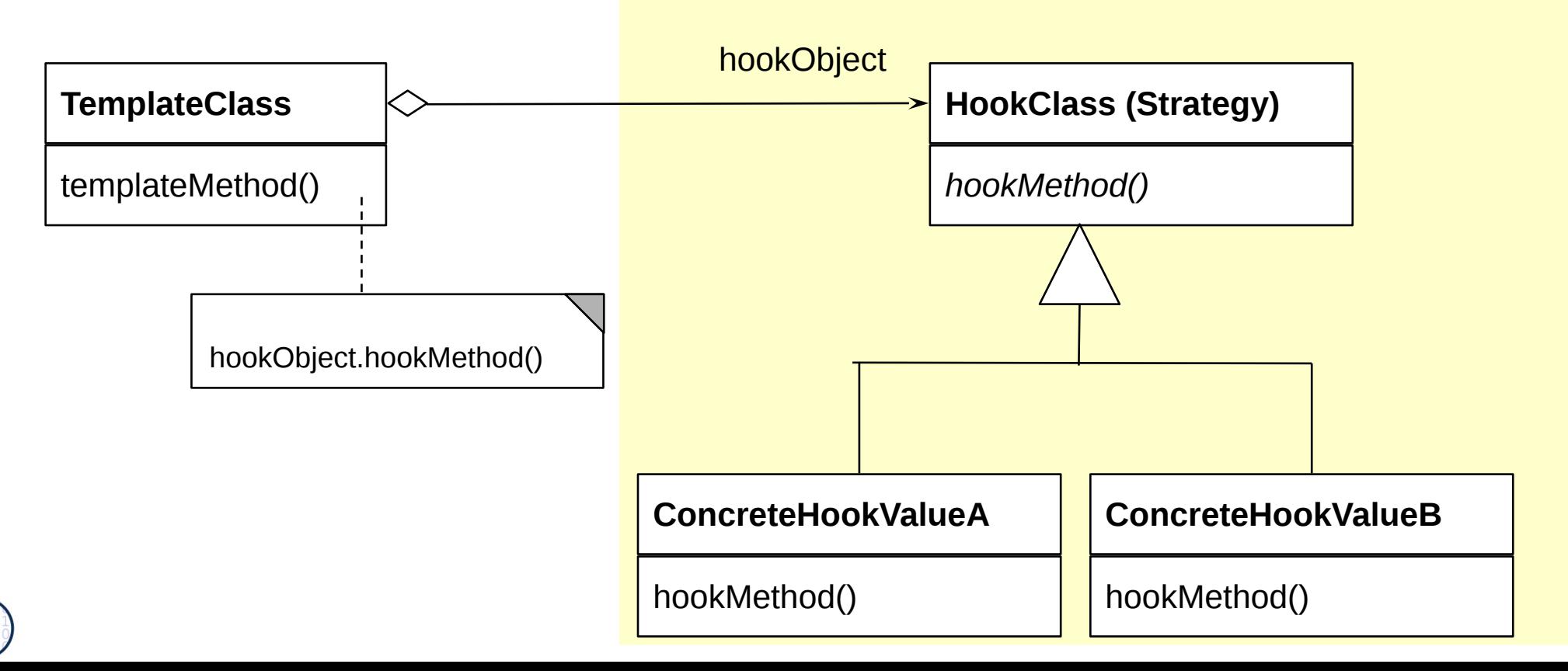

**SI** 

### **Actors and Genres as Template Method**

Binding an Actor's hook to be a ShakespeareActor

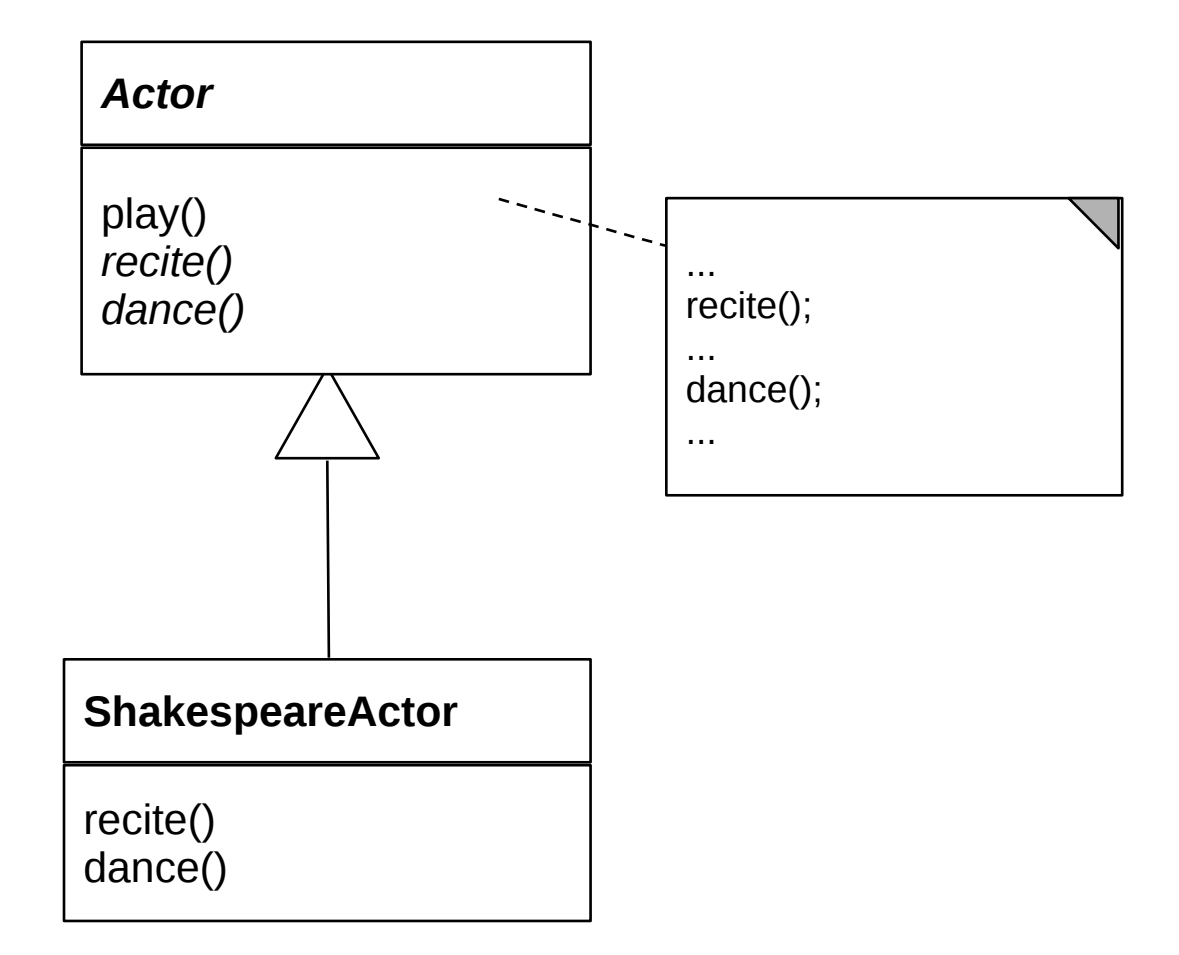

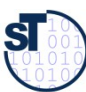

# **Actors and Genres as Template Class** (Strategy)

Consistent exchange of recitation and dance behavior possible

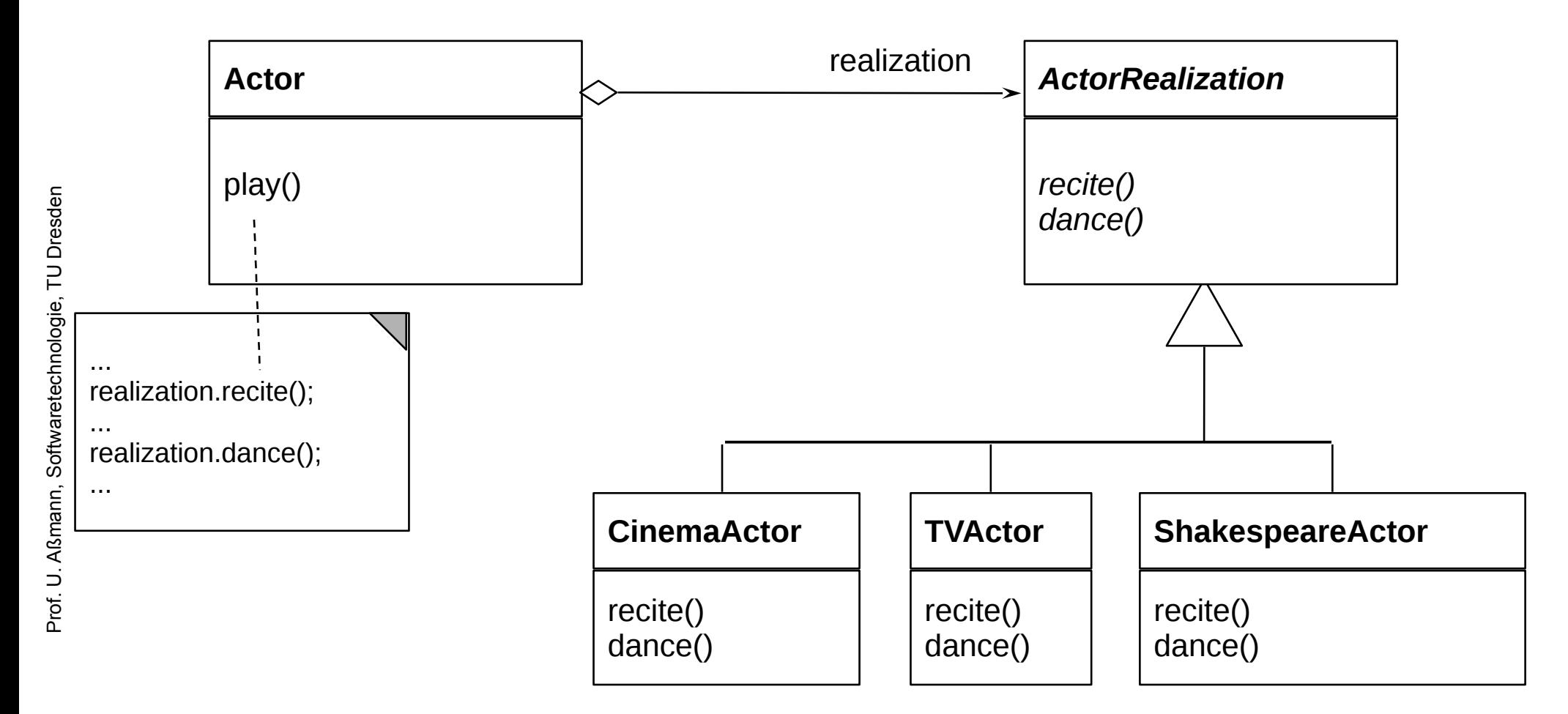

# **Variability with Strategy**

- Binding the hook means to
	- Derive a concrete subclass from the abstract hook superclass, providing the implementation of the hook method

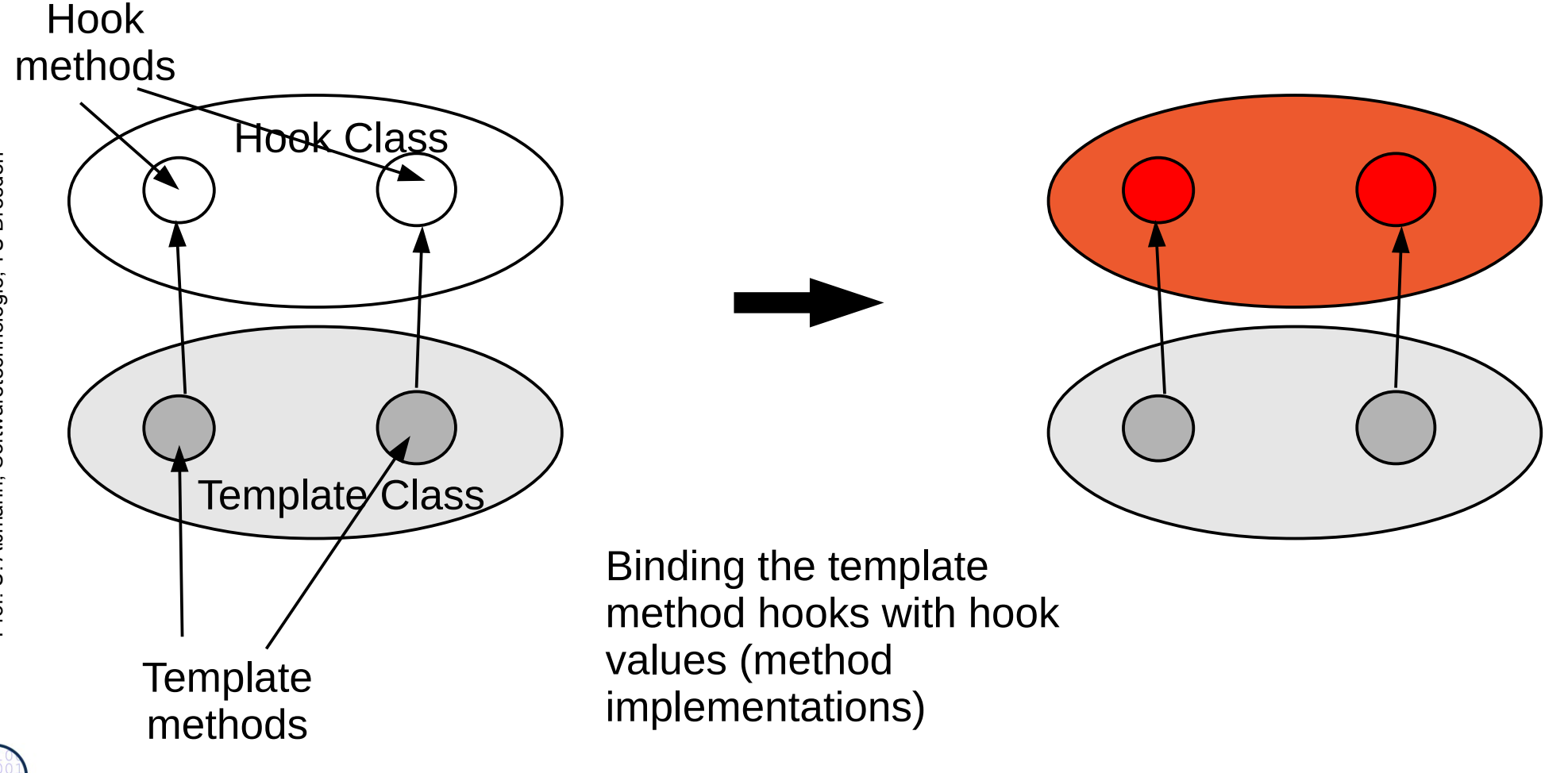

 ${\bf s}$
#### 25.1.4 Factory Class (Abstract Factory)

- Allocate a family of products  $\{A, B, ...\}$  in different "colors"  $\{1, 2, ...\}$ 
	- Vary consistently by exchange of factory and object families

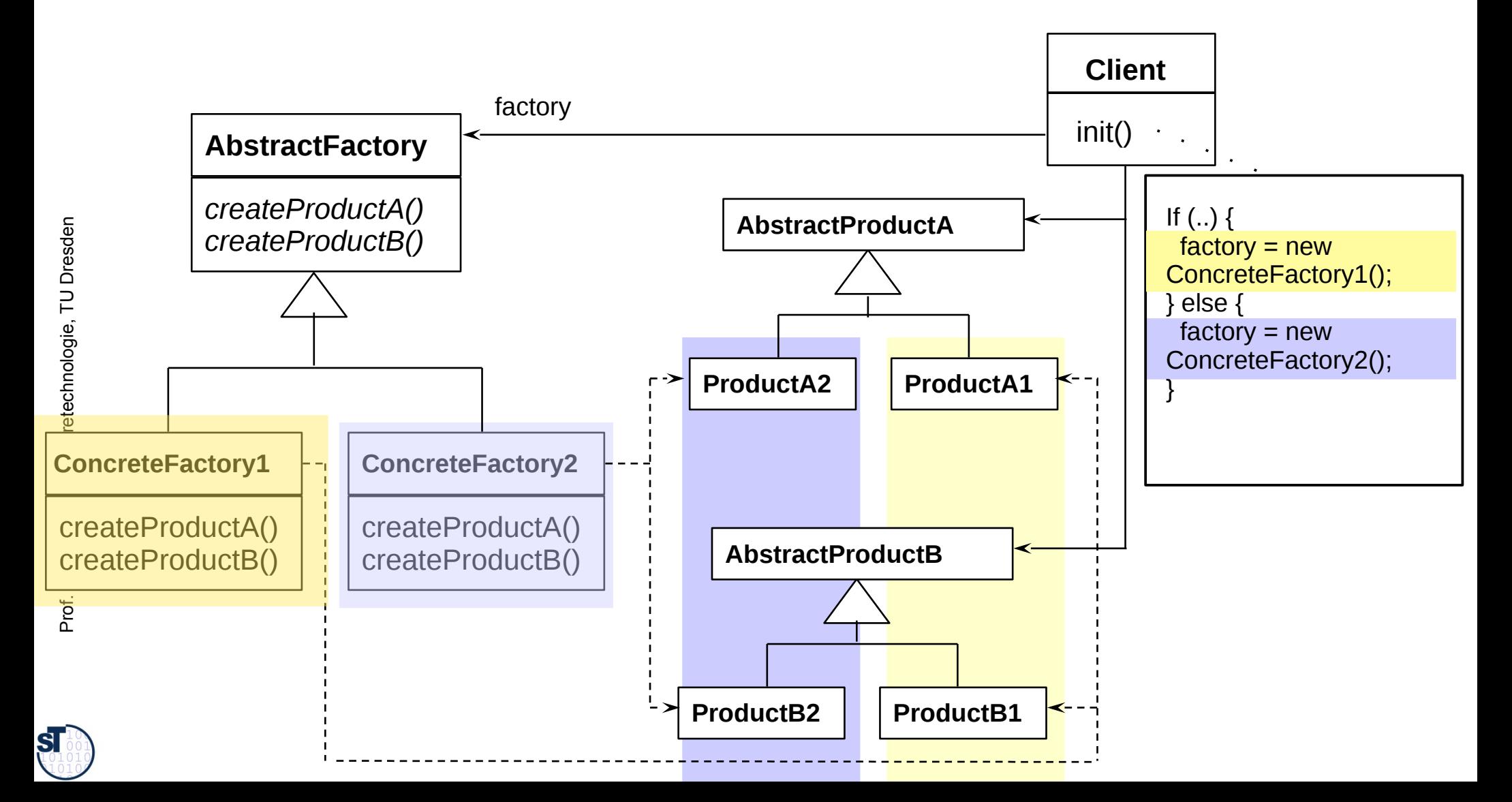

# **25.1.5 Bridge (Dimensional Class Hierarchies)**

40

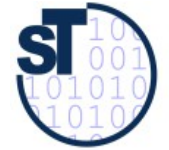

Softwaretechnologie, © Prof. Uwe Aßmann Technische Universität Dresden, Fakultät Informatik

# **Bridge, GOF-Version**

- A Bridge represents a complex objects with two layers
	- The left hierarchy (upper layer) is called abstraction hierarchy, the right hierarchy (lower layer) is called *implementation*

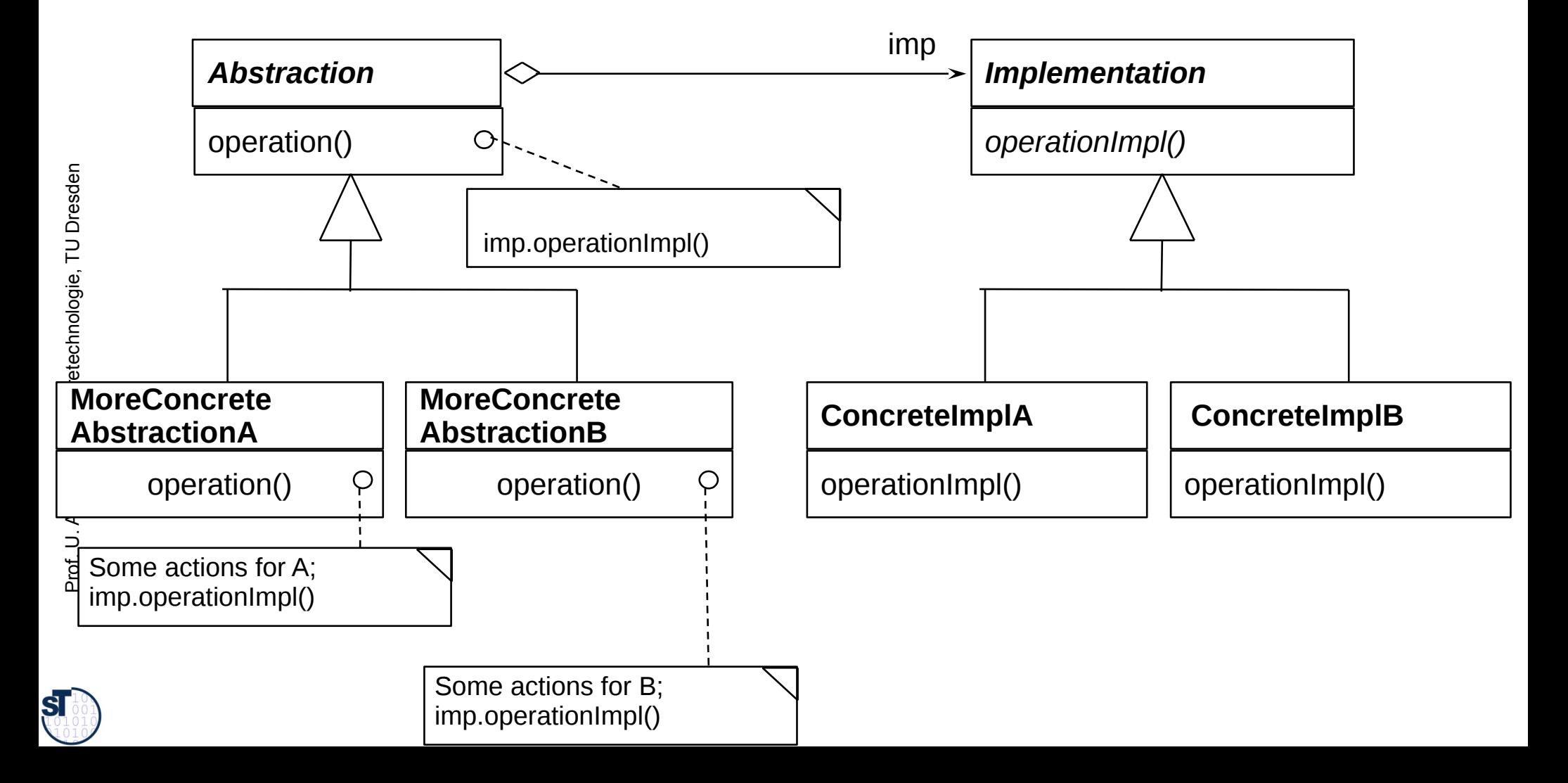

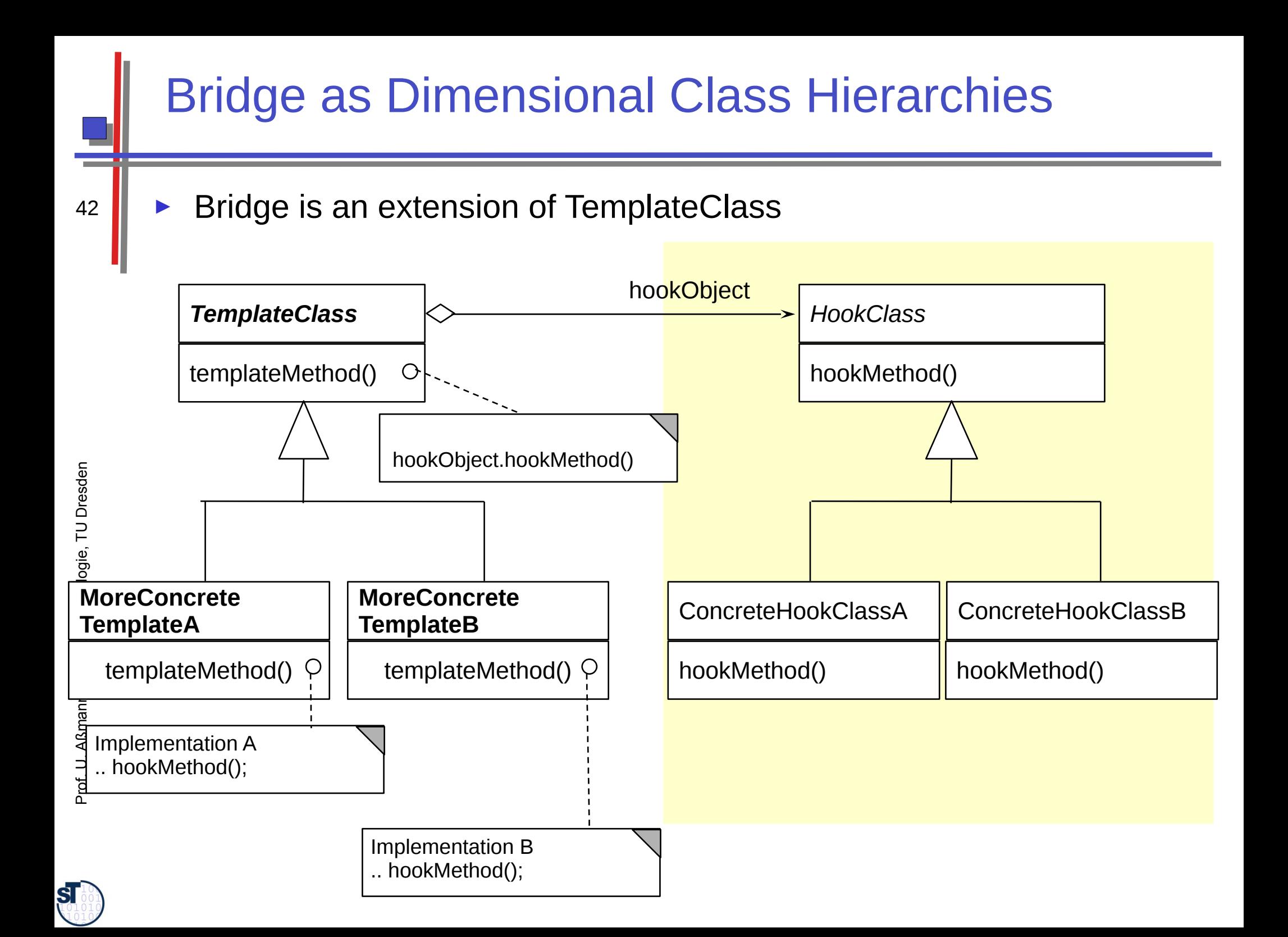

# **Bridge (Dimensional Class Hierarchies)**

- Vary also the template class in a class hierarchy
	- The sub-template classes can adapt the template algorithm
	- Important: the sub-template classes must fulfil the *contract* of the superclass
		- Although the implementation can be changed, the interface and visible  $\bullet$ behavior must be the same
	- Both hierarchies can be varied independently
		- Factoring (orthogonalization)
		- Reuse is increased
	- **Basis for patterns** 
		- **Observer, Visitor**

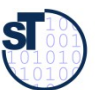

## Ex. Complex Object DataGenerator as Bridge

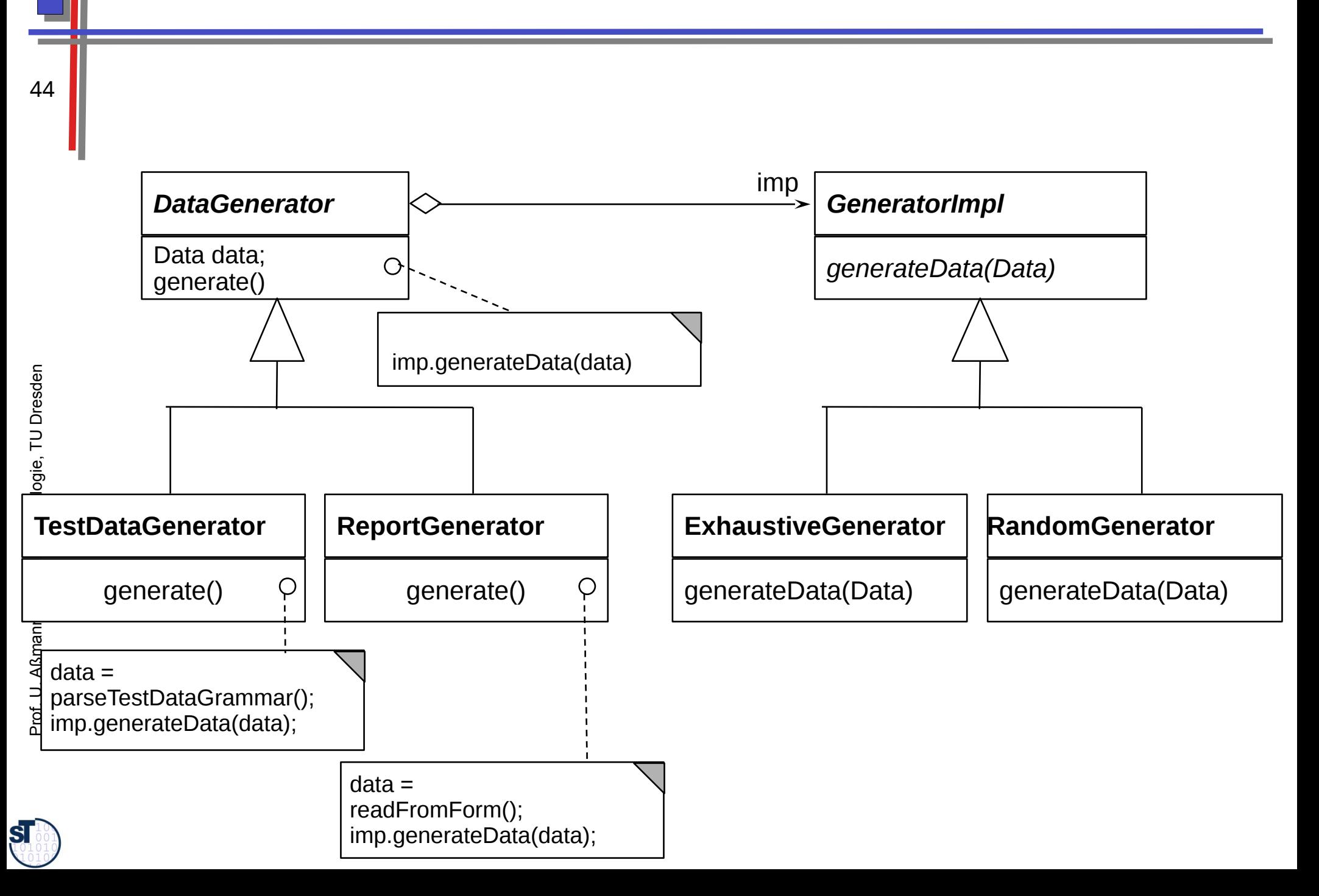

# Use of Bridge for Platform-Independent Coding

- Bridge can be used to implement an object with *platform-independent (left/upper hierarchy)* and platform-specific part (lower/right hierarchy)
	- For every type of platform, there must be one Bridge

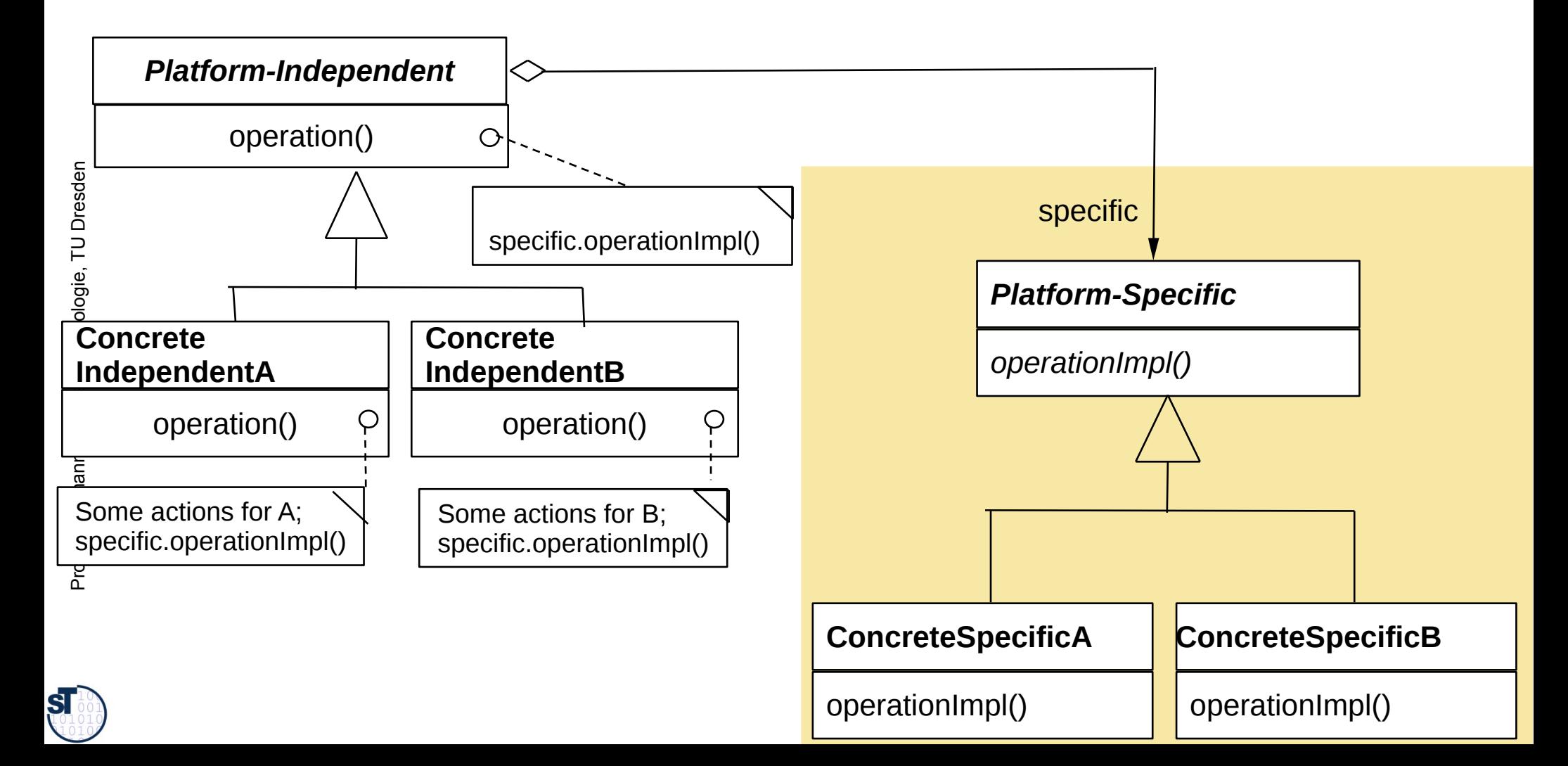

# **25.2) Patterns for Extensibility**

Extensibility patterns describe how to build plug-ins (complements, extensions) to frameworks

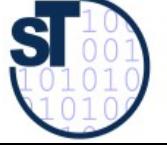

Softwaretechnologie, © Prof. Uwe Aßmann Technische Universität Dresden, Fakultät Informatik

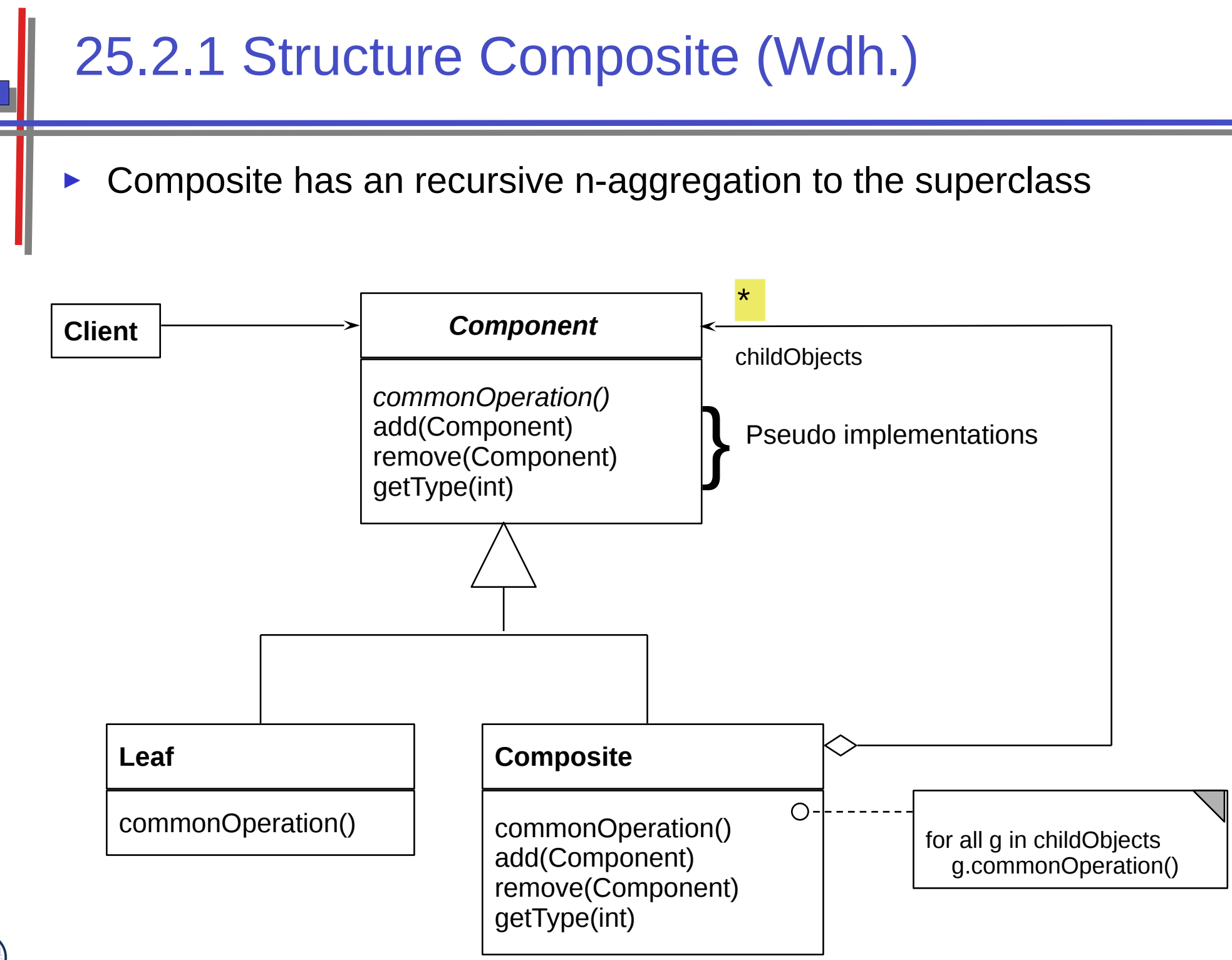

47

 ${\bf s}$ 

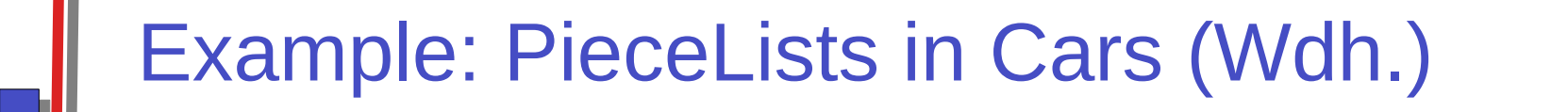

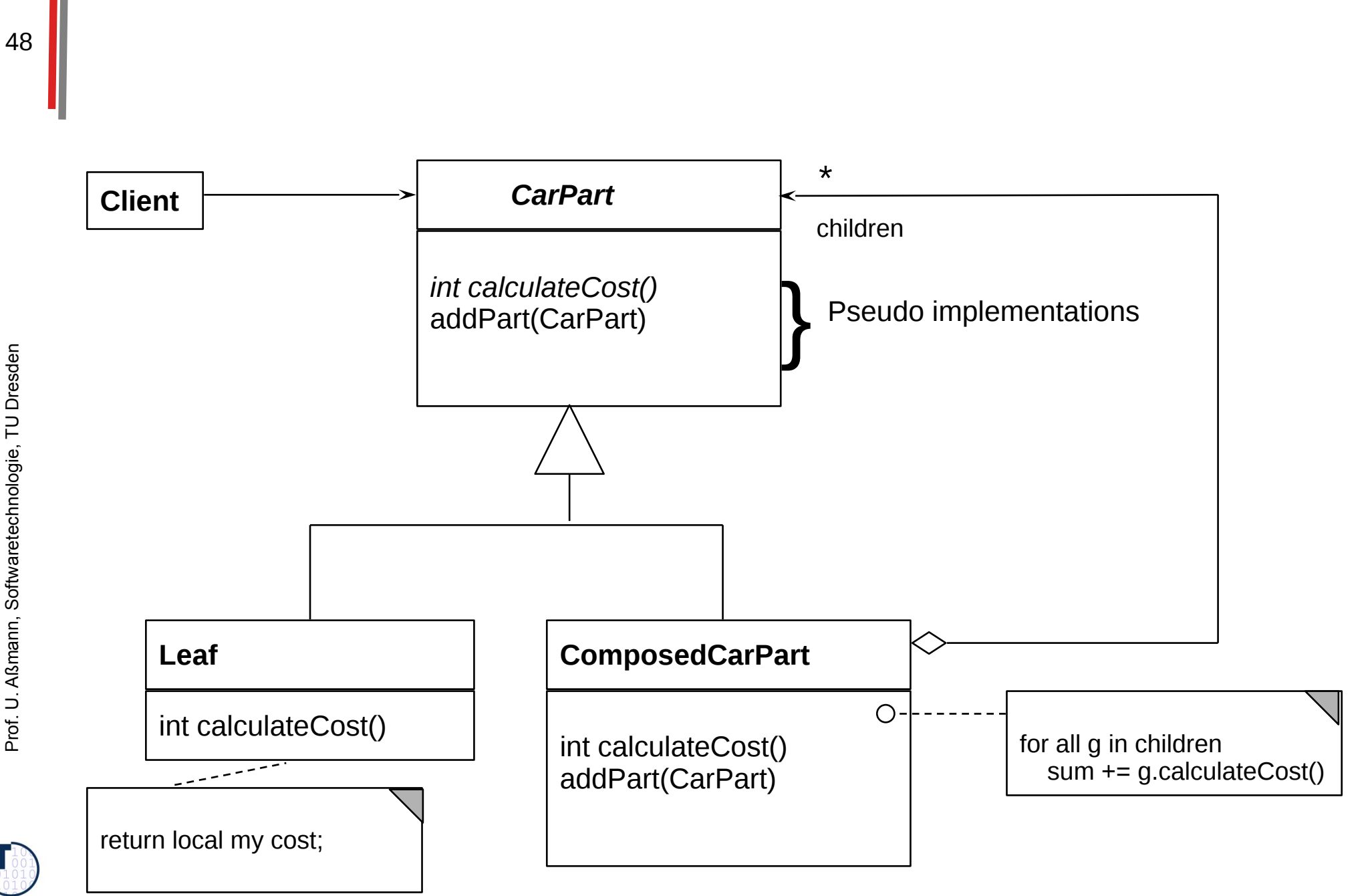

 ${\bf s}$ 

## Piece Lists in Production Data (Wdh.)

49

abstract class CarPart { int myCost;

abstract int calculateCost();

```
class ComposedCarPart extends CarPart {
```
int myCost =  $5$ ;

CarPart II children; // here is the n-recursion

```
int calculateCost() {
```
for  $(i = 0; i \le$  children. length;  $i++$ ) {

```
curCost += children[i].calculateCost();
```

```
return curCost + myCost;
```

```
void addPart(CarPart c) {
   children[children.length] = c;
```

```
class Screw extends CarPart {
   int myCost = 10;
   int calculateCost() {
     return myCost;
  void addPart(CarPart c) {
      /// impossible, dont do anything
// application
int cost = carPart.calculateCost();
```
Iterator algorithms (map) Folding algorithm (folding a tree with a scalar function)

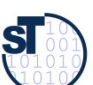

# Composite (Wdh.)

- Part/Whole hierarchies, e.g., nested graphic objects
	- Attention: class diagram cannot convey the constraint that the objects form a treel
	- **Dynamic Extensibility of Composite** 
		- Due to the n-recursion, new children can always be added dynamically into a composite node
		- Whenever you have to program an extensible part of a framework,

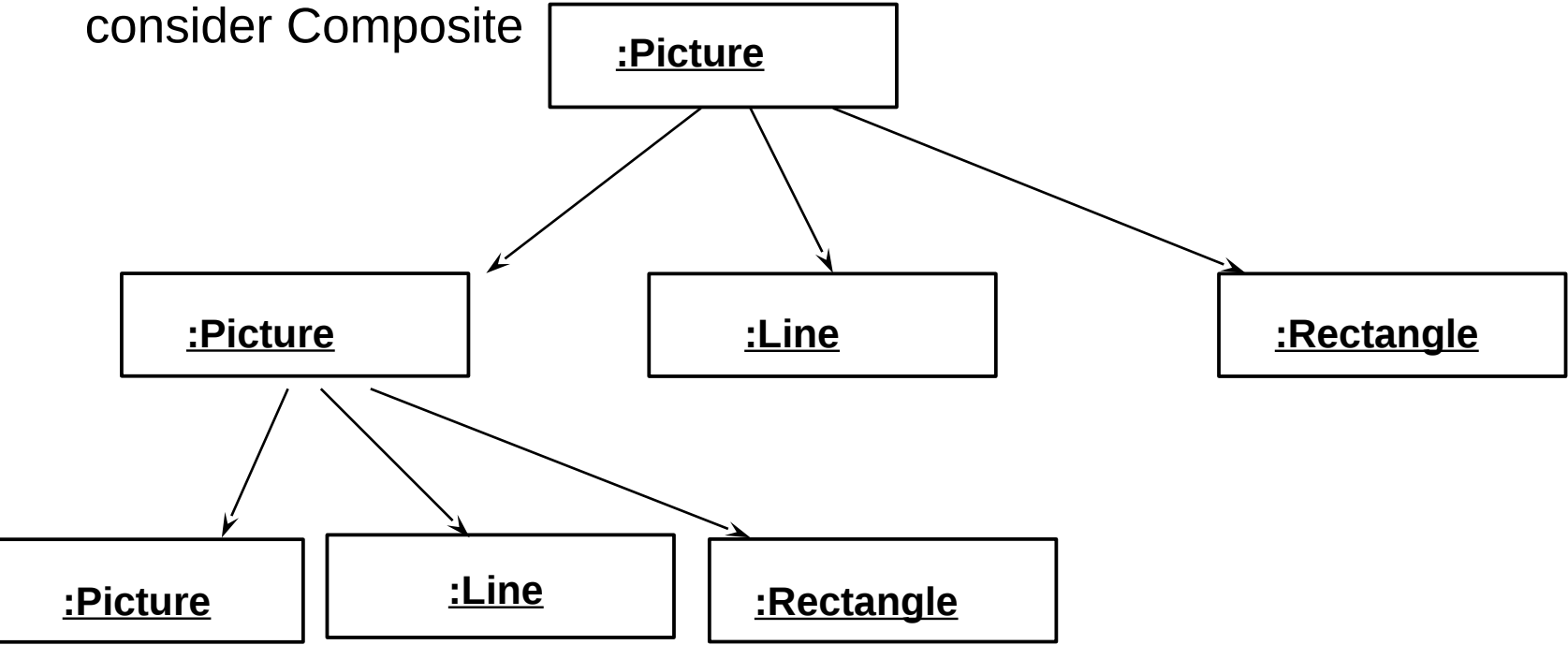

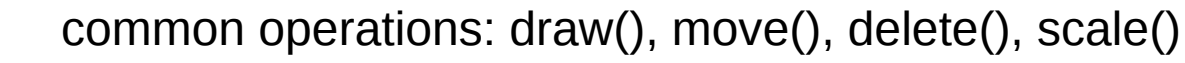

 ${\bf s}$ 

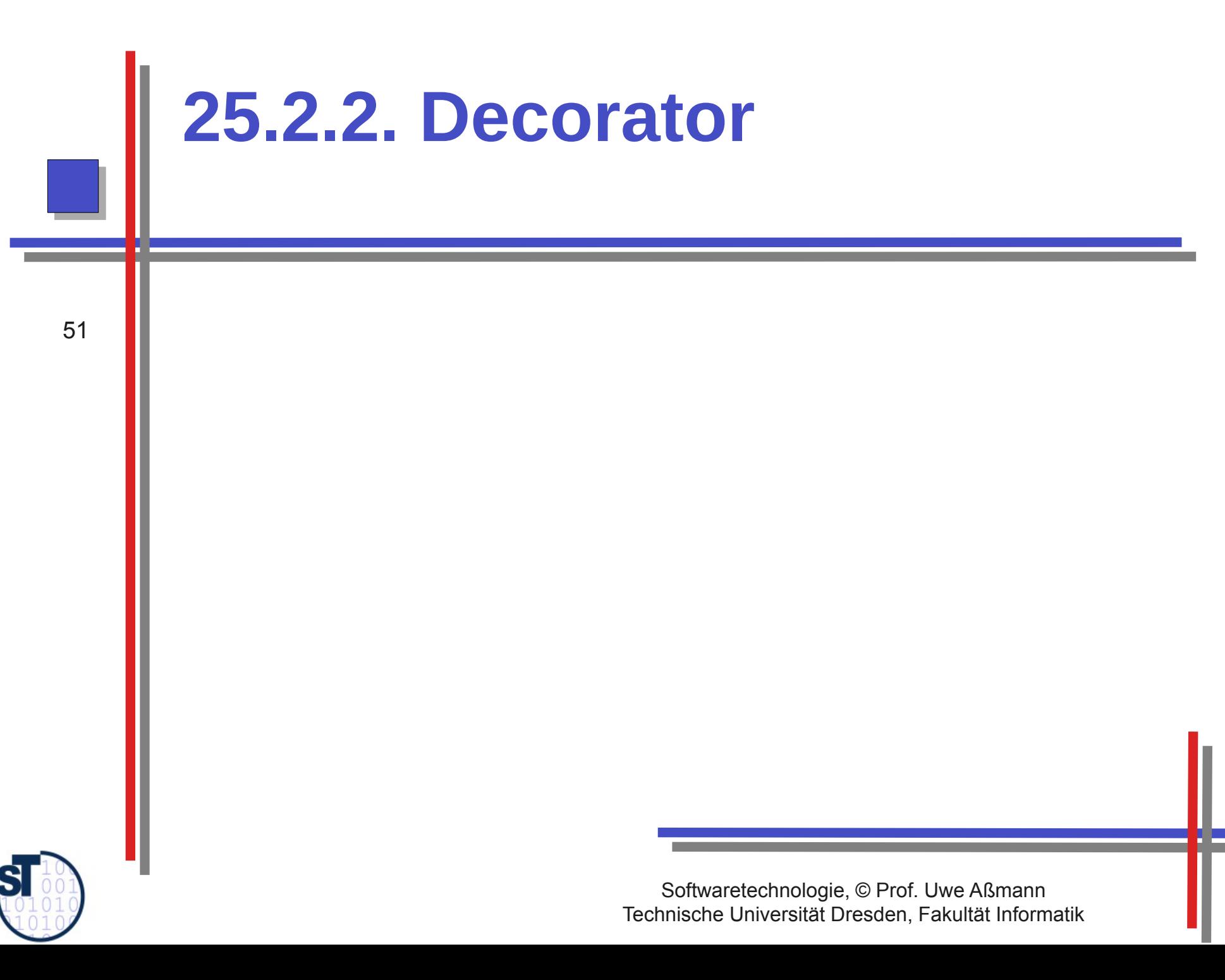

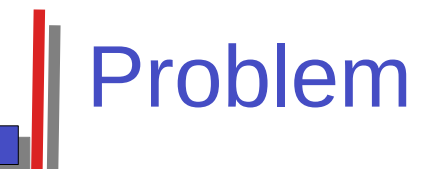

- How to extend an inheritance hierarchy of a library that was bought in  $\blacktriangleright$ binary form?
	- How to avoid that an inheritance hierarchy becomes too deep?  $\blacktriangleright$

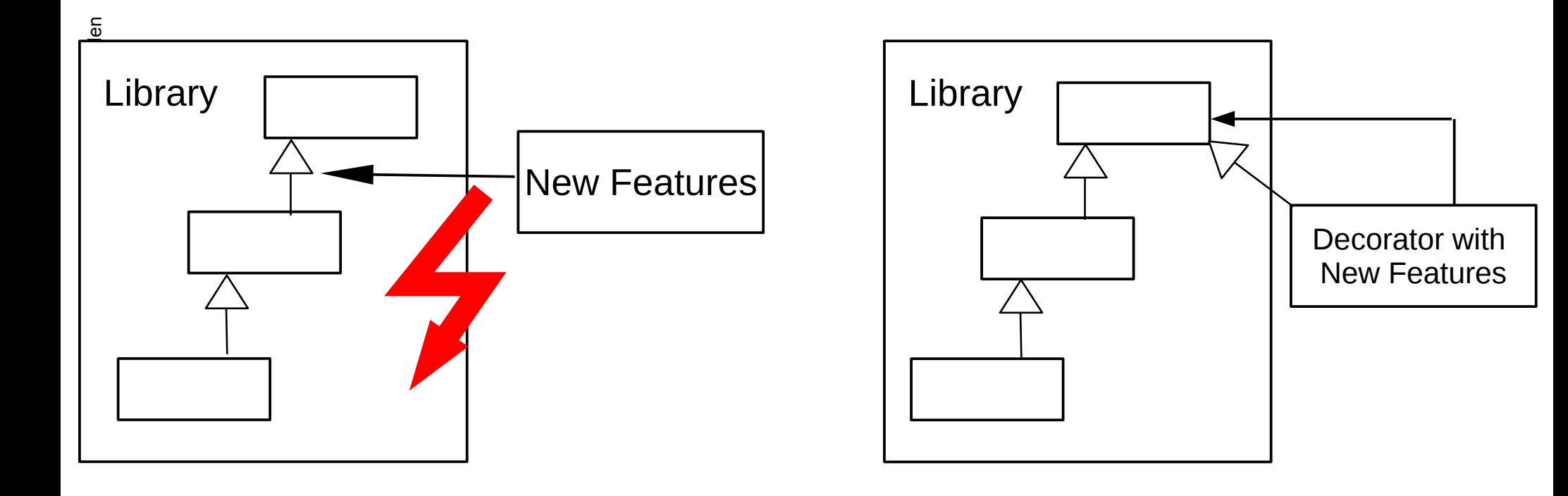

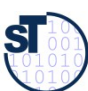

# **Decorator Pattern**

- A Decorator object is a skin of another object
	- The Decorator class mimics a class

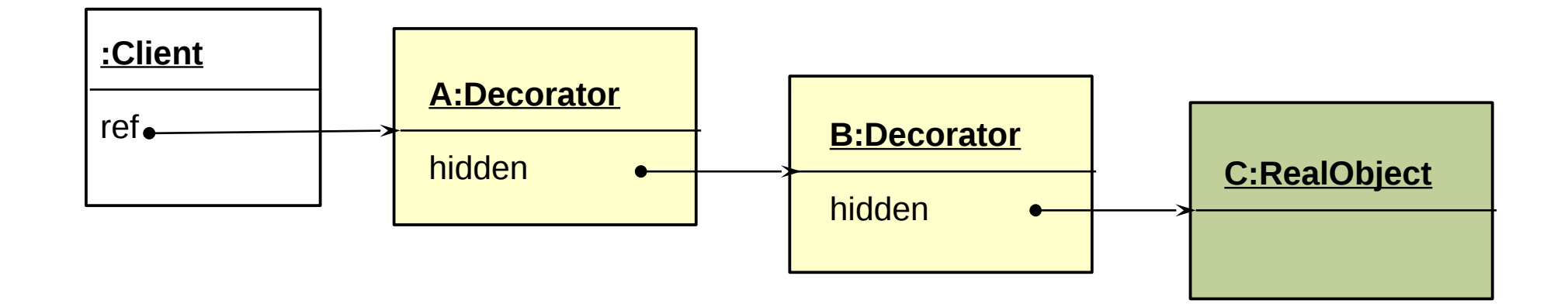

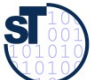

### **Decorator - Structure Diagram**

- It is a restricted Composite with a 1-aggregation to the superclass
	- A subclass of a class that contains an object of the class as child
	- However, only one composite (i.e., a delegatee)
	- Combines inheritance with aggregation

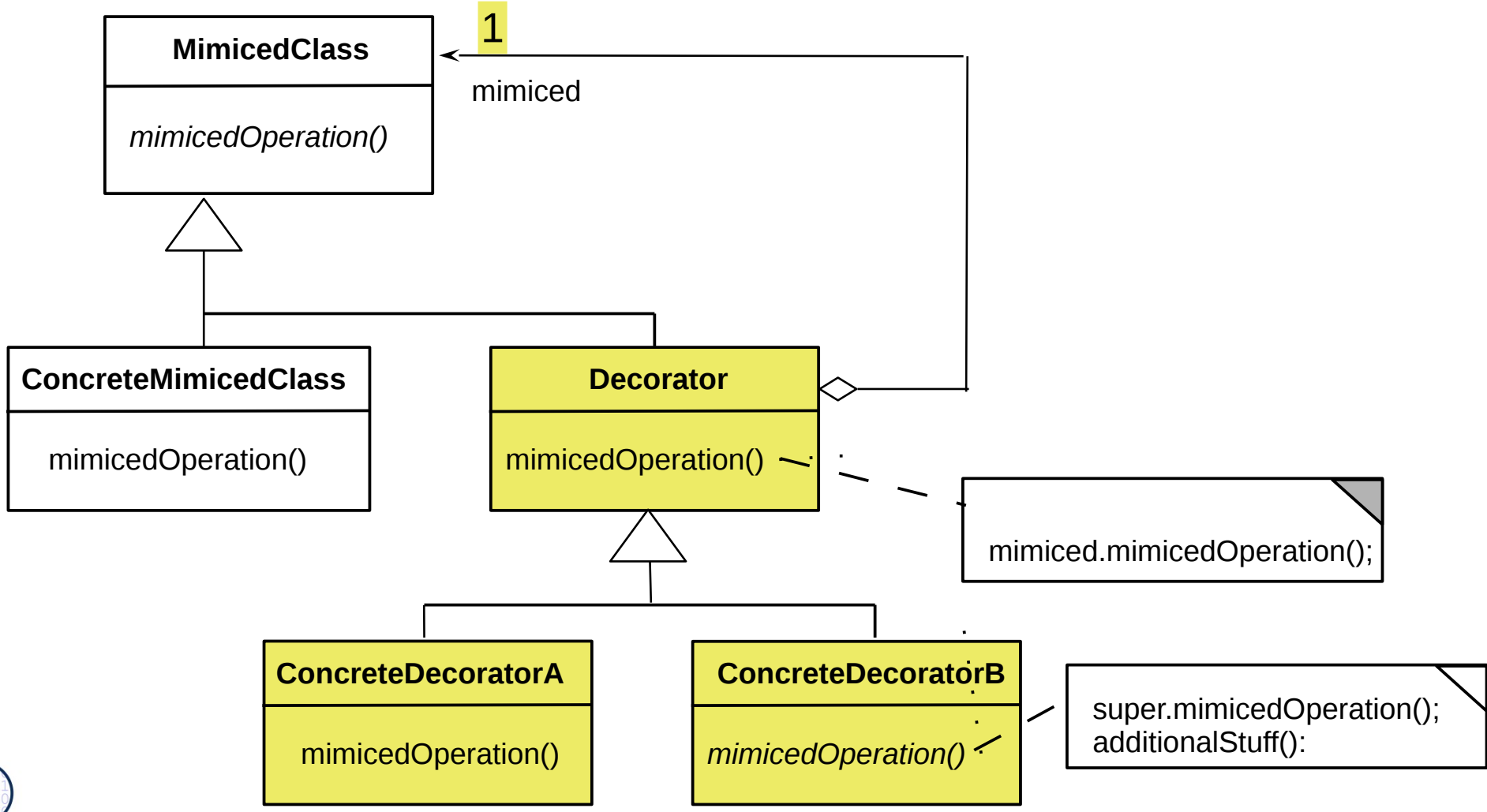

**SI** 

#### **Ex.: Decorator for Widgets**

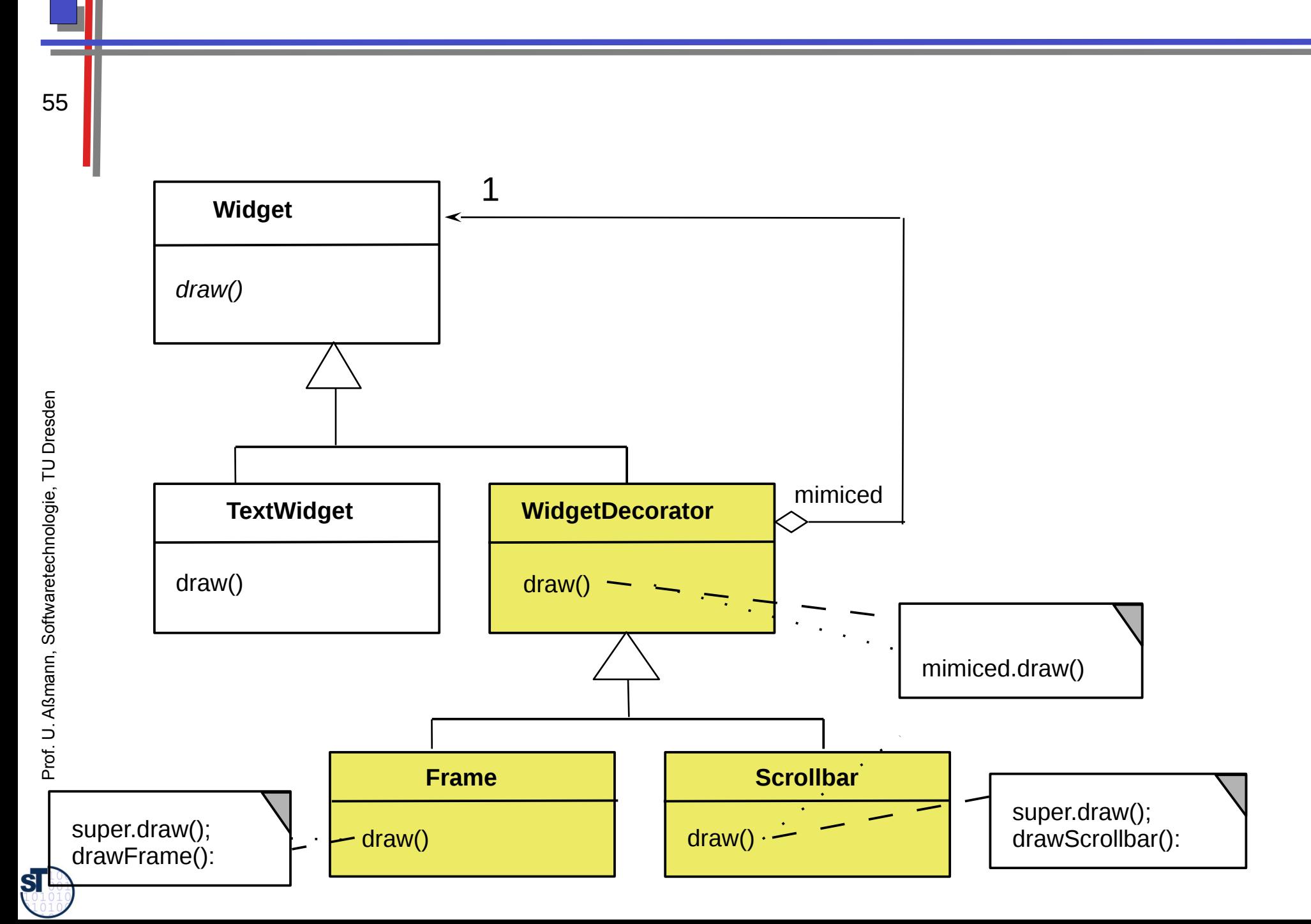

# **Purpose Decorator**

- For dynamically extensible objects (i.e., decoratable objects)
	- Addition to the decorator chain or removal possible
	- For big objects  $\bullet$

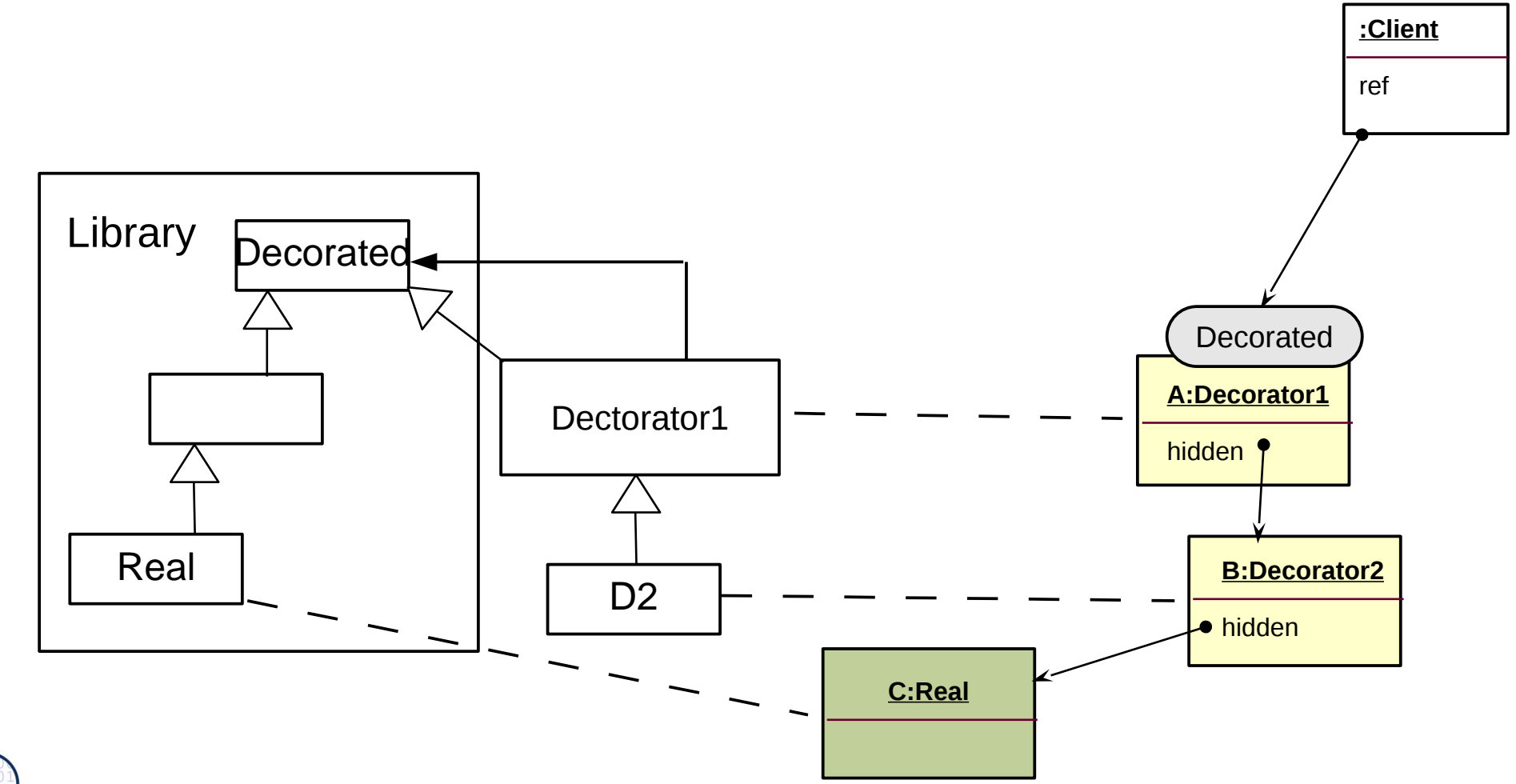

 ${\bf s}$ 

# **25.2.3 Different Kinds of Publish/Subscribe Patterns – (Event Bridge)**

- **Publish/Subscribe patterns are for dynamic,** event-based communication in synchronous or asynchronous scenarios
- Subscribe functions build up dynamic communication nets
- **Callback**
- **Observer**
- **EventBus**

#### Publish/Subscribe Patterns

- <sup>58</sup> ► Distinguish: Subscription of Observers tp Subjects // Notification of event // Source of event (subject) // Data to be transfered // Relation of Subject and **Observer** 
	- ► Therefore, Observer exists in several variants (push, pull, CallBack, EventBus, ChannelBus)

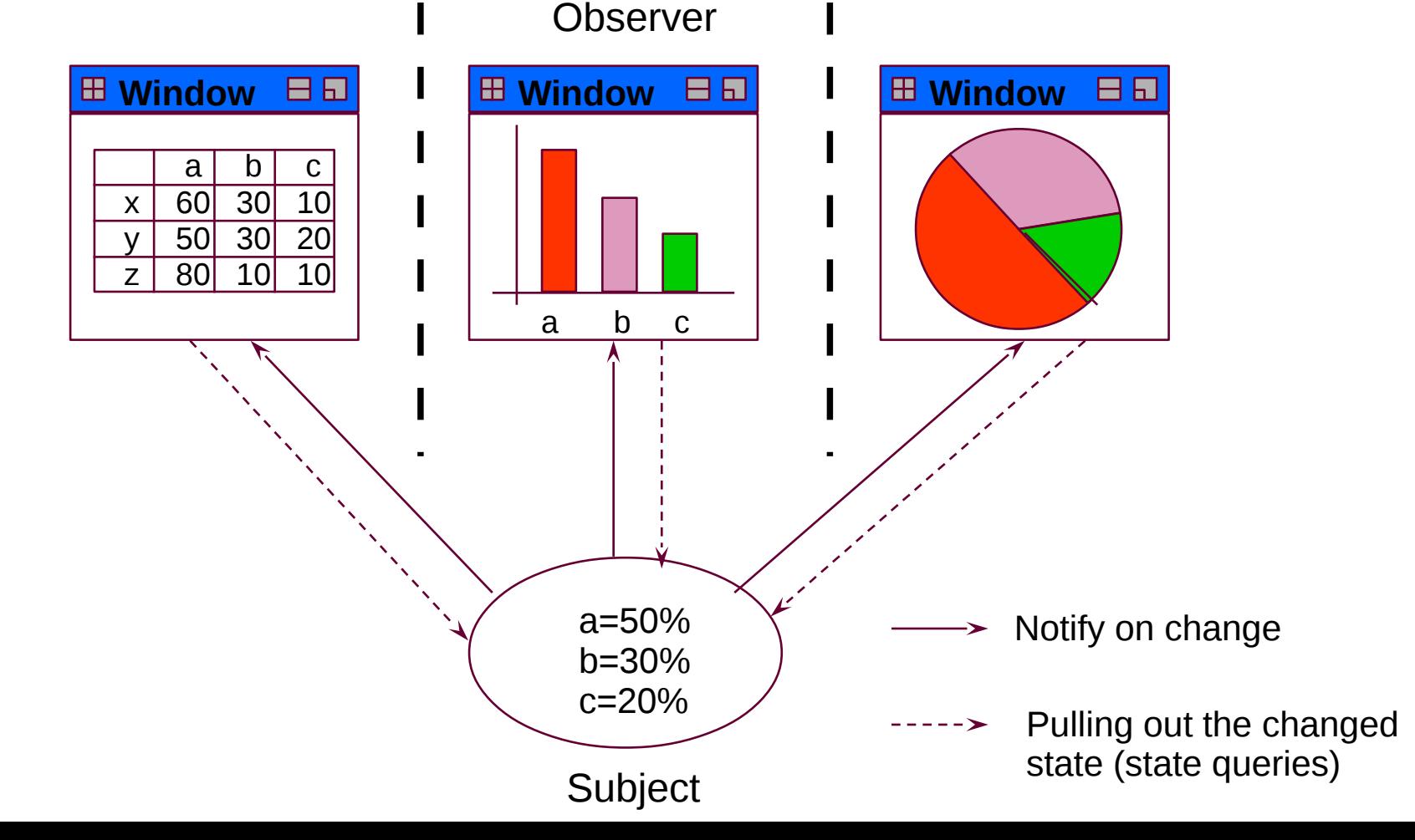

 ${\bf s}$ 

#### 25.2.3.1 Publish/Subscribe with 1 Observer: Callback

- **Callbacks** have only one observer
- A (push-)Callback is data-pushing

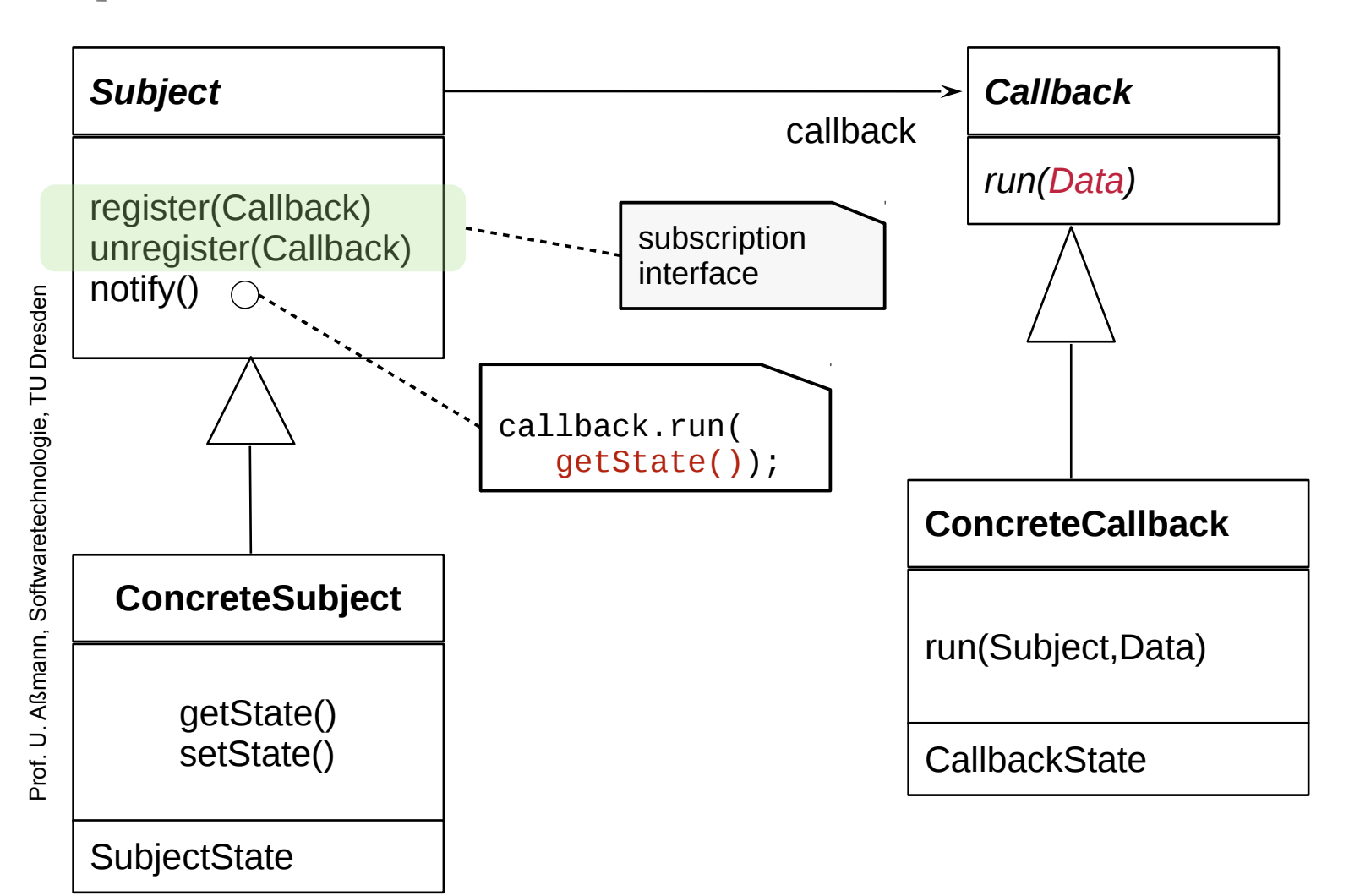

 $\mathbf{S}$ 

# **Structure pull-Callback**

60

A pull-Callback is Subject-pushing and data-pulling

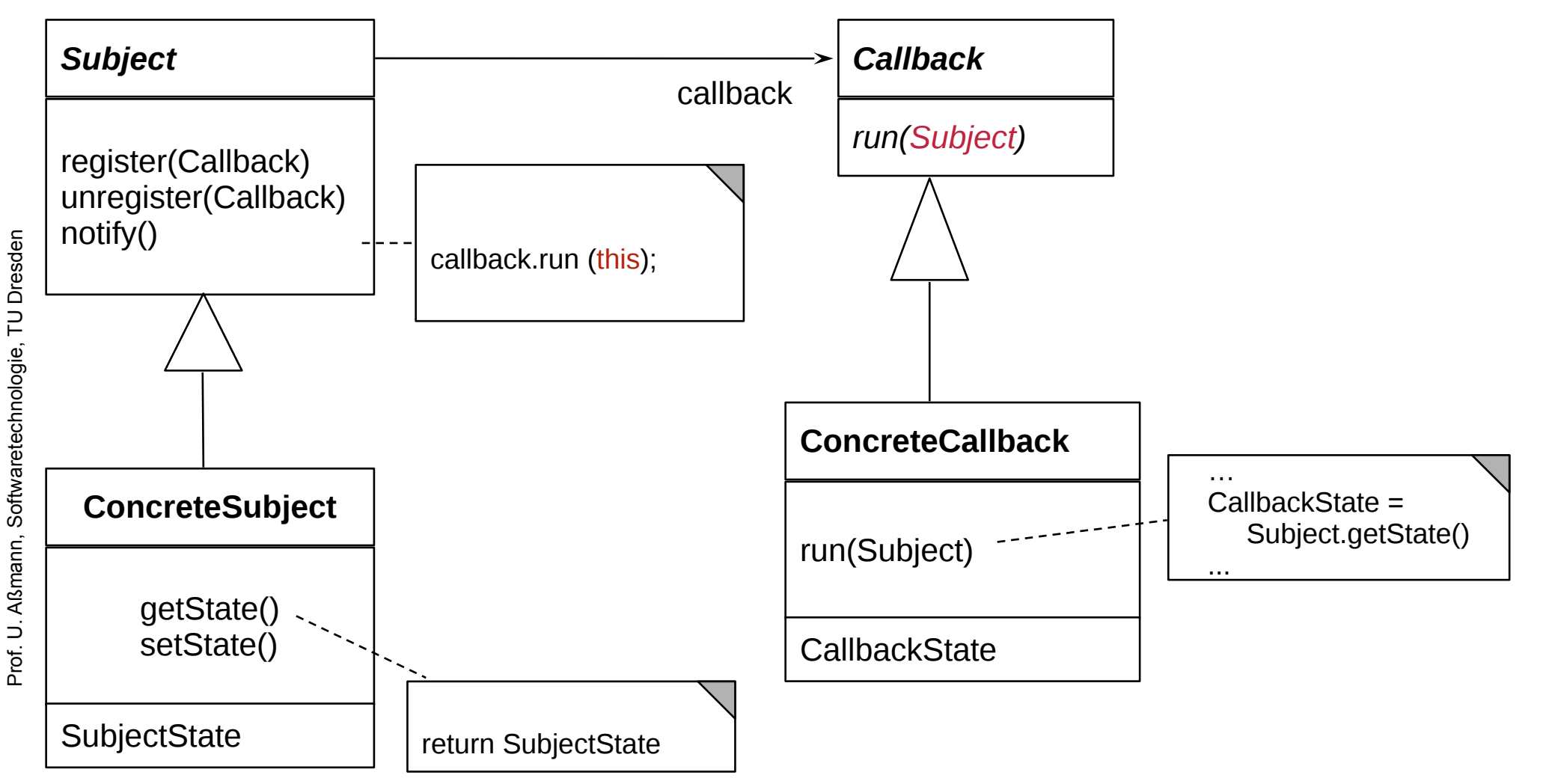

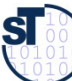

# 25.2.3.2 Pull-Observer (Publisher/Subscriber, Event Bridge) (Rpt.)

- The pull-Observer does not push anything, but pulls data later out with getState() or getNext() (same as in Iterator)
- Pulling resembles Iterator (Stream), if data is pulled repeatedly

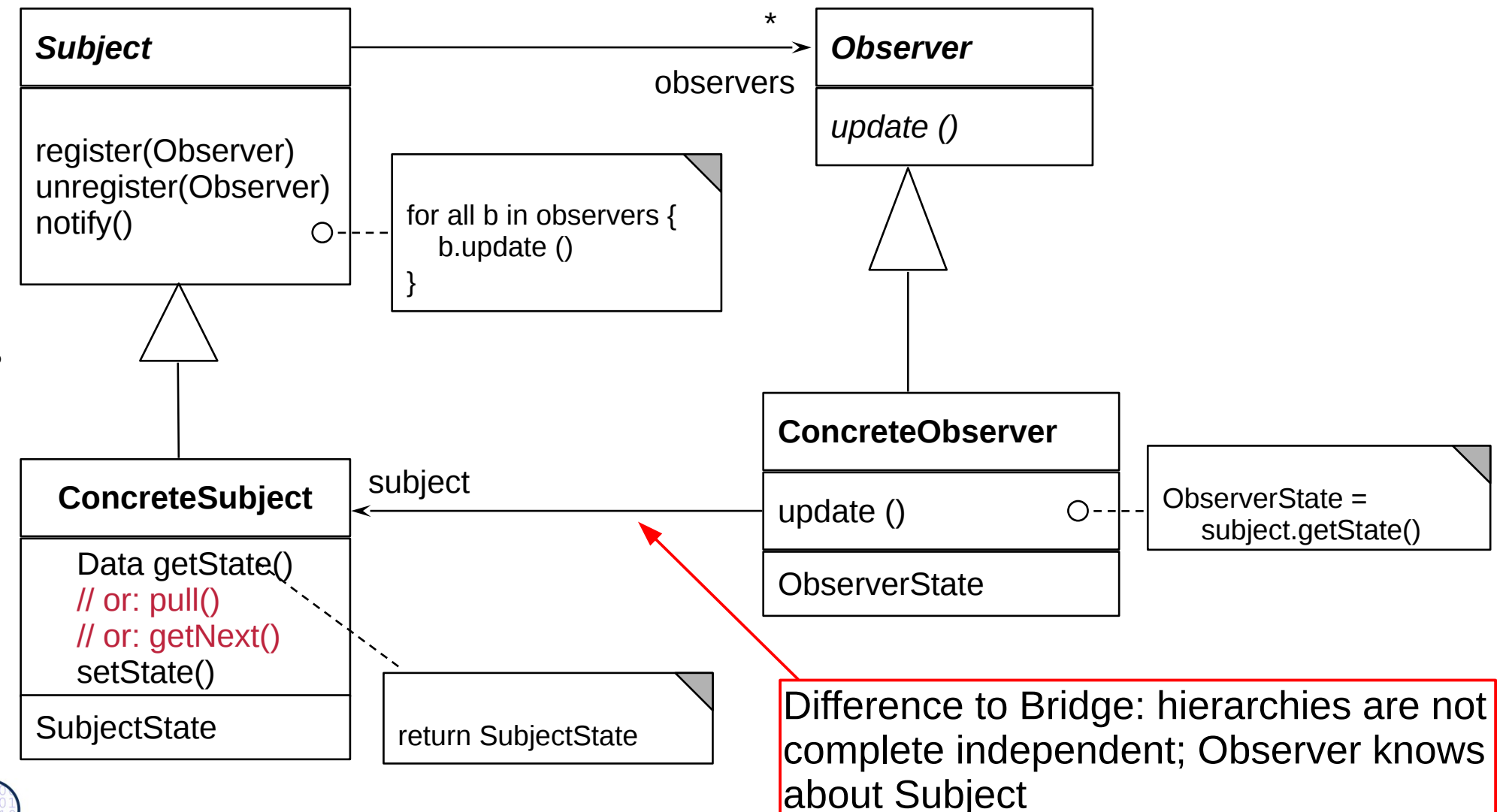

 ${\bf s}$ 

# **Sequence Diagram pull-Observer**

- Update() does not transfer data, only an event (anonymous communication possible)
	- Observer pulls data out itself with getState()
	- Lazy processing (on-demand processing)
	- pull-Observer uses Iterator, if data is pulled iteratively  $\blacktriangleright$

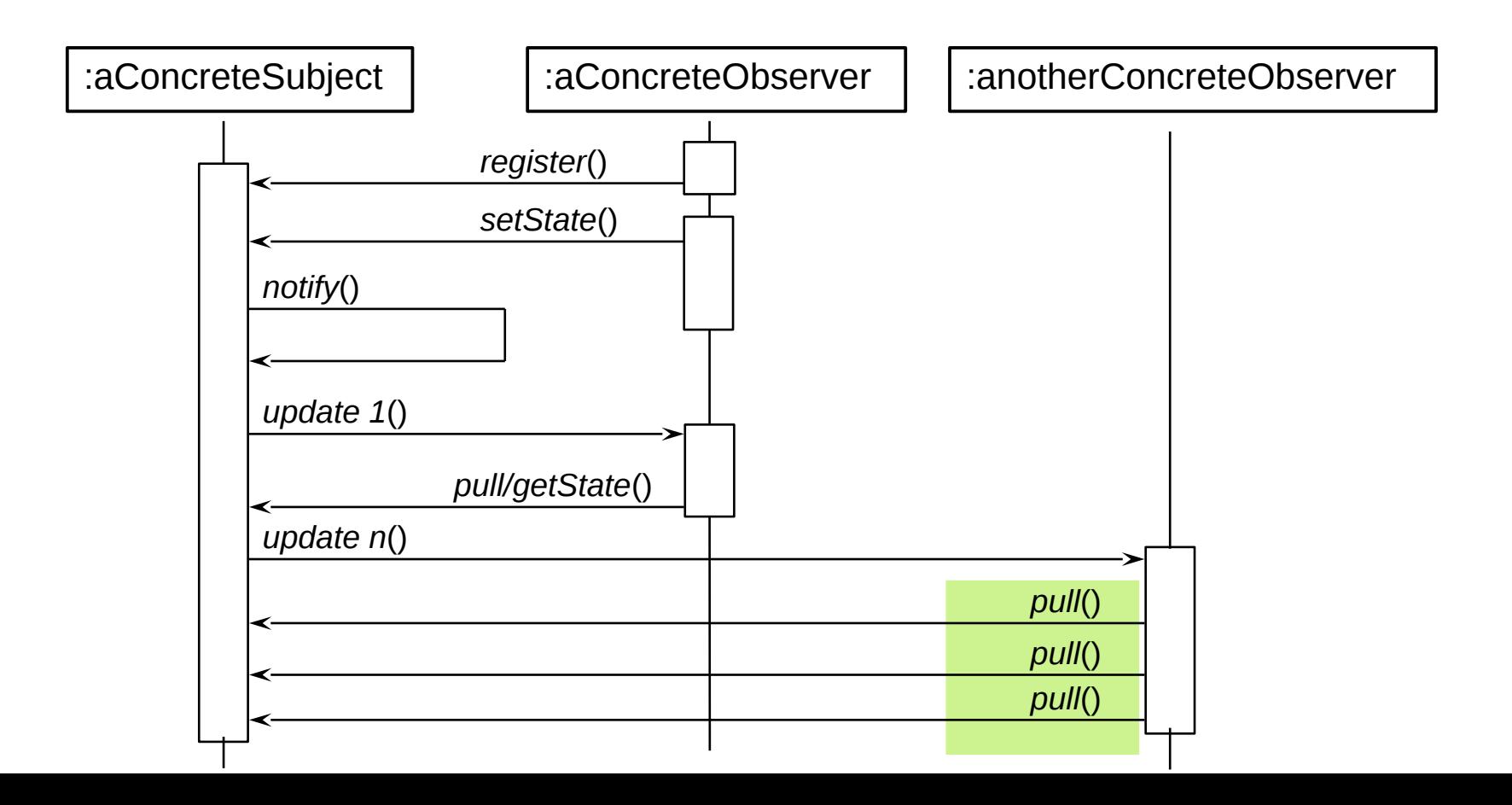

**SI** 

# **Sequence Diagram pull-Observer**

- Update() does not transfer data, only an event (anonymous communication possible)
	- Observer pulls data out itself with getState()
	- Lazy processing (on-demand processing)
	- pull-Observer uses Iterator, if data is pulled iteratively  $\blacktriangleright$

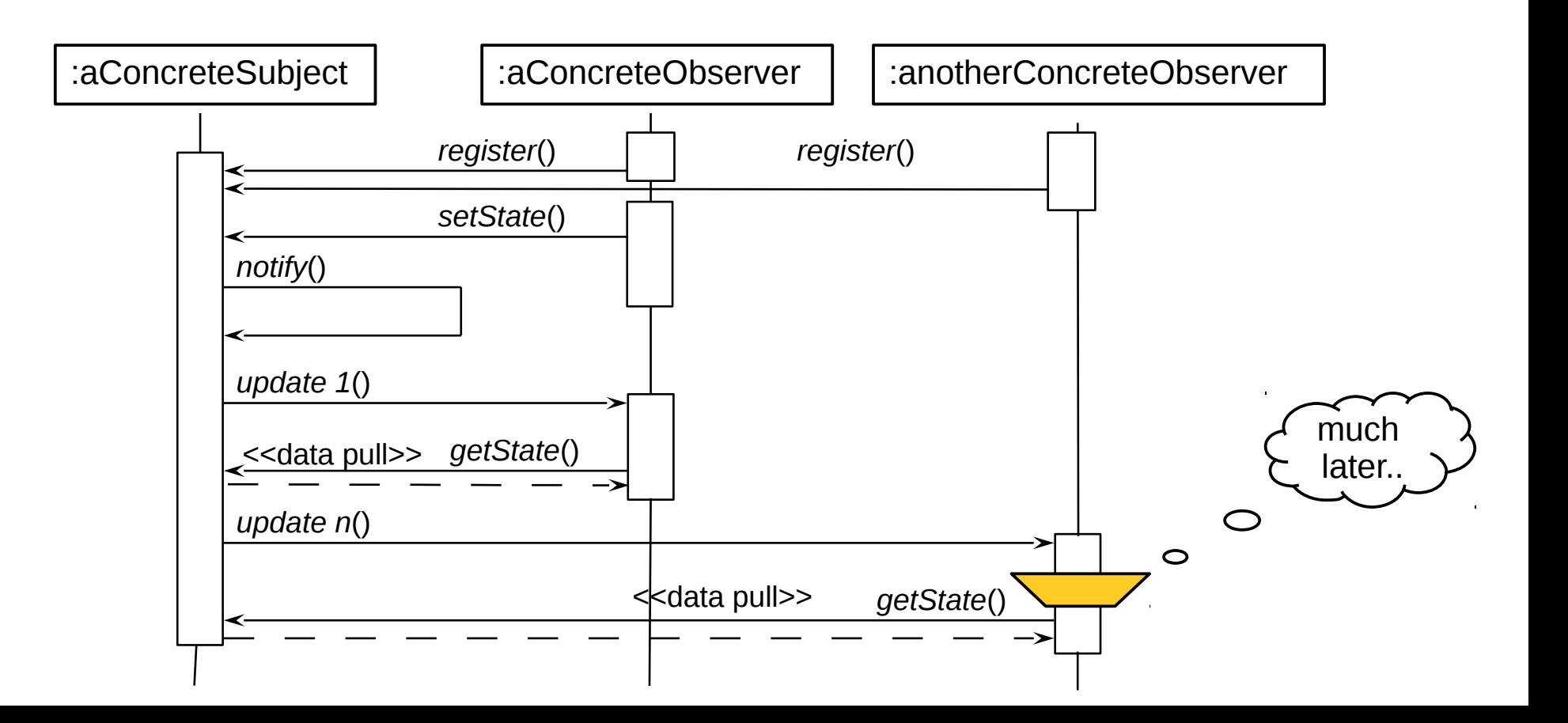

**SI** 

#### 25.2.3.3 Structure Subject-Pushing pull-**Observer**

A Subject-pushing Observer is a even simpler variant of the pull-Observer, which gets the subject as argument of update()

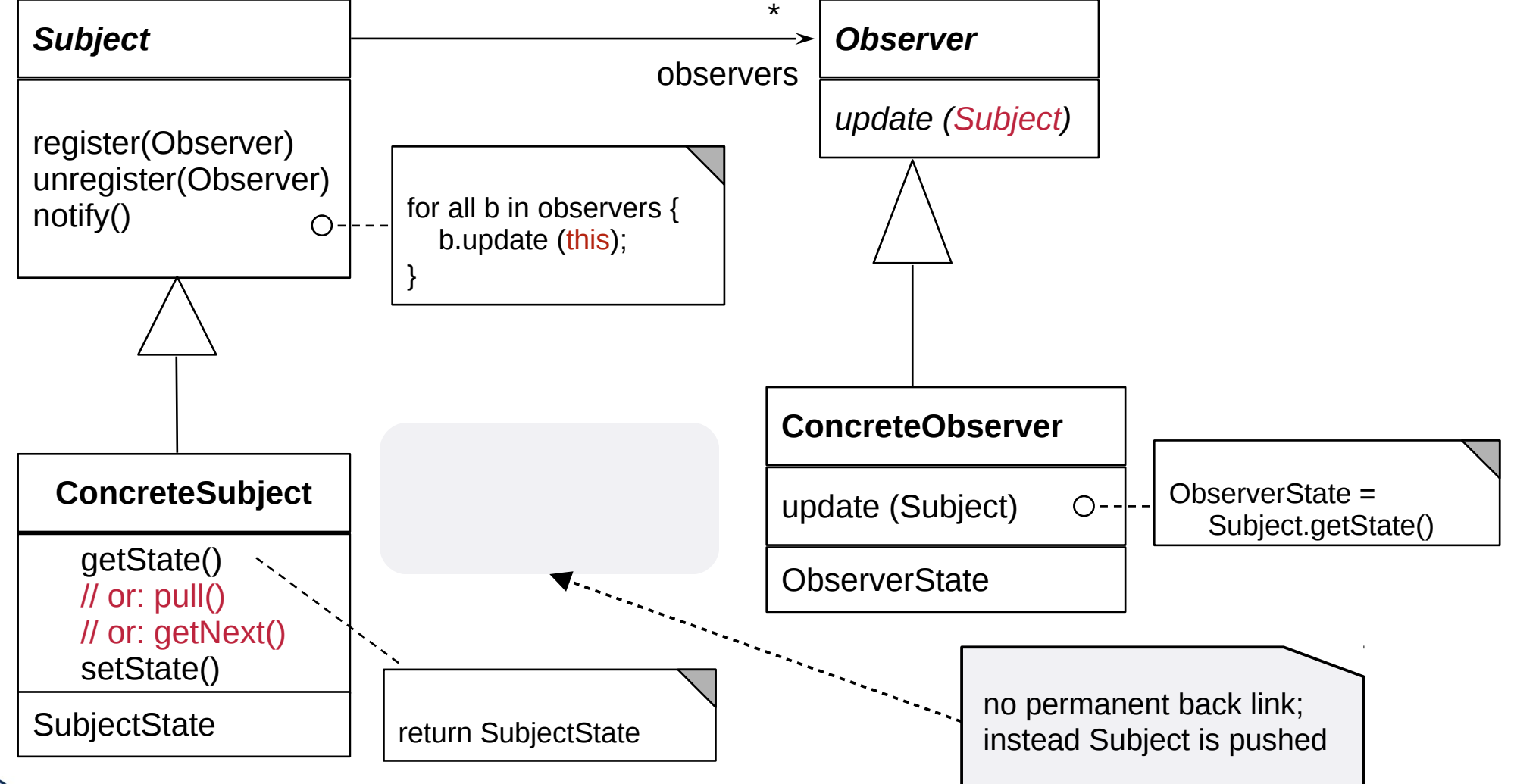

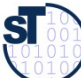

## Sequence Diagram Callback

- <sup>65</sup> ► Update() transfer Subject to Observer
	- Observer pulls data out of given Subject itself with getState(subject)

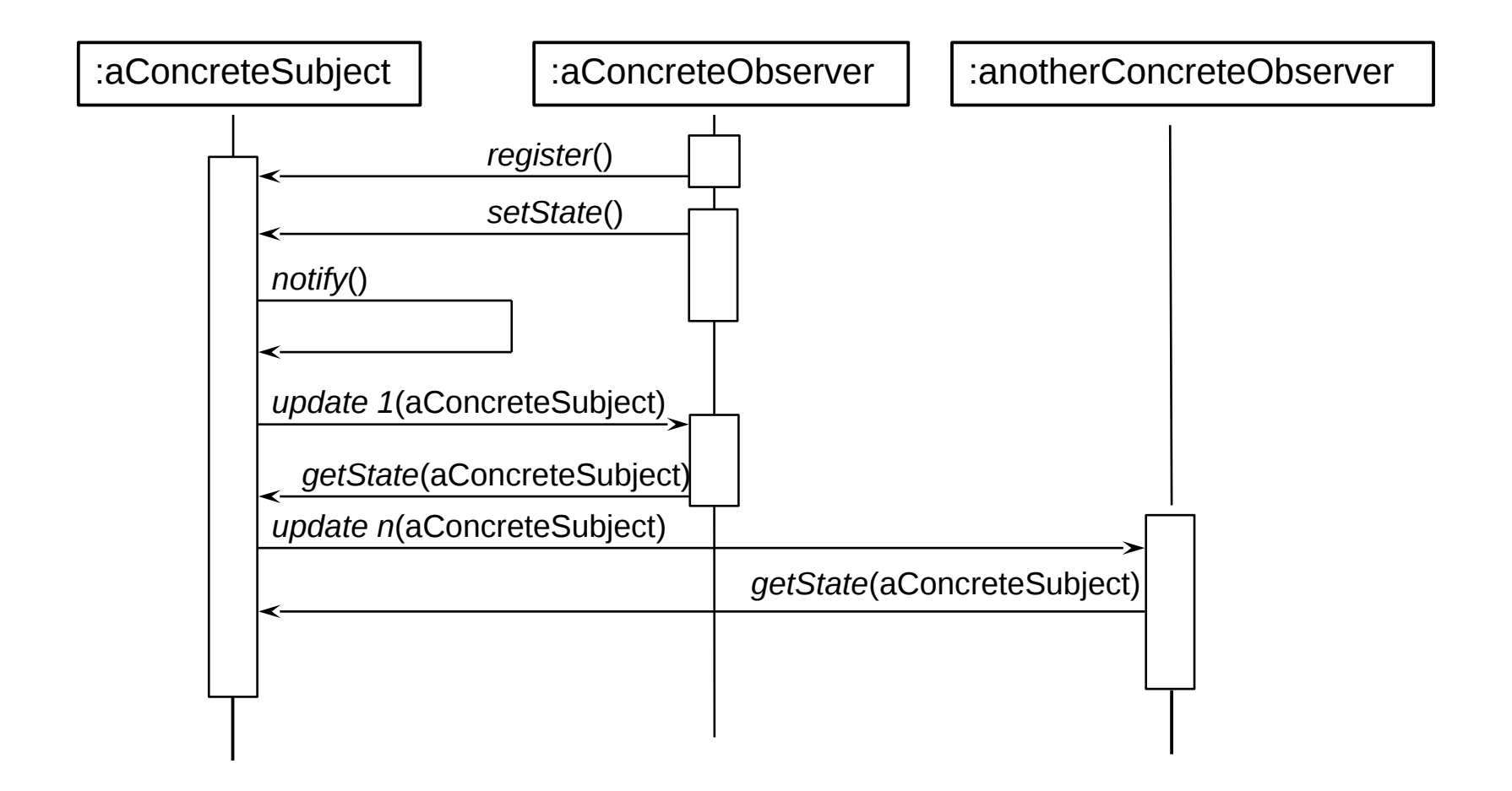

**SI** 

#### 25.2.3.4 Structure Data-Pushing-Observer

Subject pushes data with update (Data)

66

Pushing resembles Sink, if data is pushed iteratively

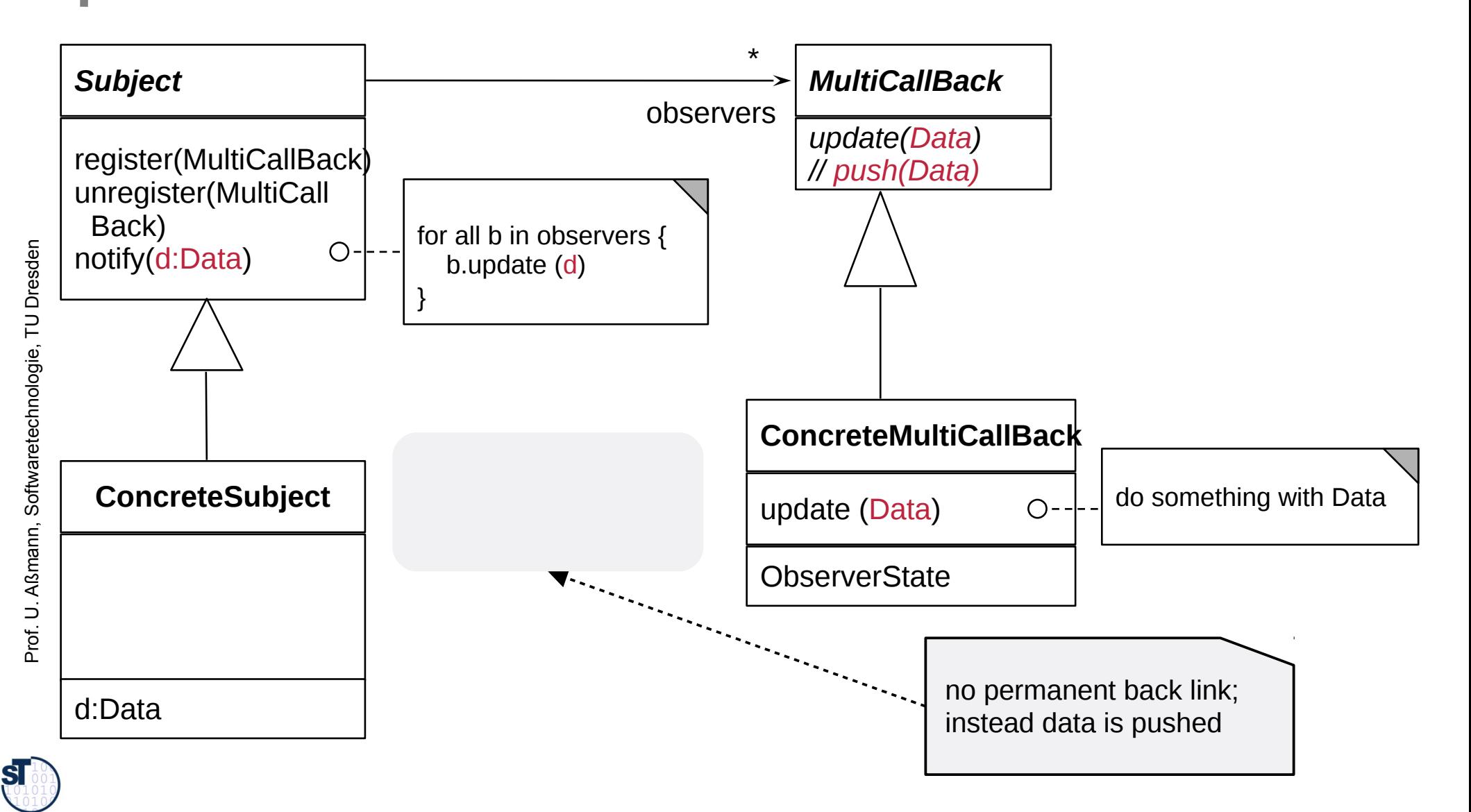

#### 25.2.3.5 Structure Multi-Call

- If the methods in the Subject and the Observer are called the same, we speak of a multi-call (extensible call)
	- At first, this looks like a normal call, but it can be extended from outside by registering new Callees

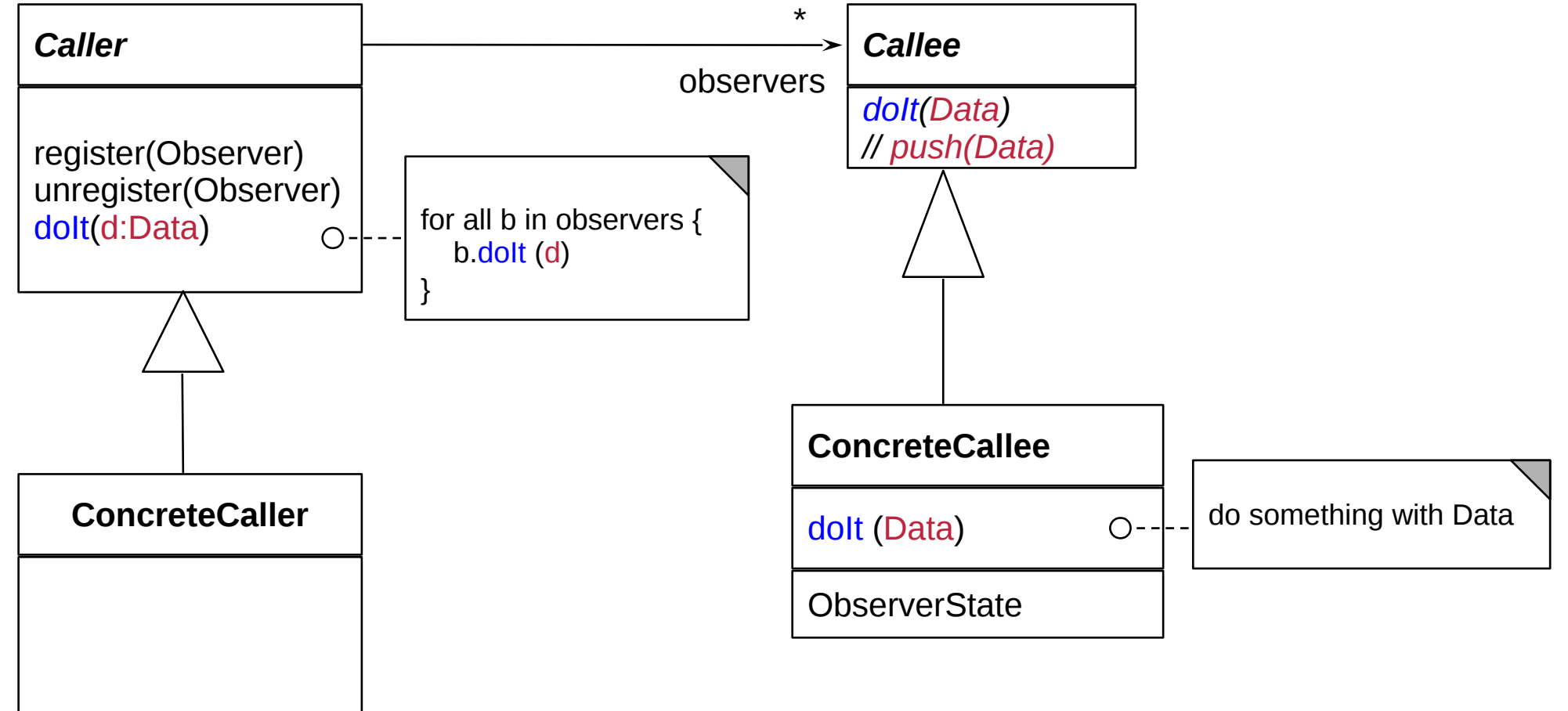

U. Aßmann, Softwaretechnologie, TU Dresden Prof.

 ${\bf s}$ 

# Sequence Diagram data-push-Observer

Update() transfers Data to Observer (push)

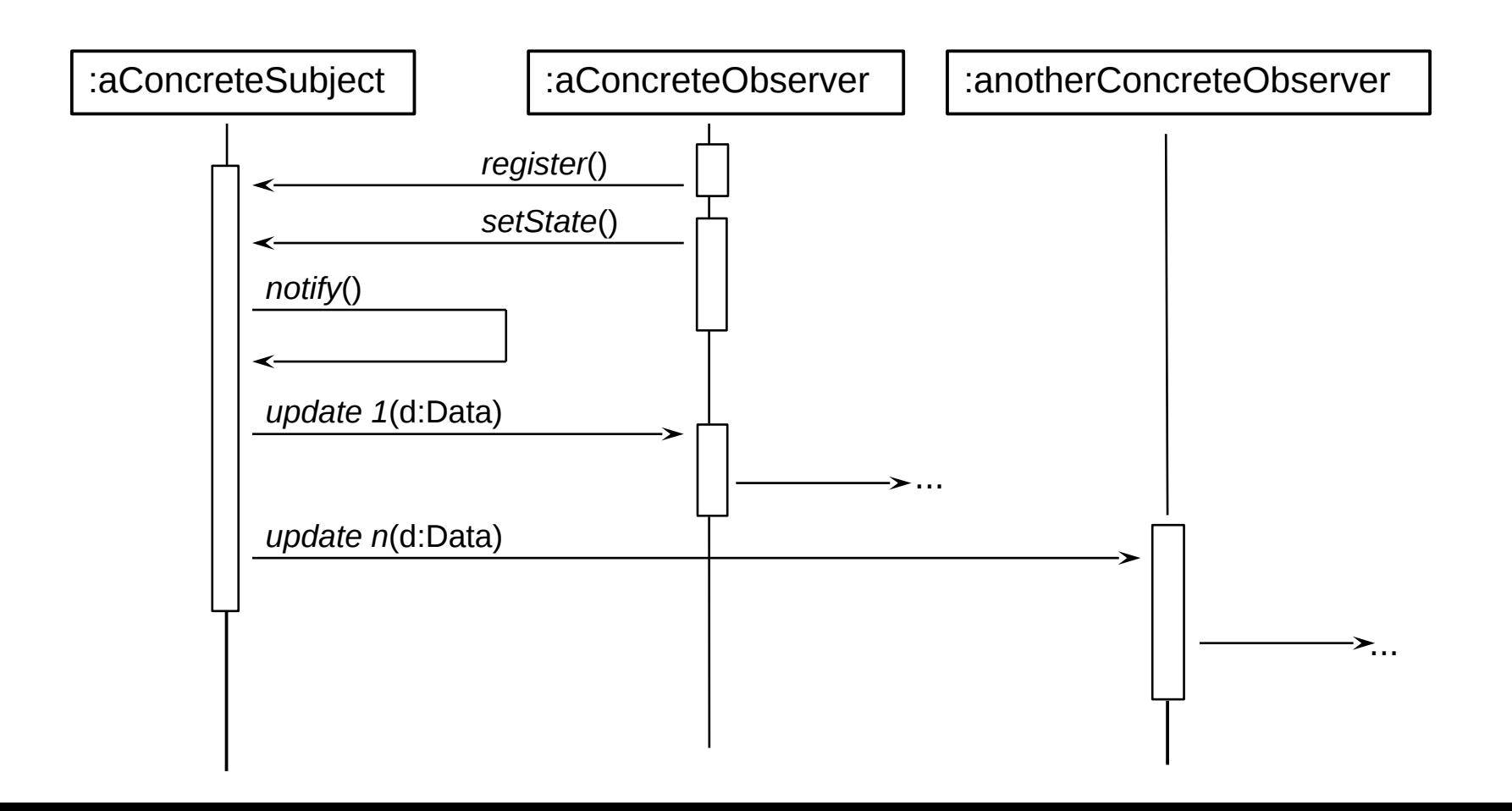

 ${\bf s}$ 

### 25.2.3.6 Observer with ChangeManager (EventBus)

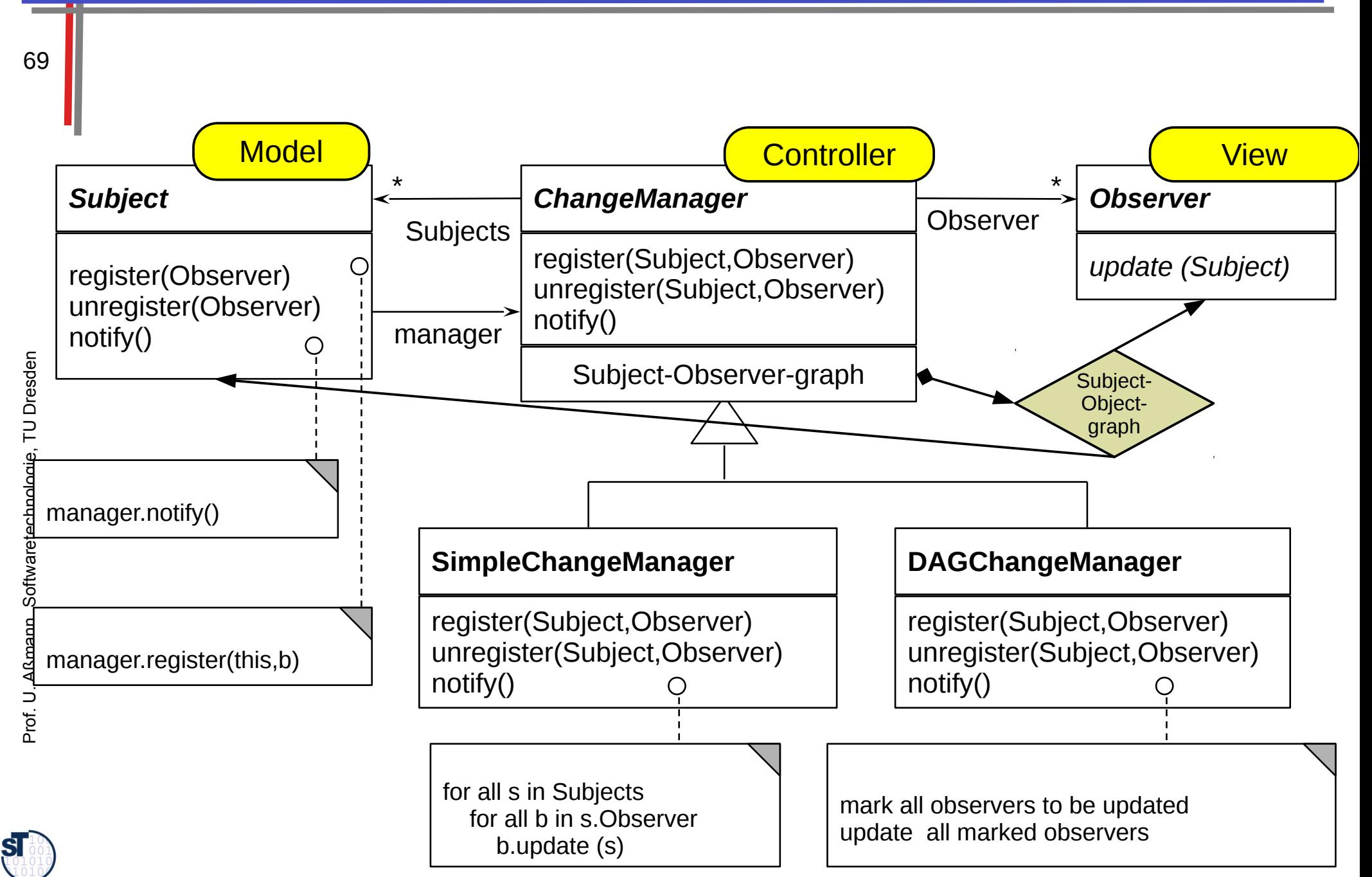

## **Observer with ChangeManager is also Called Event-Bus**

- Basis of many interactive application frameworks (Xwindows, Java AWT, Java InfoBus, ....)
	- Loose coupling in communication
		- Observers decide what happens
	- Dynamic extension of communication  $\blacktriangleright$ 
		- Anonymous communication
		- Multi-cast and broadcast communication

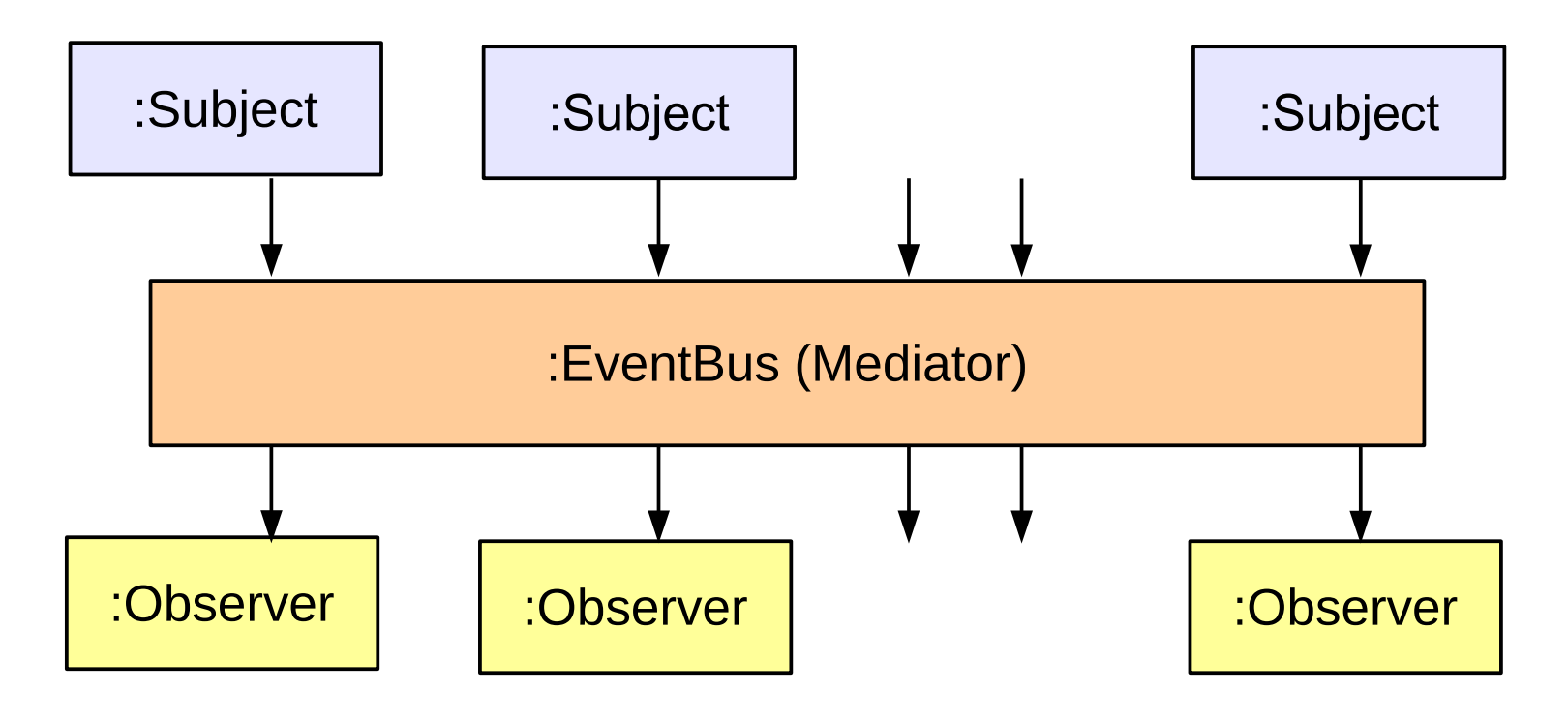

Prof. U. Aßmann, Softwaretechnologie, TU Dresden

## 25.2.3.7 A Variant of EventBus is the Channel

- push-Subjects and pull-Observers can be connected by Channel, to emphasize the continuous pushing and pulling
	- Then Subjects write the Sink of the Channel and Observers pull the  $\blacktriangleright$ **Stream of the Channel** 
		- Channel is a buffer

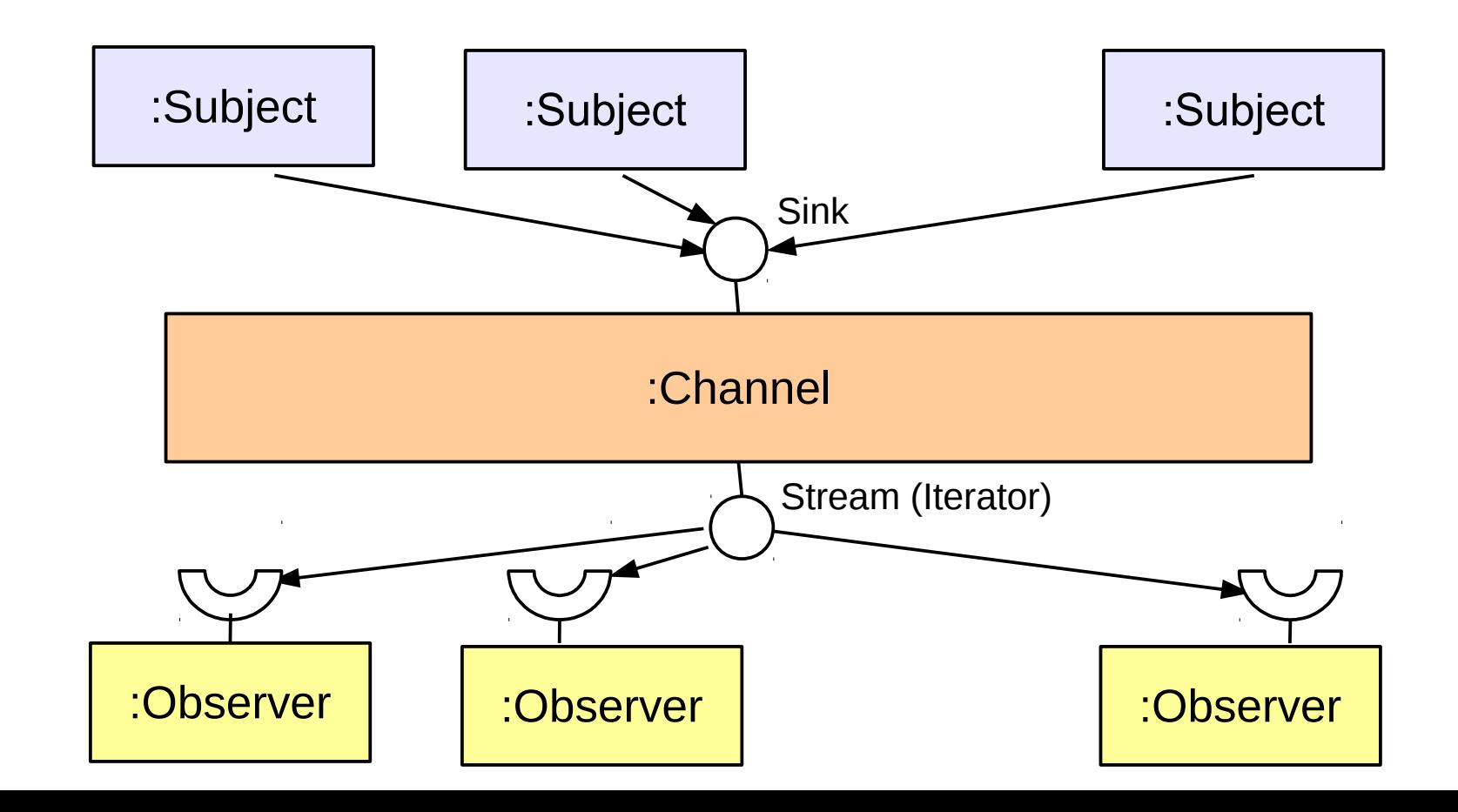

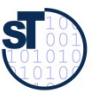

#### 25.2.4. Visitor

- Implementation of a 2-dimensional structure
	- First dispatch on dimension 1 (data structure), then on dimension 2 (algorithm)
	- The Visitor has a lot of Callback methods

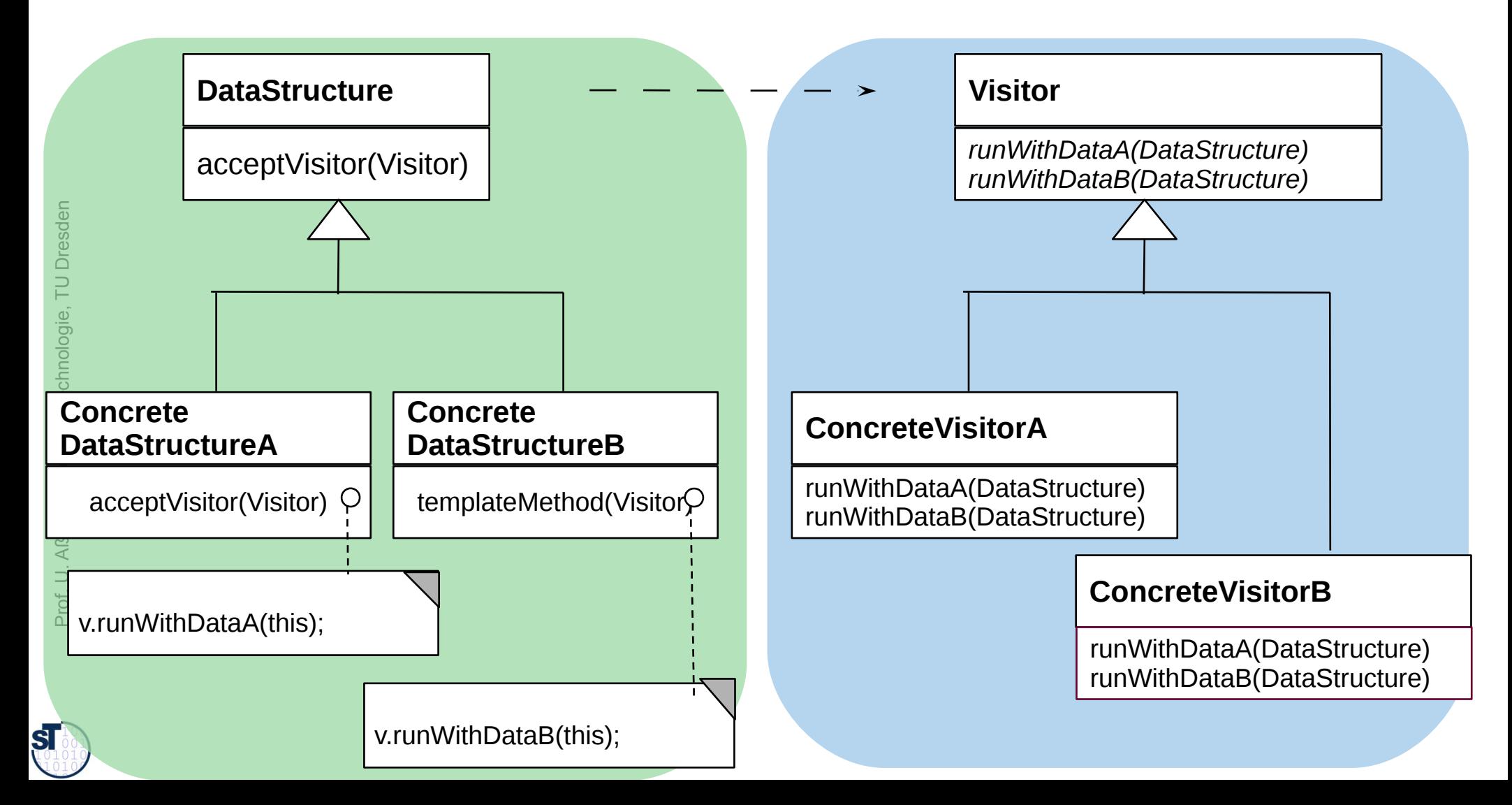

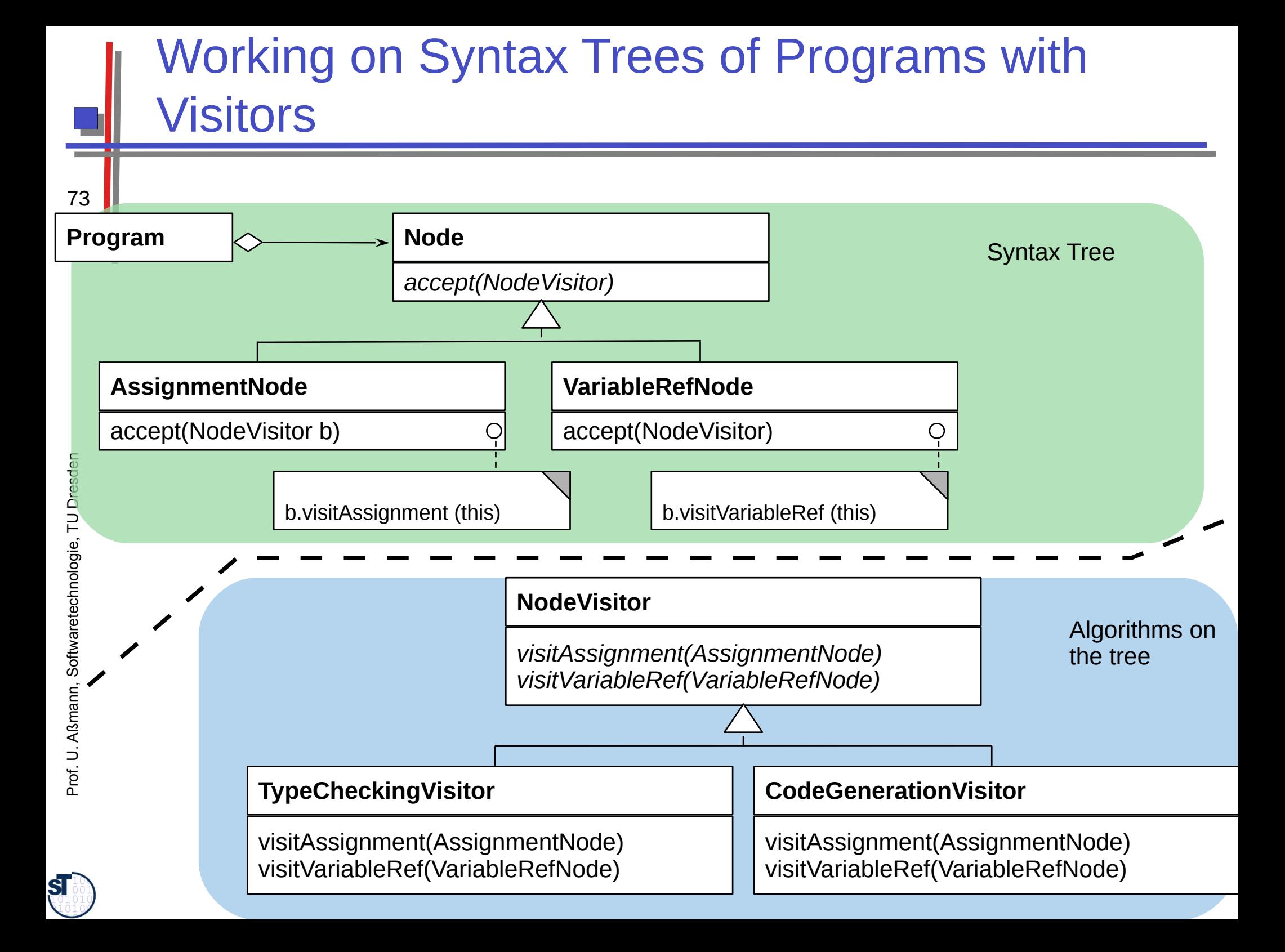

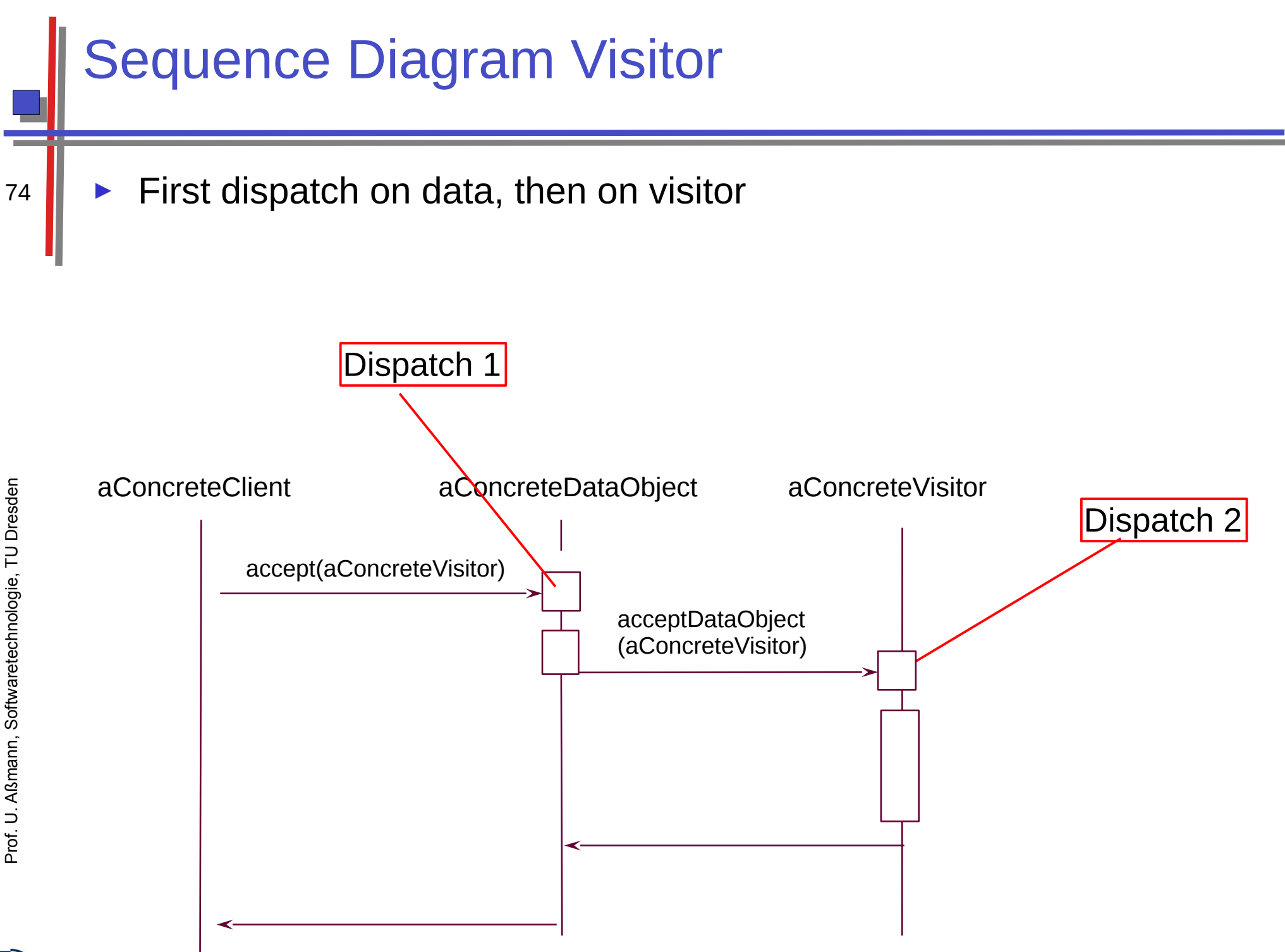

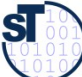
# **25.3) Patterns for Glue - Bridging Architectural Mismatch**

Softwaretechnologie, © Prof. Uwe Aßmann Technische Universität Dresden, Fakultät Informatik

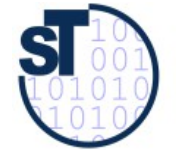

#### 25.3.1 Strukturmuster Singleton (dt.: Einzelinstanz)

- Problem:
	- Speicherung von globalem Zustand einer Anwendung
	- Sicherstellung, daß von einer Klasse genau ein Objekt besteht

#### **Singleton**

- theInstance: Singleton

getInstance(): Singleton

**Expliziter Konstruktor** wird (für andere Klassen) unbenutzbar gemacht!

```
class Singleton {
private static Singleton theInstance;
private Singleton () {}
public static Singleton getInstance() {
 if (the Instance == null)
  the Instance = new Singleton();
 return theInstance;
```
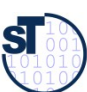

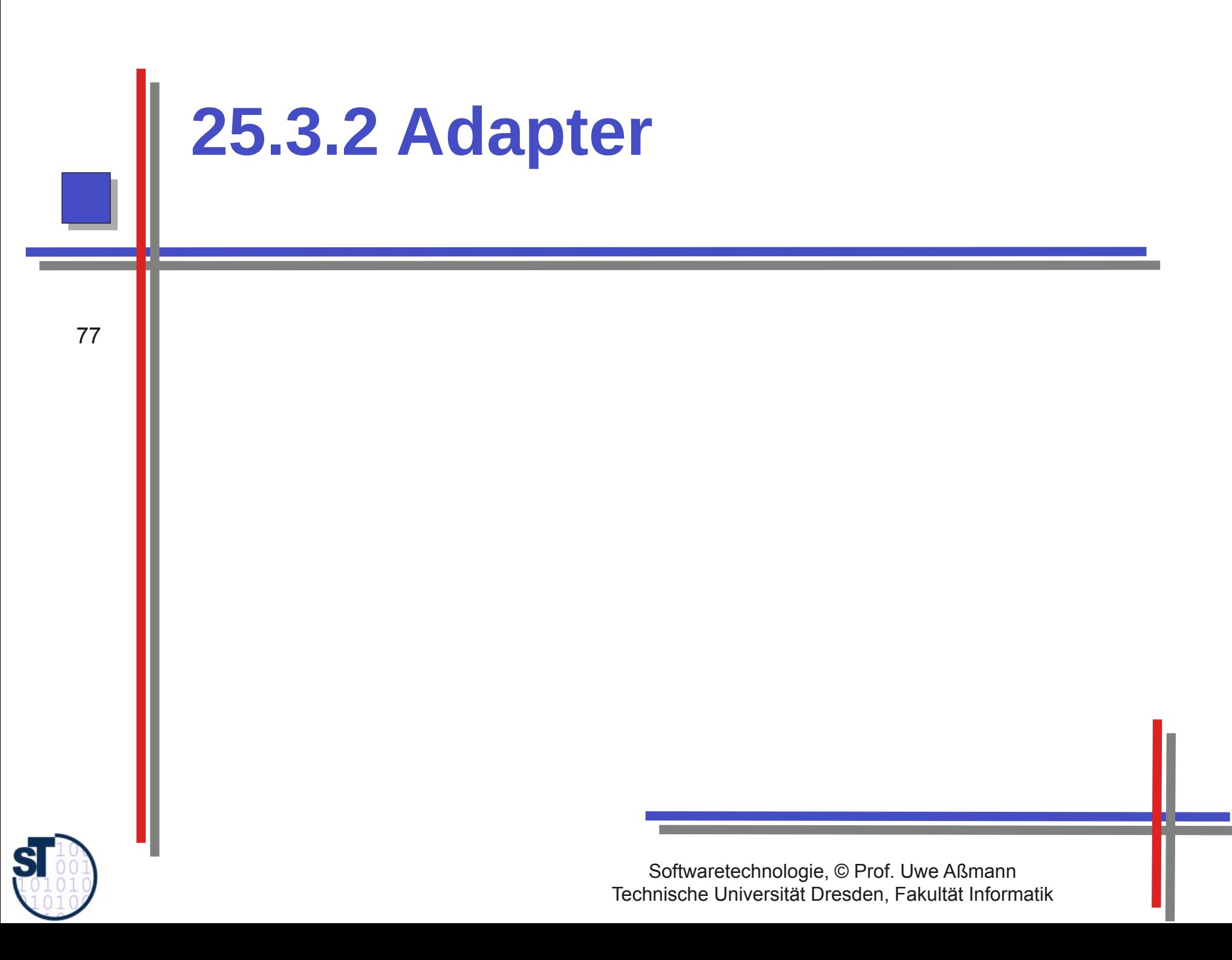

### **Object Adapter**

- An object adapter is a kind of a proxy
	- That maps one interface, protocol, or data format to another

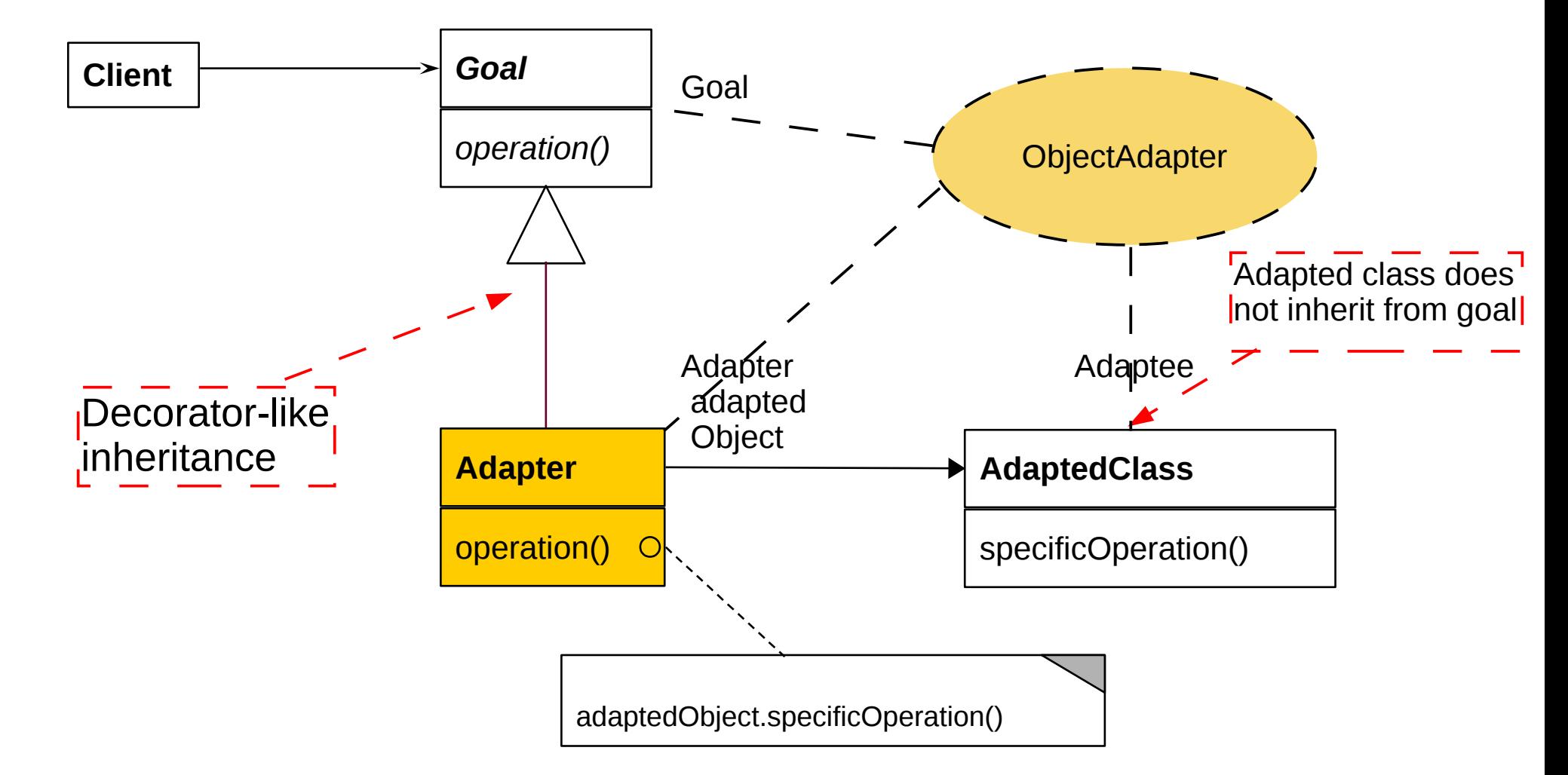

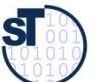

### **Example: Use of an External Class Library For Texts**

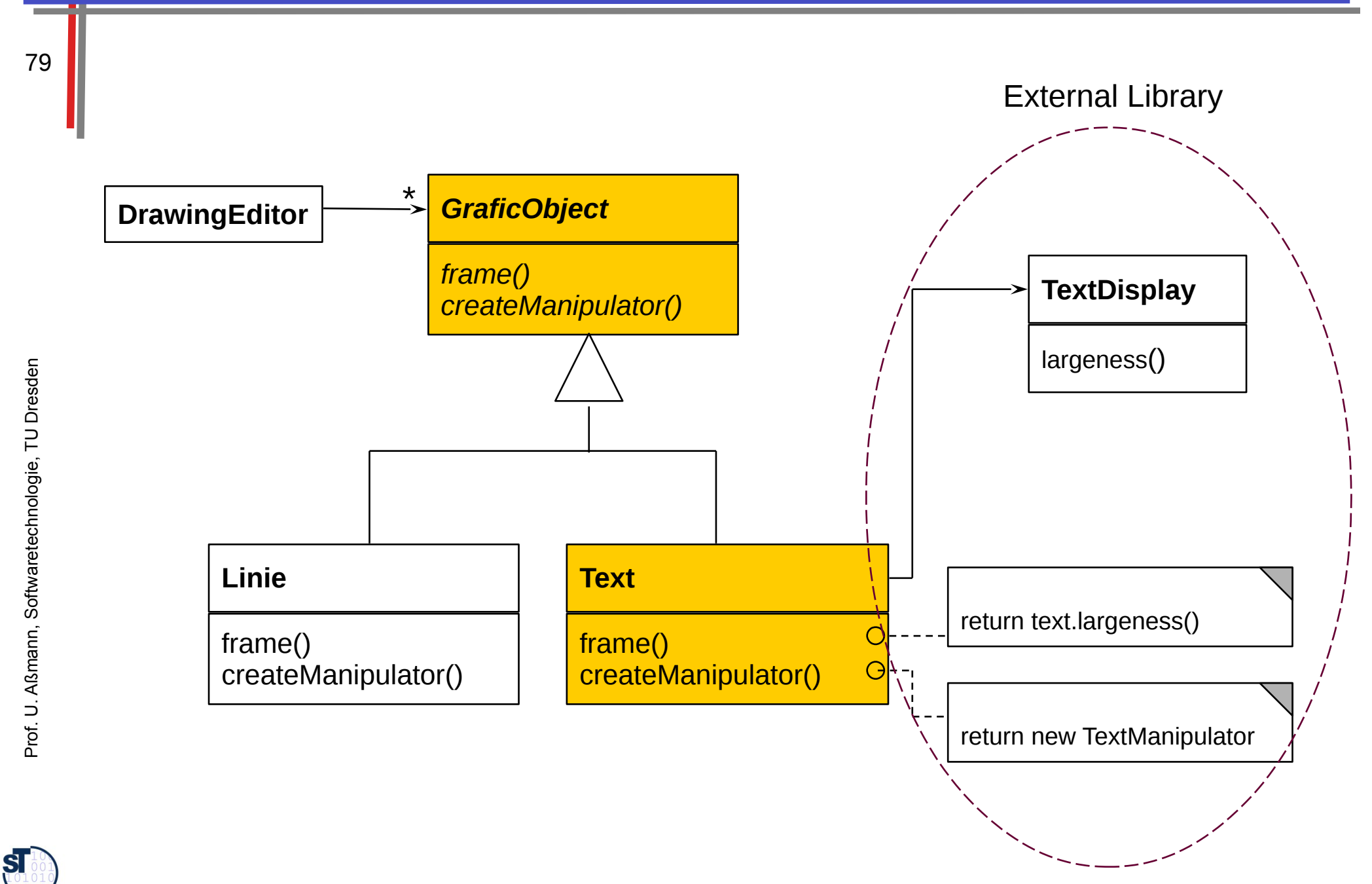

### 25.3.3 Facade Hides a Subsystem

- A **facade** is an object adapter hiding a complete set of objects (subsystem)
	- The facade has to map its own interface to the interfaces of the hidden objects

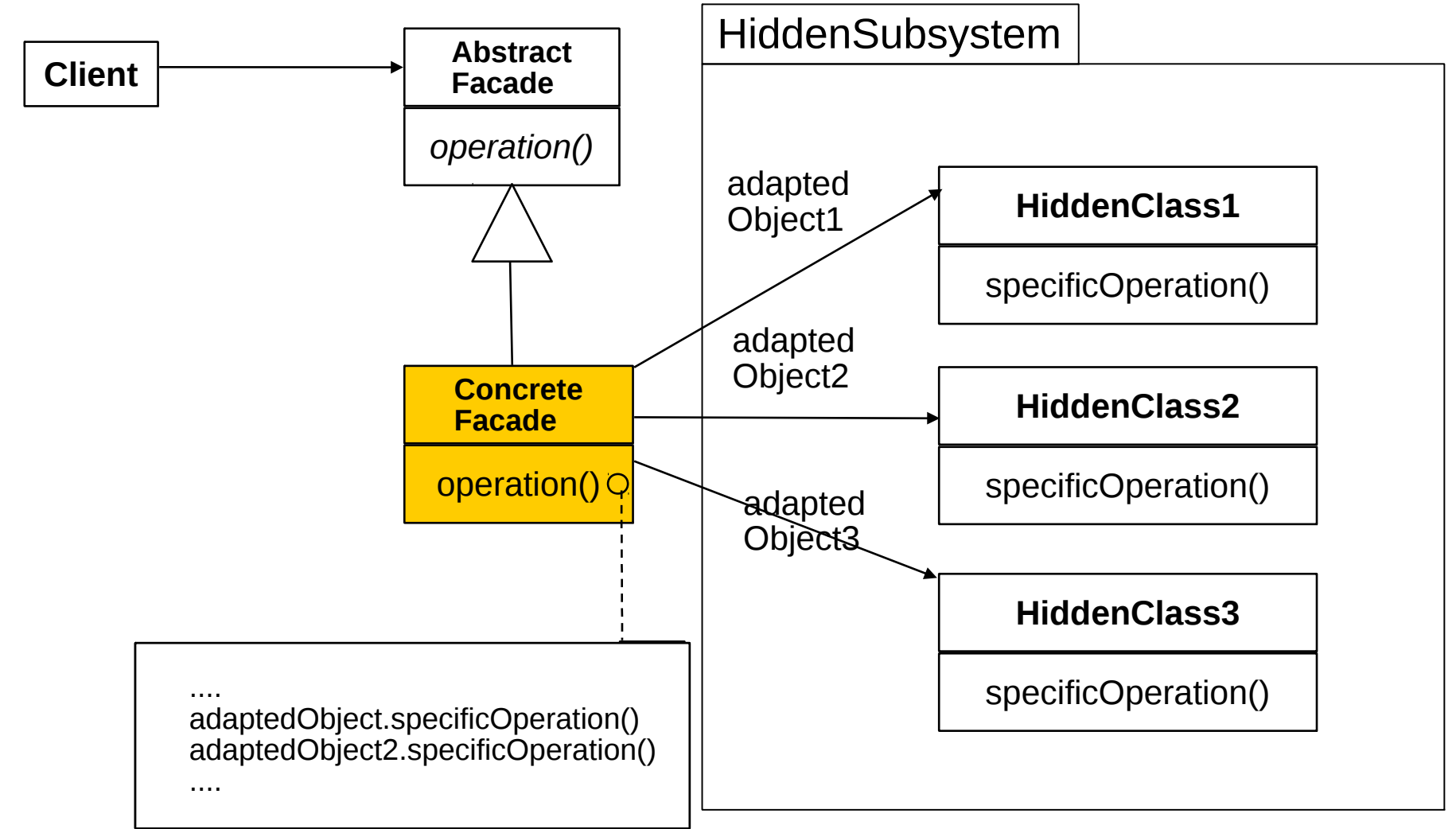

 ${\bf s}$ 

### **Refactoring Towards a Facade**

- After a while, components are too much intermingled
- Facades serve for clear layered structure

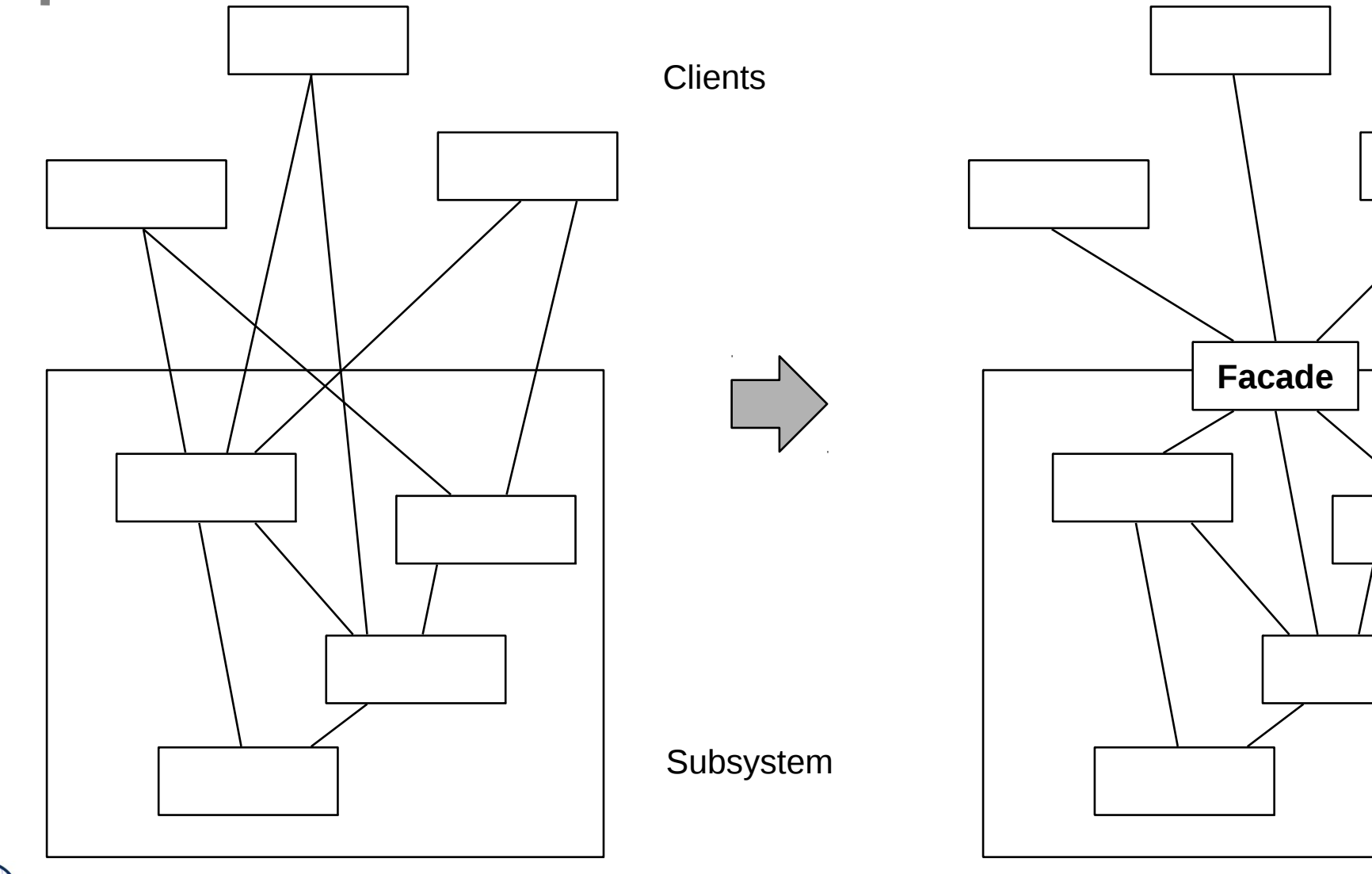

 ${\bf s}$ 

### **Facade and Layers**

- If classes of the subsystem are again facades, layers result  $\blacktriangleright$ 
	- Layers need nested facades

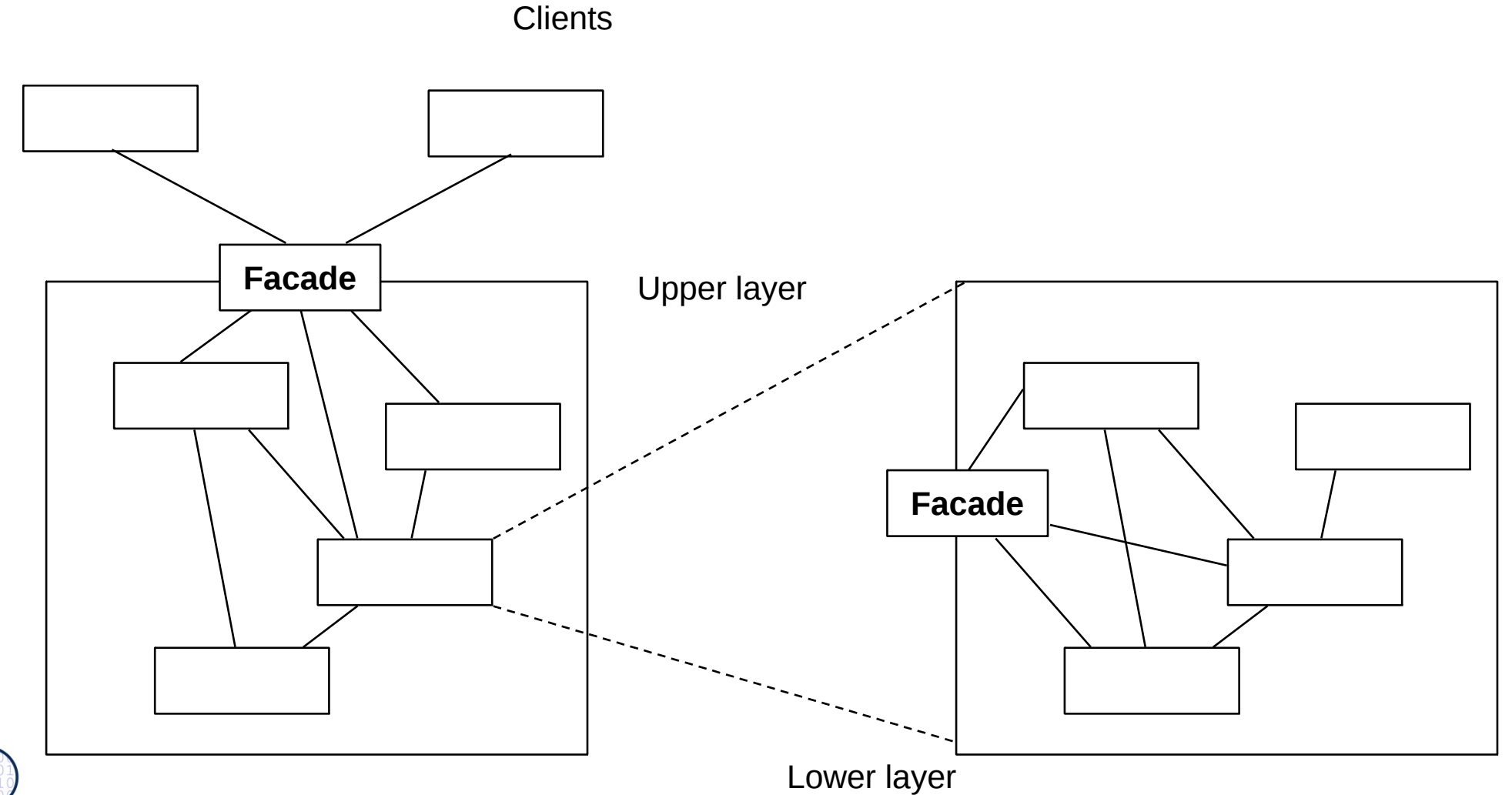

 ${\bf s}$ 

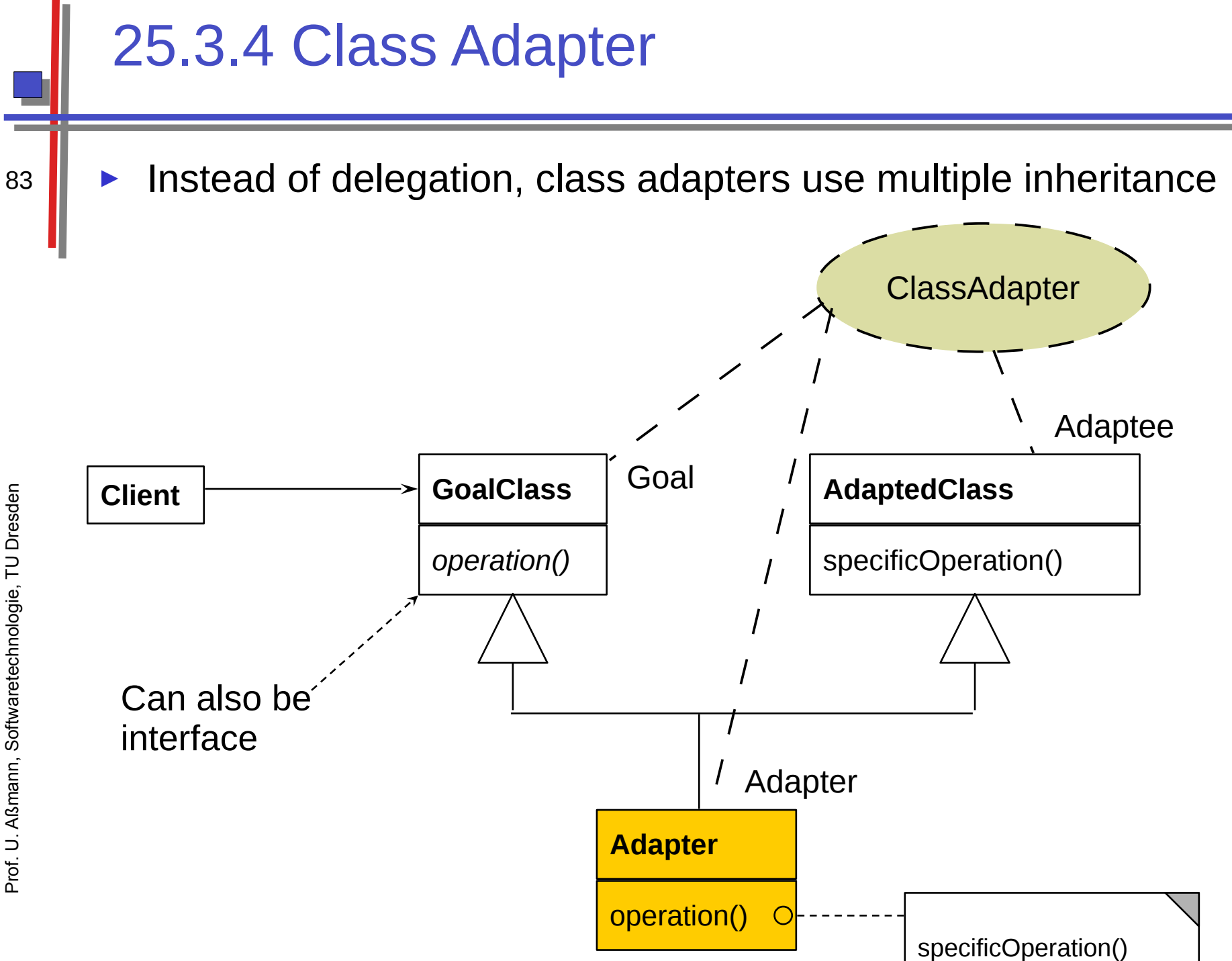

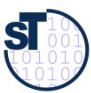

### **Adapter for Observer in SalesPoint Framework**

In the SalesPoint framework (project course), a ClassAdapter is used to embed an Action class in an Listener of Observer Pattern

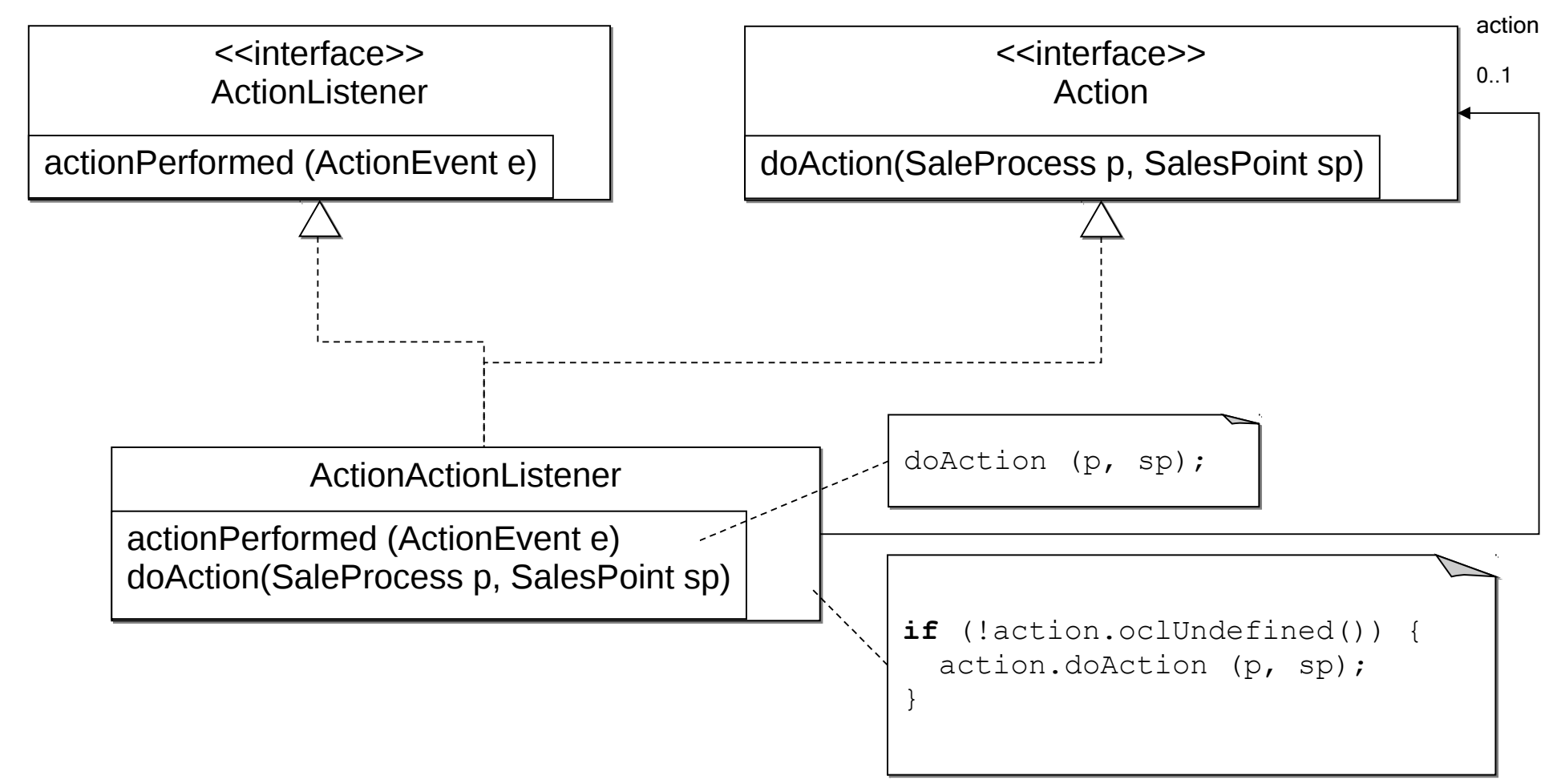

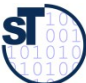

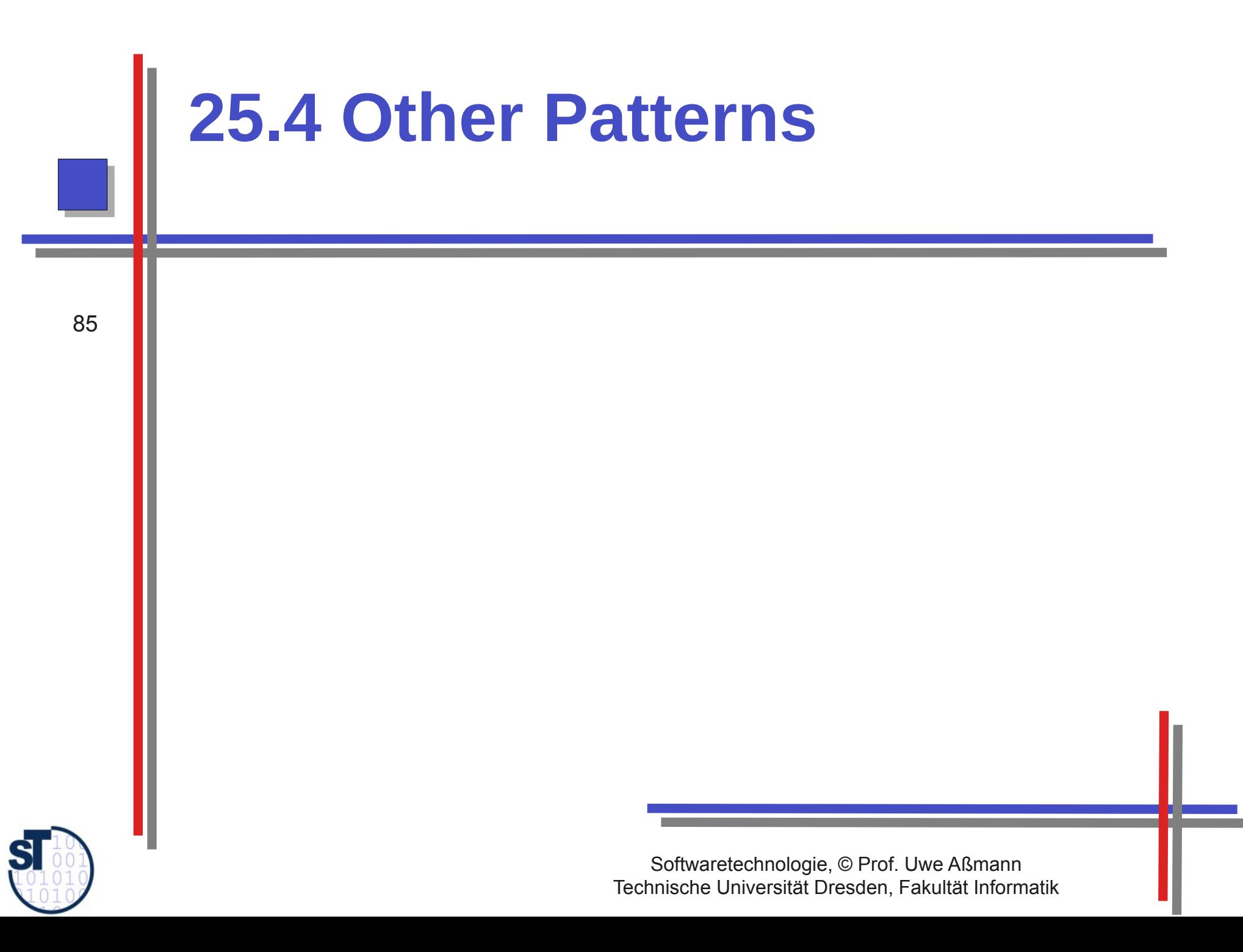

### What is discussed elsewhere...

- Iterator
- Composite
- TemplateMethod
- Command
- **Chapter "Analysis":** 
	- State (Zustand), IntegerState, Explicit/ImplicitIntegerState
- **Chapter "Architecture":** 
	- Facade (Fassade)
	- Layers (Schichten)
	- 4-tier architecture (4-Schichtenarchitektur, BCED)
	- 4-tier abstract machines (4-Schichtenarchitektur mit abstrakten Maschinen)

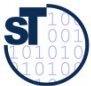

Prof. U. Aßmann, Softwaretechnologie, TU Dresden

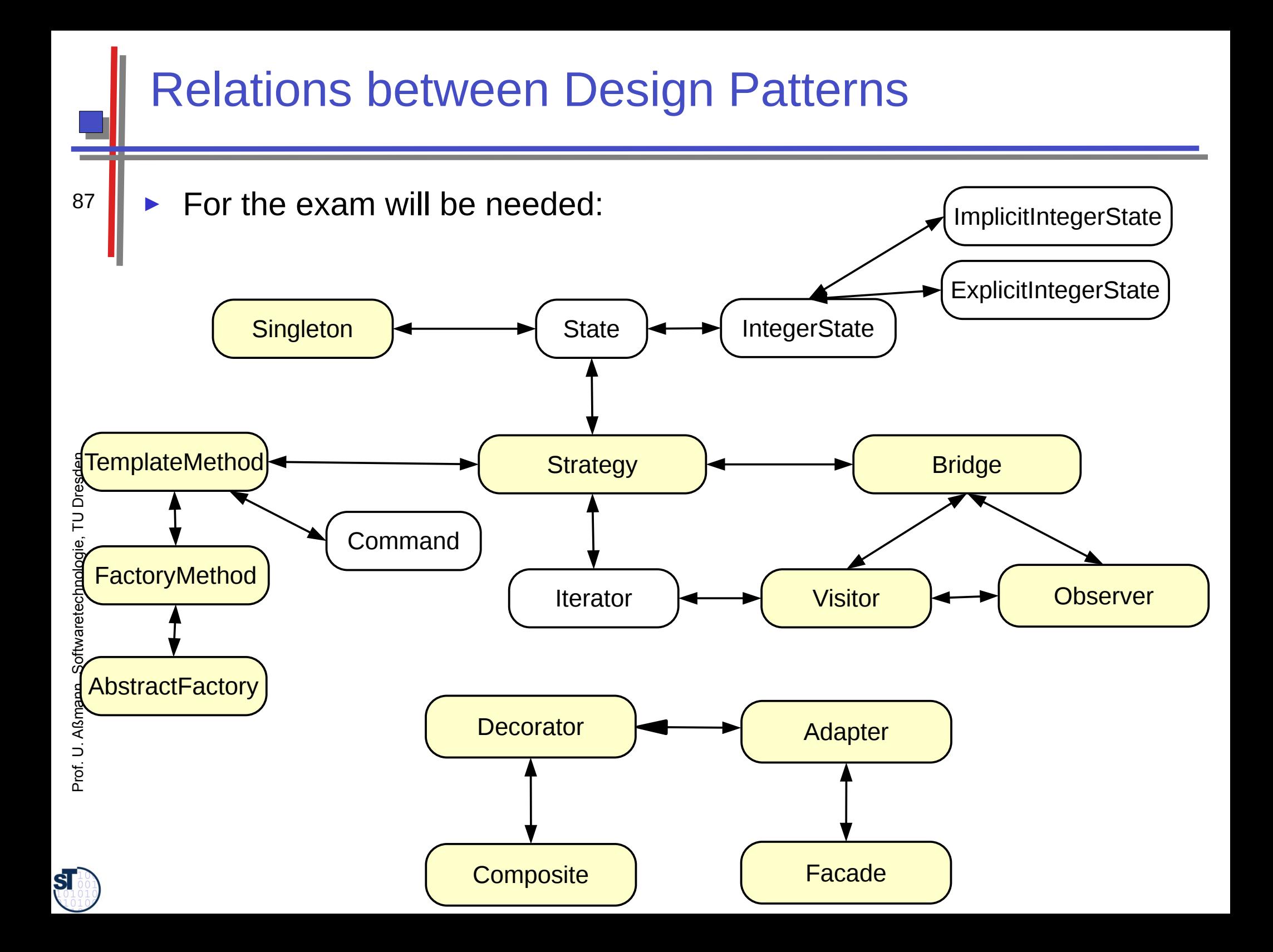

### Other Important GOF Patterns

- Variability Patterns
	- Visitor: Separate a data structure inheritance hierarchy from an algorithm hierarchy, to be able to vary both of them independently
	- ► AbstractFactory: Allocation of objects in consistent families, for frameworks which maintain lots of objects
	- ► Builder: Allocation of objects in families, adhering to a construction protocol
	- Command: Represent an action as an object so that it can be undone, stored, redone
	- Extensibility Patterns
	- Proxy: Representant of an object
	- ChainOfResponsibility: A chain of workers that process a message **Others**
	- ► Memento: Maintain a state of an application as an object
	- ► Flyweight: Factor out common attributes into heavy weight objects and flyweight objects
	- ► Iterator: iterate over a collection

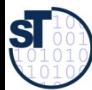

# **25.5 Design Patterns in a Larger Library**

Softwaretechnologie, © Prof. Uwe Aßmann Technische Universität Dresden, Fakultät Informatik

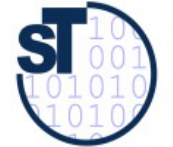

### **Design Pattern in the AWT**

- AWT (Abstract Window Toolkit) is part of the Java class library
	- Uniform window library for many platforms (portable)
- **Employed patterns**  $\blacktriangleright$ 
	- Observer (for widget super class java.awt. Window)
	- Compositum (widgets are hierarchic)
	- Strategy: The generic composita must be coupled with different layout algorithms
	- Singleton: Global state of the library
	- Bridge: Widgets such as Button abstract from look and provide behavior
		- Drawing is done by a GUI-dependent drawing engine (pattern bridge)
	- Abstract Factory: Allocation of widgets in a platform independent way

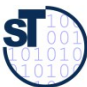

### What Have We Learned?

- Design Patterns grasp good, well-known solutions for standard problems
	- Variability patterns allow for variation of applications
		- They rely on the template/hook principle
	- $\blacktriangleright$  Extensibility patterns for extension
		- They rely on recursion
		- An aggregation to the superclass
		- This allows for constructing runtime nets: lists, sets, and graphs
		- And hence, for dynamic extension
	- Architectural Glue patterns map non-fitting classes and objects to each other

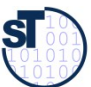

### Why is the Frauenkirche Beautiful?

..because she contains a lot of patterns from the baroque pattern language...

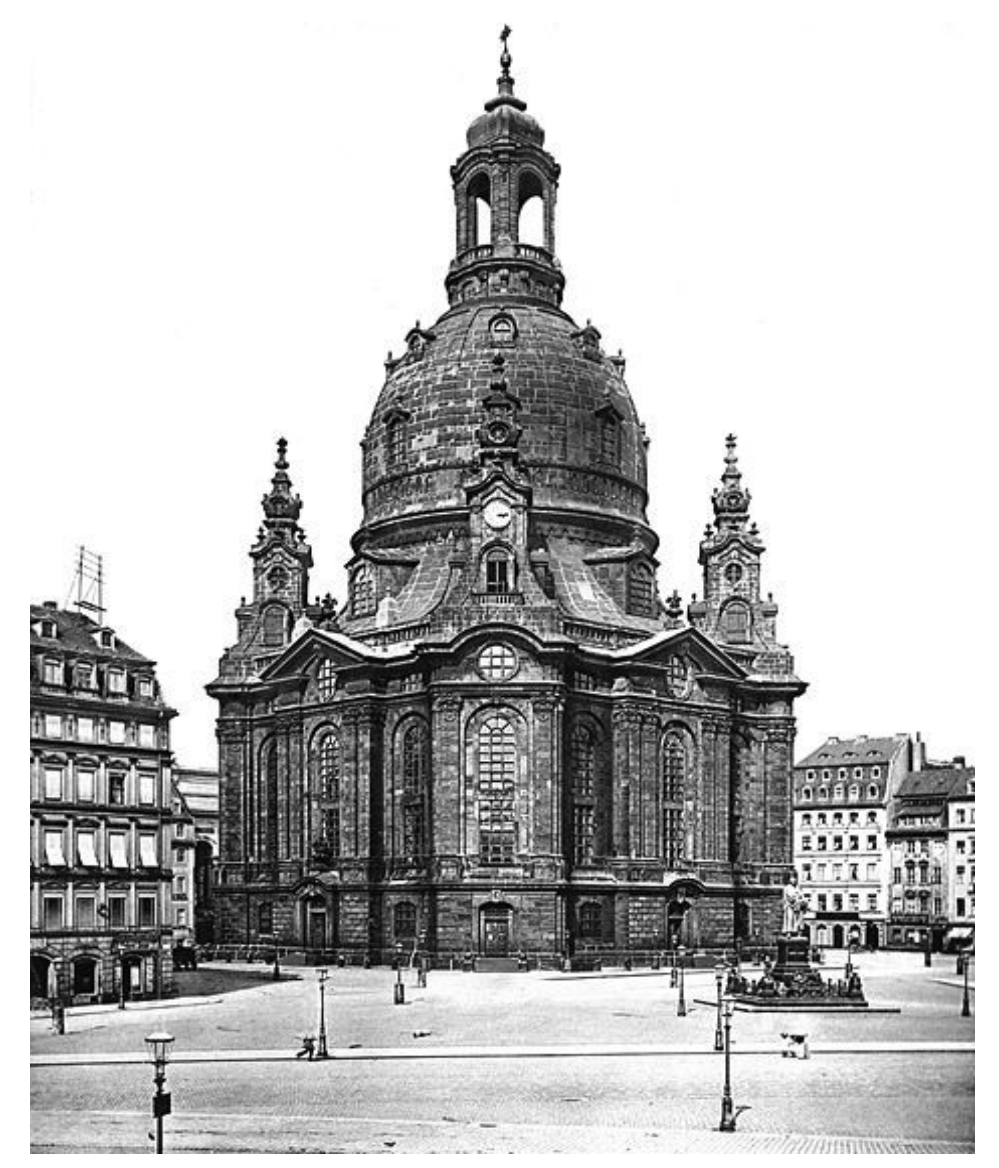

 ${\bf s}$ 

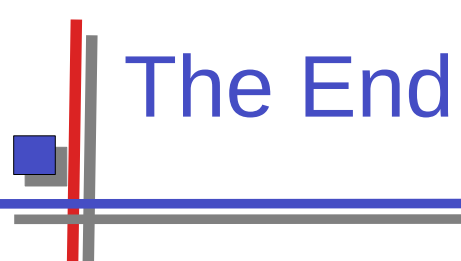

- Design patterns and frameworks, WS, contains more material.
	- © Uwe Aßmann, Heinrich Hussmann, Walter F. Tichy, Universität Karlsruhe, Germany, used by permission

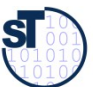

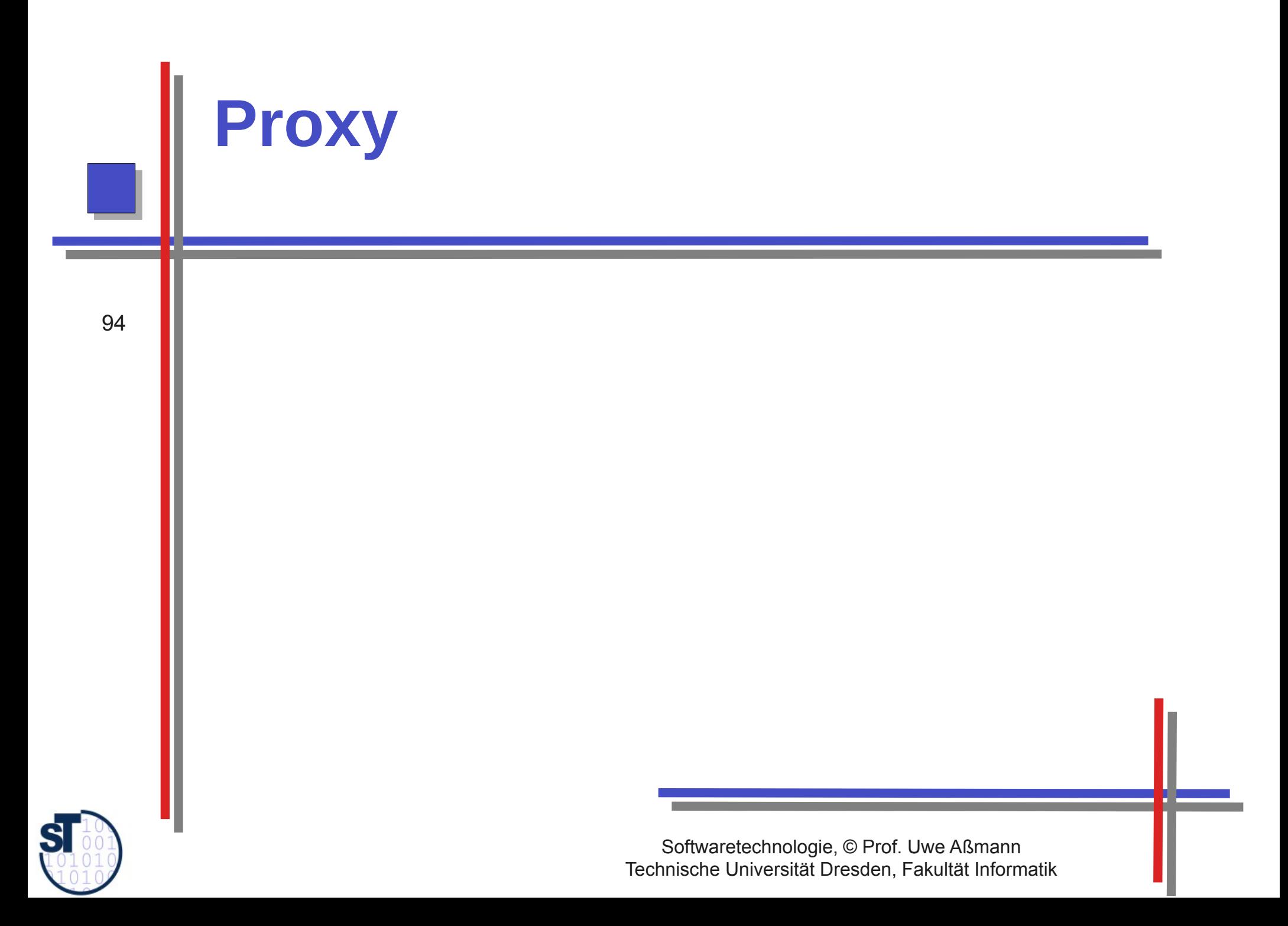

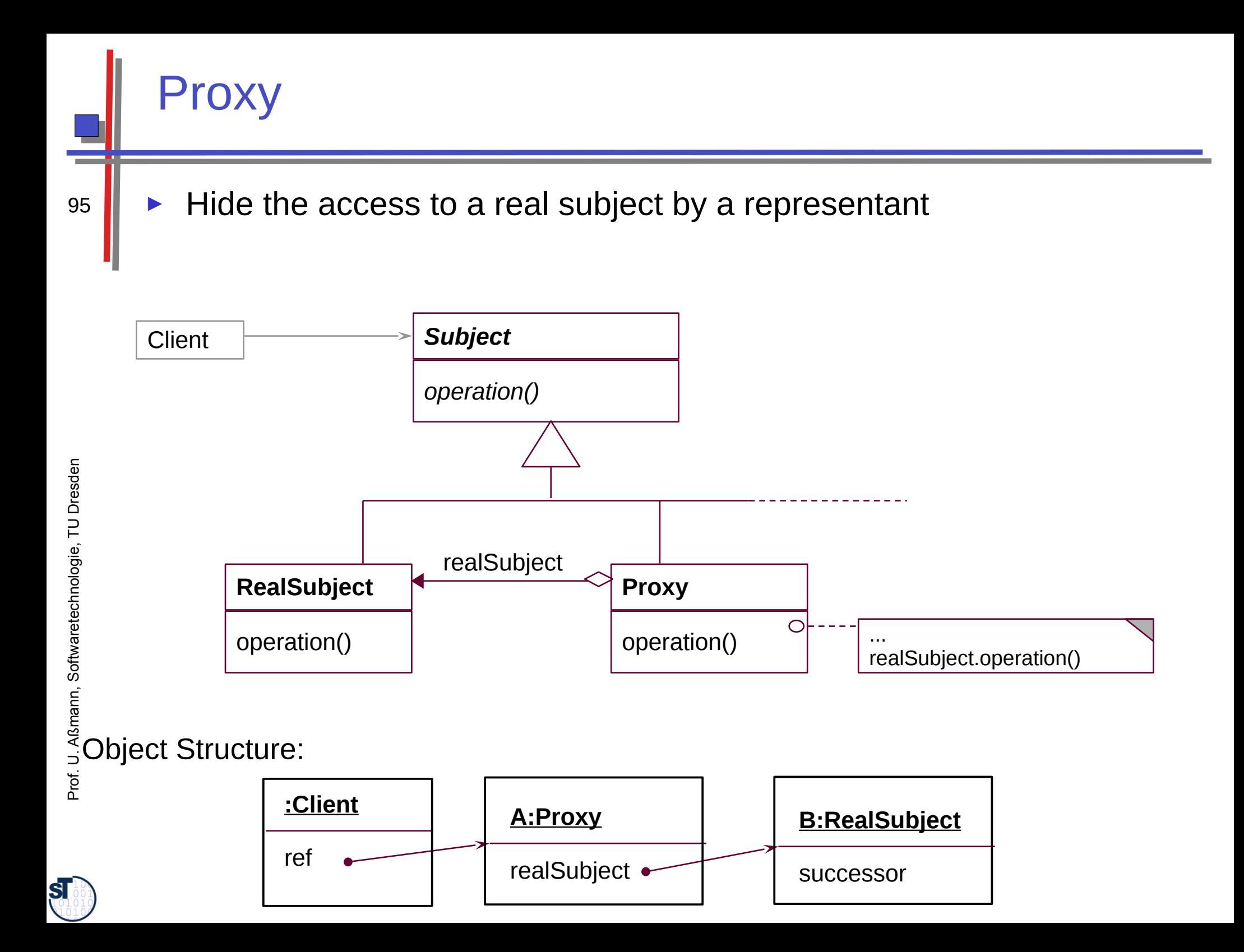

### roxy

- The proxy object is a representant of an object
	- The Proxy is similar to Decorator, but it is not derived from **ObjectRecursion**
	- It has a direct pointer to the sister class, not to the superclass
	- It may collect all references to the represented object (shadows it). Then, it is a facade object to the represented object
	- Consequence: chained proxies are not possible, a proxy is one-andonly
	- It could be said that Decorator lies between Proxy and Chain.  $\blacktriangleright$

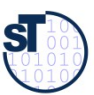

### **Proxy Variants**

- Filter proxy (smart reference):
	- executes additional actions, when the object is accessed
	- **Protocol proxy:** 
		- Counts references (reference-counting garbage collection
		- Or implements a synchronization protocol (e.g., reader/writer protocols)
	- **Indirection proxy (facade proxy):** 
		- Assembles all references to an object to make it replaceable
	- Virtual proxy: creates expensive objects on demand
	- **Remote proxy:** representant of a remote object
	- **Caching proxy:** caches values which had been loaded from the subject
		- Caching of remote objects for on-demand loading
	- ▶ Protection proxy
		- **Firewall proxy**

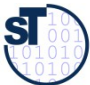

U. Aßmann, Softwaretechnologie, TU Dresden Prof.

### **Adapters for COTS**

- Adapters are often used to adapt components-off-the-shelf (COTS) to applications
	- For instance, an EJB-adapter allows for reuse of an Enterprise Java  $\blacktriangleright$ Bean in an application

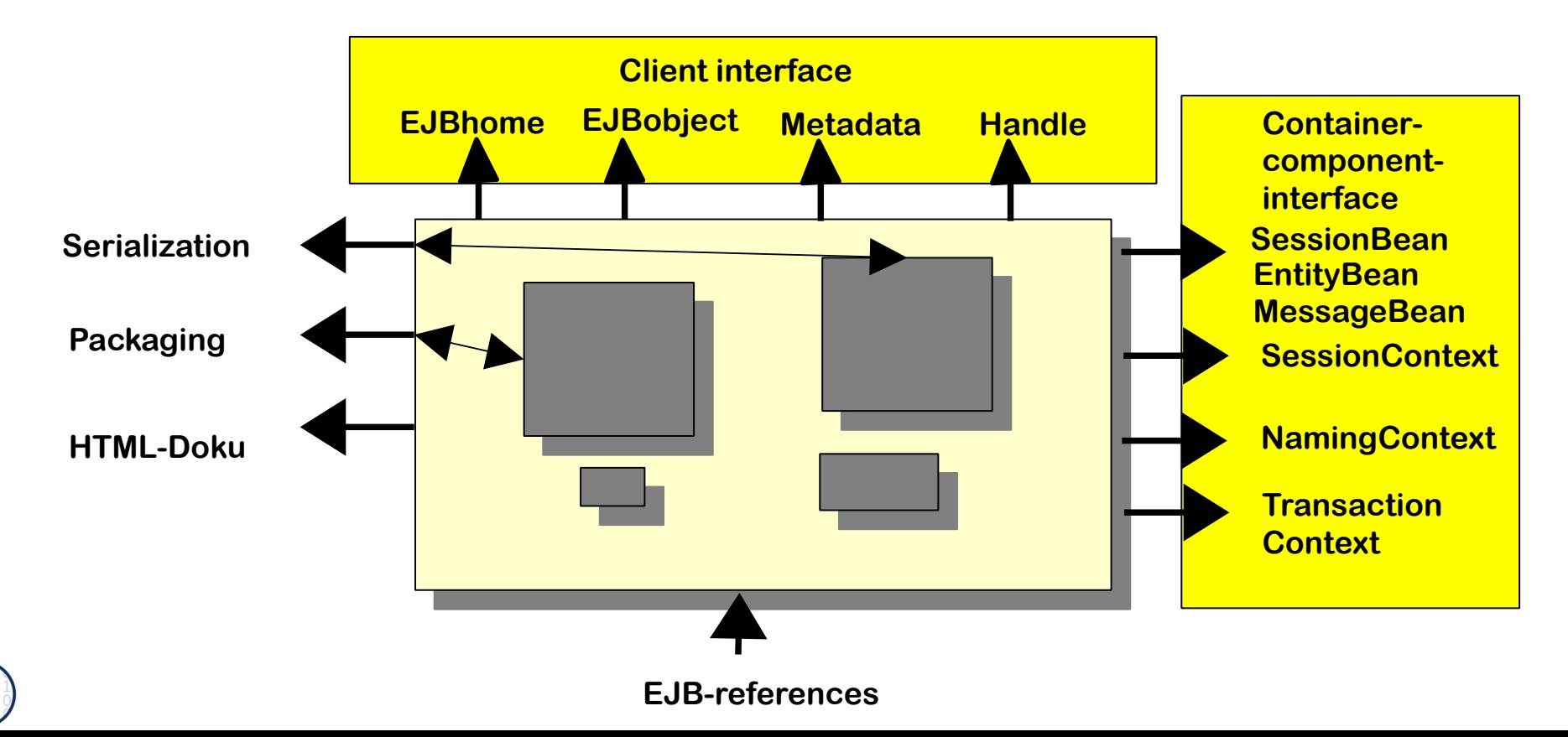

 ${\bf s}$ 

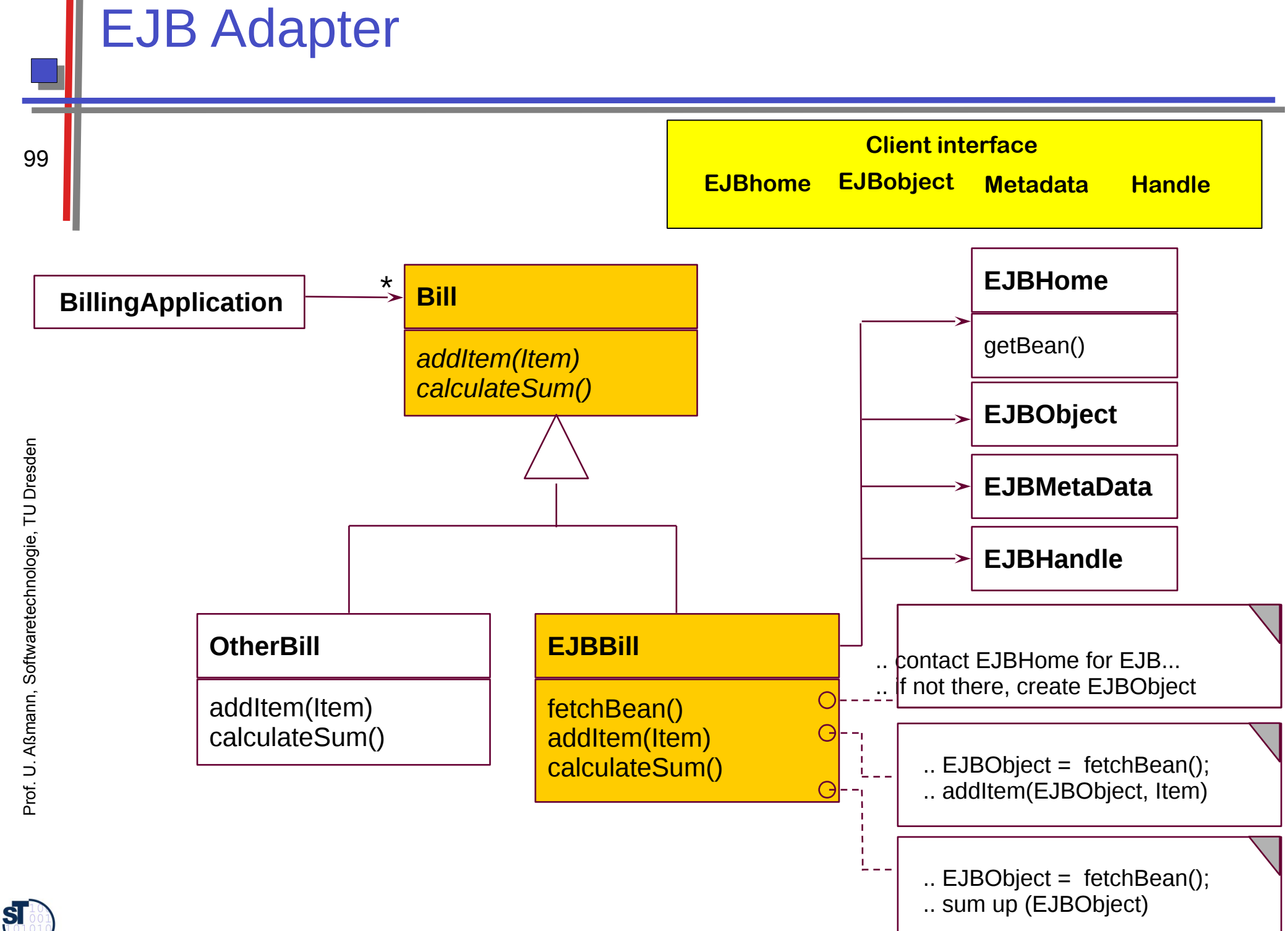

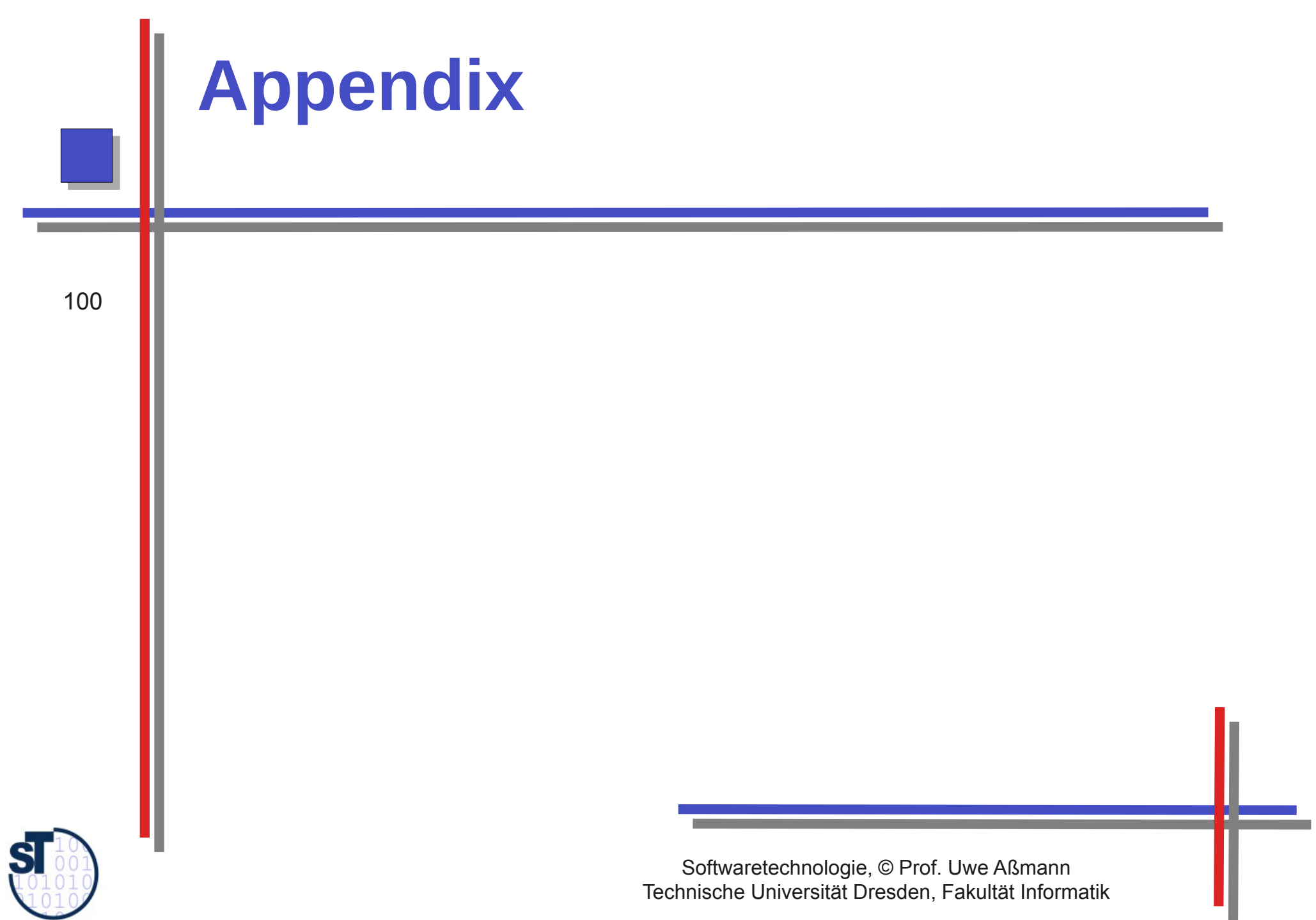

### **What Does a Design Pattern Contain?**

- A part with a "bad smell"
	- A structure with a bad smell
	- A query that proved a bad smell
	- A graph parse that recognized a bad smell
	- A part with a "good smell" (standard solution)
		- A structure with a good smell
		- A query that proves a good smell
		- A graph parse that proves a good smell
	- A part with "forces"
		- The context, rationale, and pragmatics
		- The needs and constraints

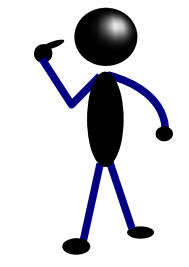

"good smell"

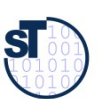

101

forces

"bad smell"

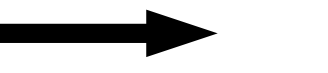

### **Refactorings Transform Antipatterns (Defect** Patterns, Bad Smells) Into Design Patterns

- Software can contain bad structure
	- A DP can be a goal of a *refactoring*, transforming a bad smell into a good smell

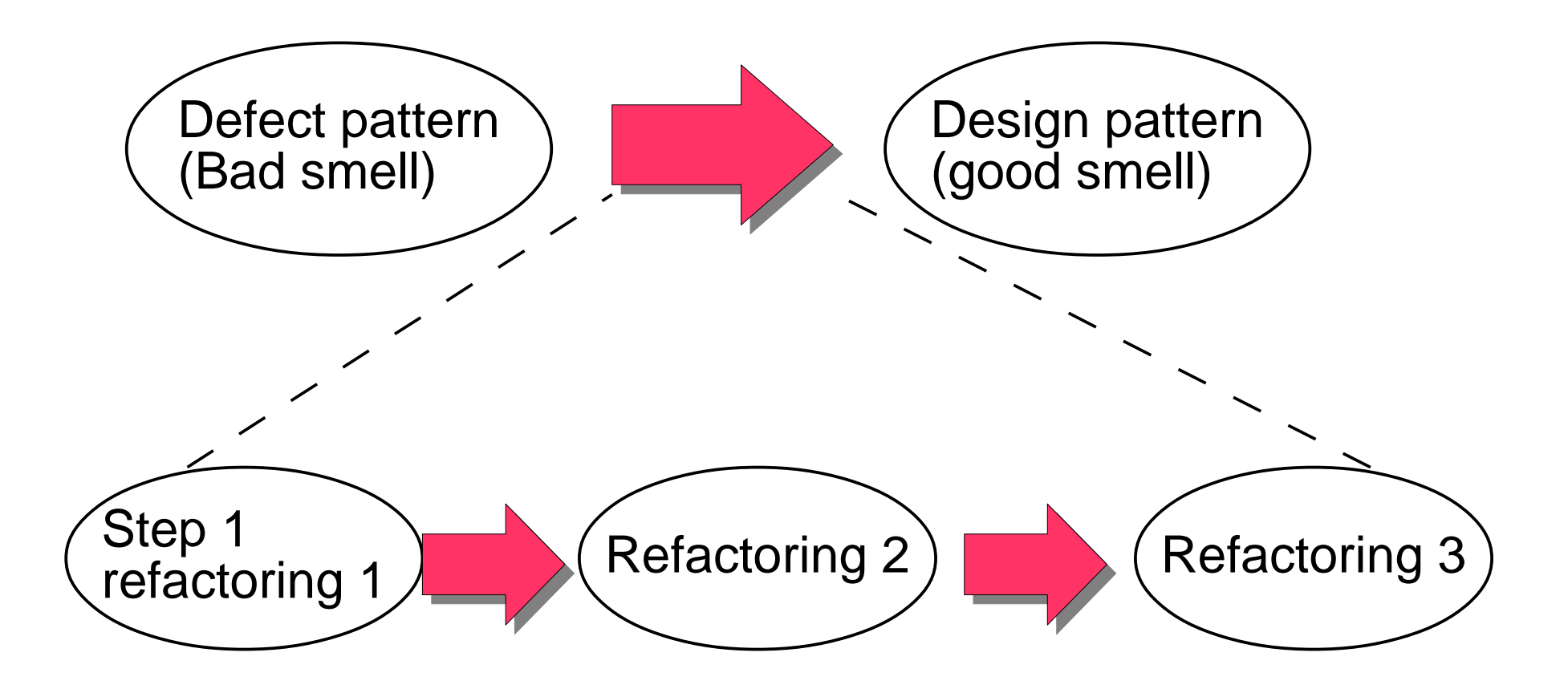

Prof. U. Aßmann, Softwaretechnologie, TU Dresden

### **Structure for Design Pattern Description (GOF** Form)

- Name (incl. Synonyms) (also known as)
	- Motivation (purpose)
		- also "bad smells" to be avoided
	- Employment
	- Solution (the "good smell")  $\blacktriangleright$ 
		- Structure (Classes, abstract classes, relations): UML class or object diagram
		- Participants: textual details of classes
		- Interactions: interaction diagrams (MSC, statecharts, collaboration diagrams)
		- Consequences: advantages and disadvantages (pragmatics)
		- Implementation: variants of the design pattern
		- Code examples
	- **Known Uses**
	- **Related Patterns**

Prof. U. Aßmann, Softwaretechnologie, TU Dresden